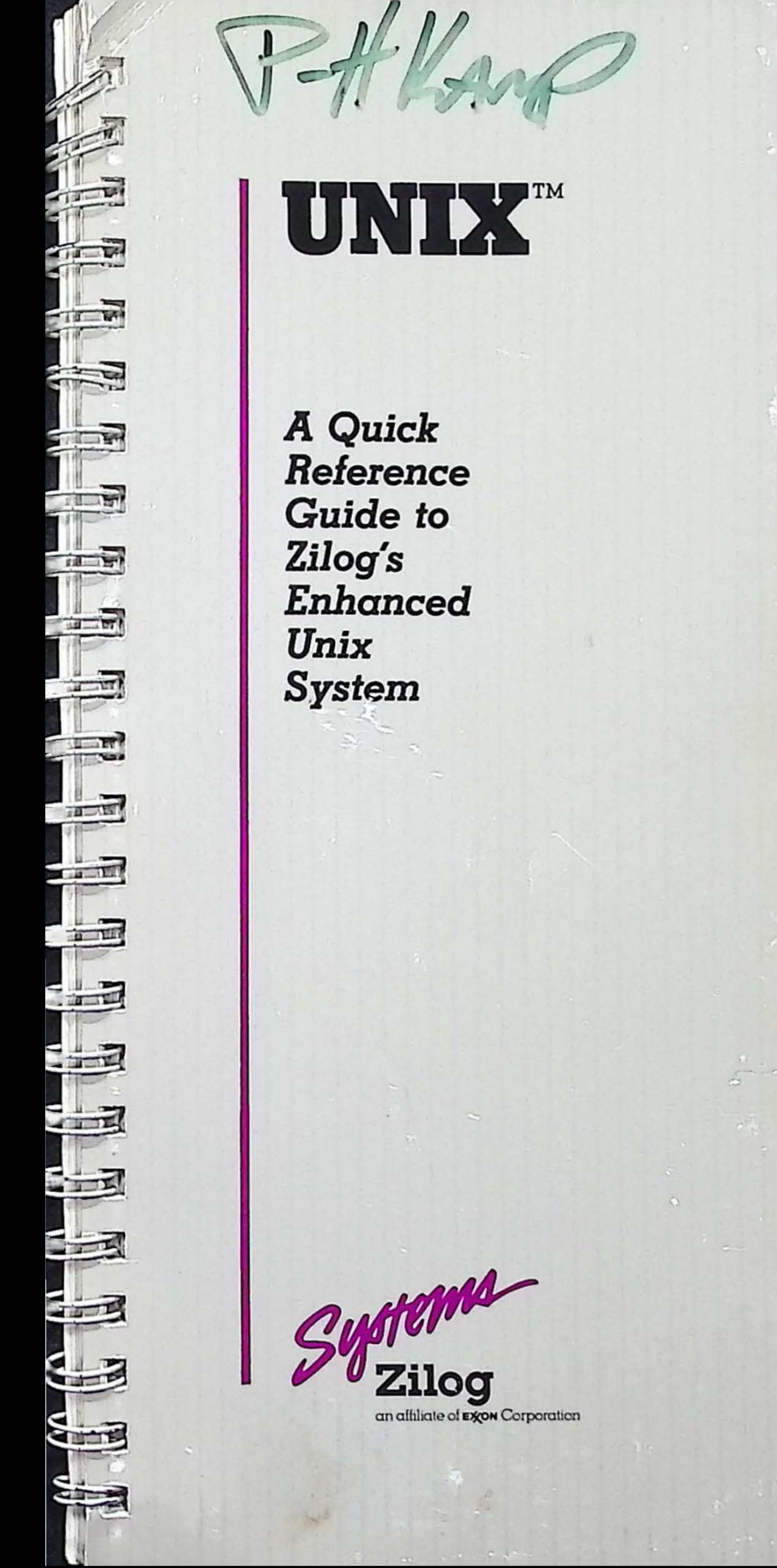

-

I

•

#### UNIX™ ls a trademark of Bell Laboratories. Zilog is licensed by AT&T.

03-3269-01

•

•

Copyright 1984 by Zilog, Inc. All rights reserved. No part of this publication may be reproduced, stored in a retrieval system, or transmitted, in any form or by any means, elec· tronic, mechanical, photocopying, recording, or otherwise, without the prior written permission of Zilog.

March 1984

The information in this publication is subject to change without notice.

•

•

## **INTRODUCTION**

A QUICK REFERENCE GUIDE TO ZILOG'S ENHANCED UNIX SYSTEM summarizes many popular features of the UNIX operating system. All entries are brief, and are intended to serve as a memory aid for the experienced UNIX user. More explanation can be found in the appropriate System 8000 manual. The complete set contains the:

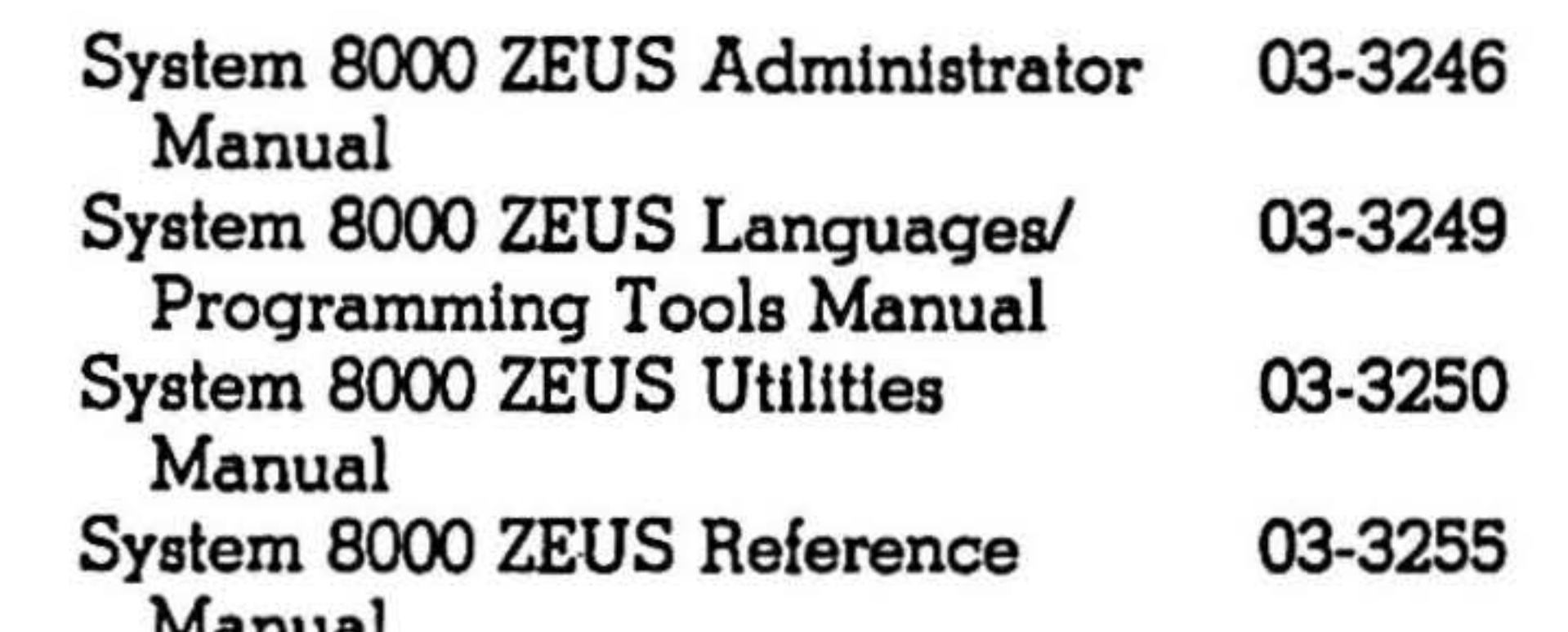

Manual

Throughout this guide, two conventions are used to describe command and routine formats. Text appearing In **bold** type ls entered literally, and text appearing in *italics* ls replaced by the user with a specified value.

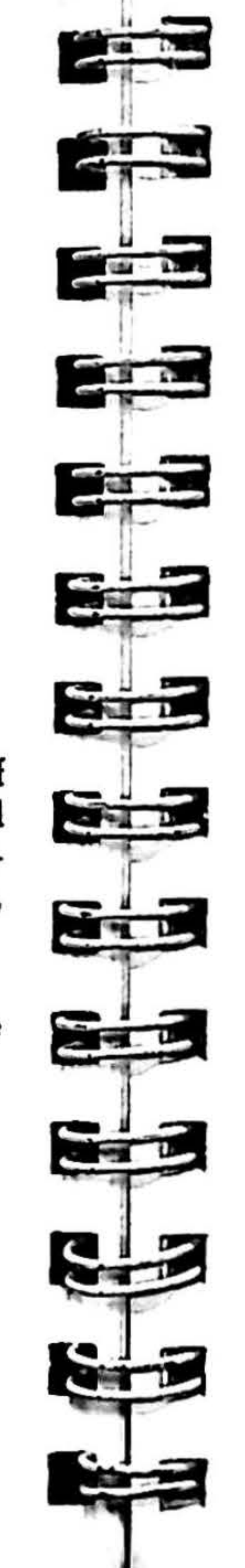

 $\epsilon$ 

•

I

J

## TABLE OF CONTENTS

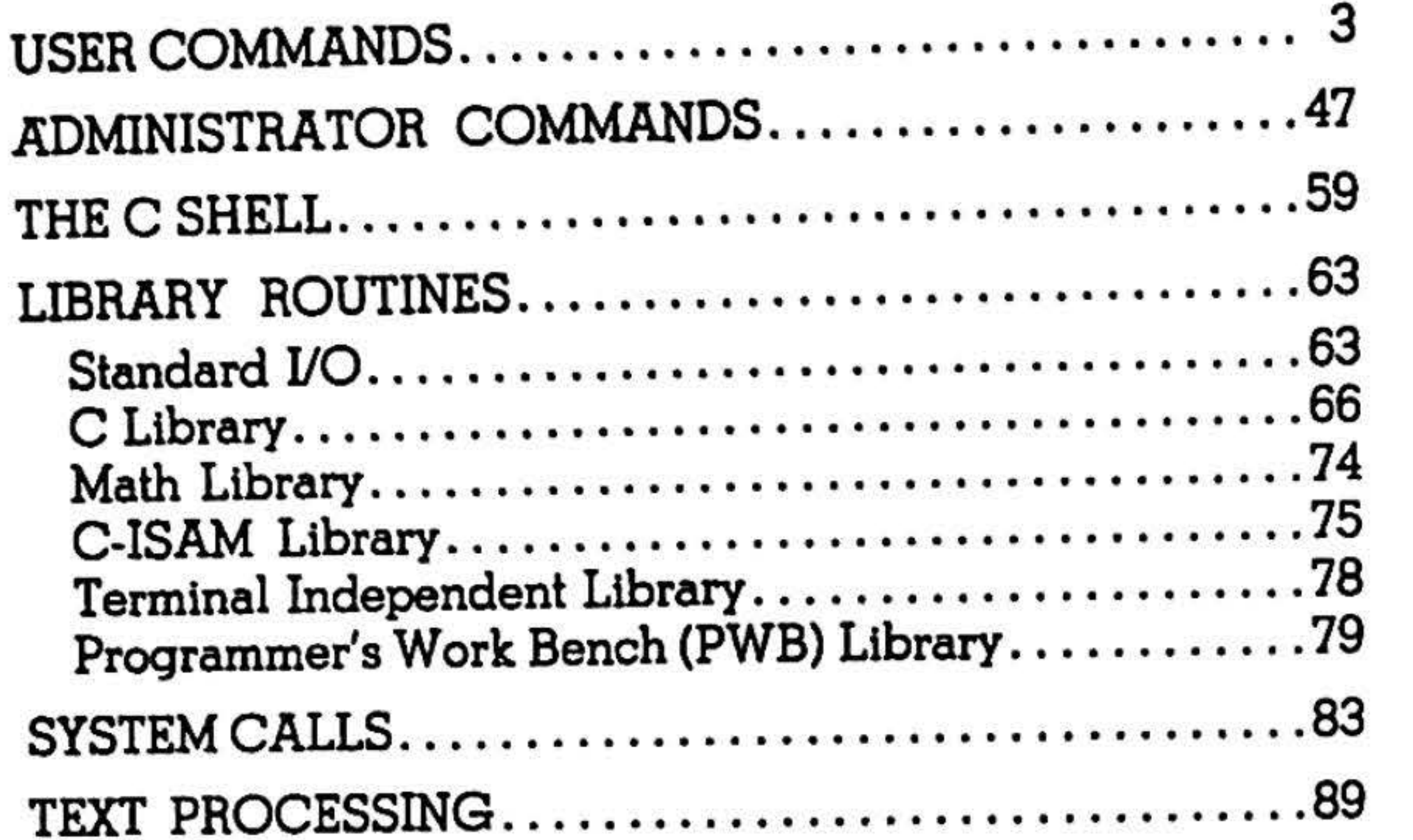

USER COMMANDS adb-admin

The following list of commands, taken from Section 1 of the ZEUS Reference Manual, includes a name and description line, command synopsis line, and a short explanation of the options and variables. The commands are available to all users and are arranged alphabetically.

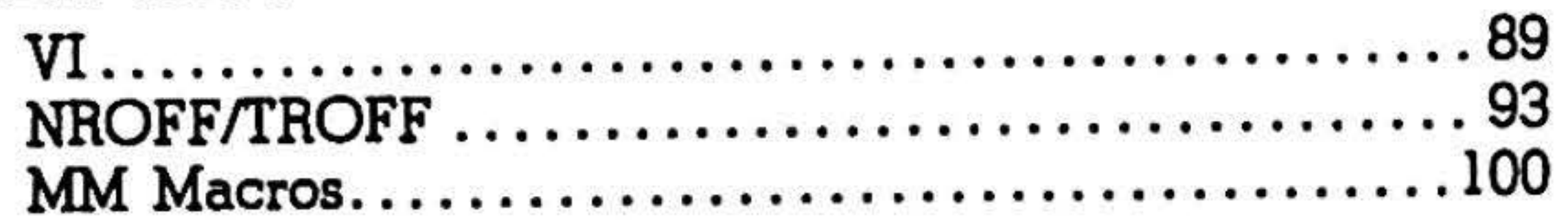

•

- -w creates and opens objiil and *corfil* for reading, modifying and writing.
- objfil is an executable program file, preferably containing a · symbol table; default is a.out.

corfil is a core image file produced after executing objfil, default is core.

I

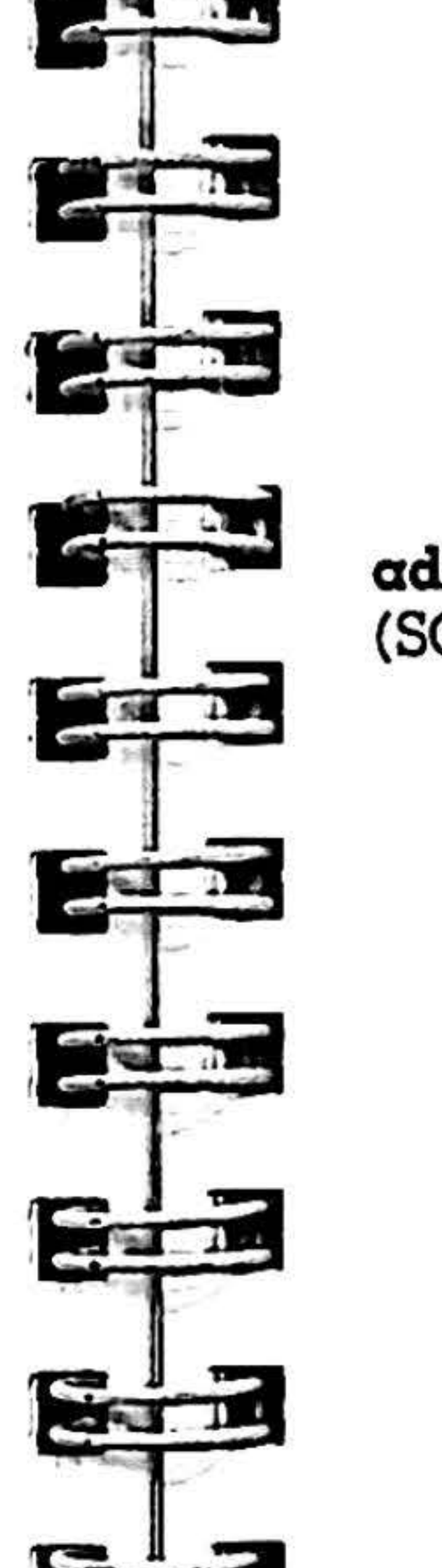

## USER COMMANDS

t

f •

..

• •

••

 $\bullet$   $\bullet$   $\bullet$ 

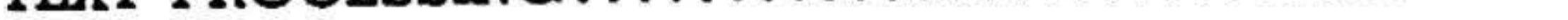

•

• •

• ., •

min creates and administers Source Code Control System {SCCS) files and changes parameters of exJstlng ones.

•

- *alogin* adds a *login* name, or numerical ZEUS group ID, to the list of users who may make deltas (changes) to the SCCS file.
	- removes the specified *flag* from an SCCS file.
	- erases a login name, or numerical group ID, from the list of users who may make deltas (changes) to the SCCS file.
	- places a flag and its possible value in the SCCS file.

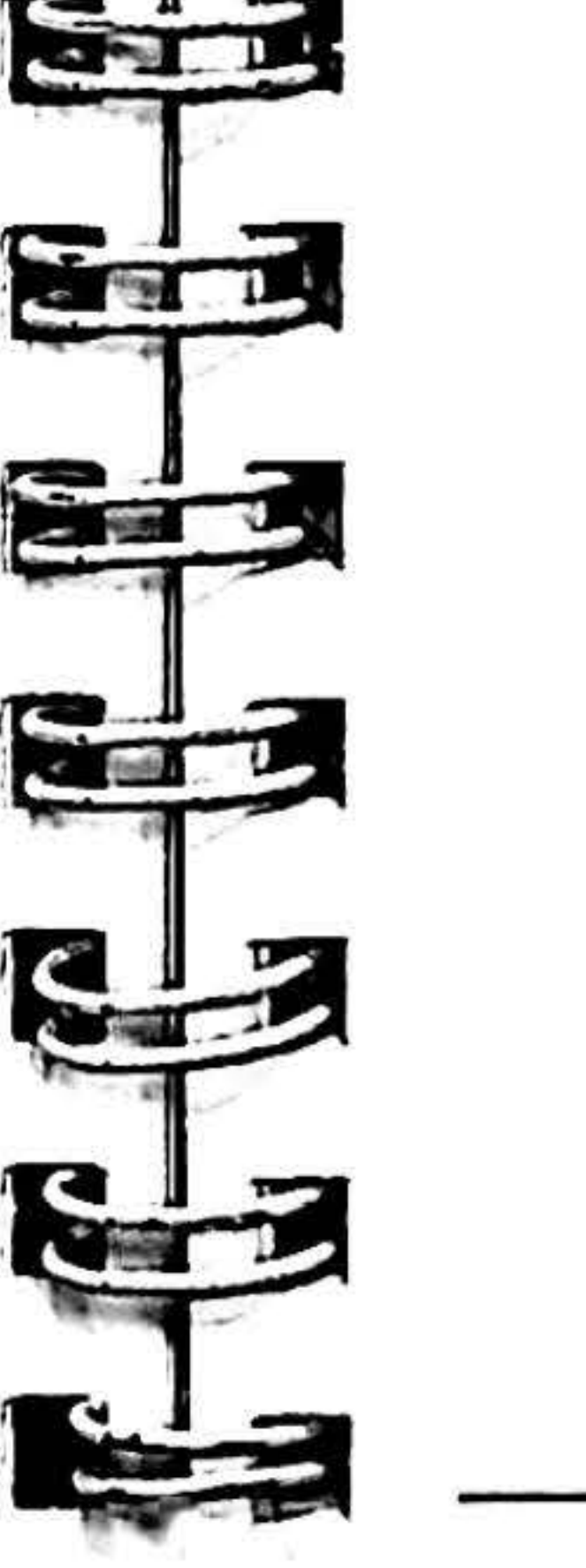

To execute a command, type all boldface text literally. Options are enclosed in brackets ([]) and should be Implemented where necessary. Substitute actual values for the italicized portion of the command line. Ellipses ( ... ) denote the preceding parameter can be repeated as needed.

adb is a general purpose debugger; it examines flies and provides a controlled environment for execution of ZEUS programs.

#### $\alpha$ db  $[-\mathbf{w}]$   $[\alpha$ bjfil  $[\alpha$ orfil  $]$

admln/options} files

-d/Jag

*-•login* 

 $-$ f $fl$ ag

 $-$ **l**[name]

 $-\mathbf{m}[mrlist]$ 

-h

-D

-rre/

- checks the SCCS file structure and compares a new checksum with the stored checksum.
- *name* ls the file from which text for a new SCCS file is taken.
	- inserts modification request (MR) numbers into the SCCS file as the reason for creating the initial delta in a manner identical to delta.

indicates creation of a new SCCS file. names the release to insert Into an in· itlal delta.

- -t[nome] name is a file from which descriptive text ls taken.
- $-y[comment]$ inserts comment text into the SCCS file describing the reason for making the delta.
- z recomputes and stores first line checksums.

ar maintains groups of files combined into an archive file.  $ar$  [ drqtpmx ] [vualbcl ] afile files ...

apropos locates manual entries by keyword lookup. apropos *word* ...

r

q

t

p

m

x

e

1

- d deletes files from archive.
	- replaces files in archive; with u, replaces files dated later than archive date; can be placed after  $(\alpha)$  or before (b or 1) posname; otherwise it is appended.

# **awk-cas**

quickly appends files to archive. prints archive's table of contents. prints named files in archive. moves files to end of archive; with  $a$ ,  $b$ or l, posname must be present. extracts files.

creates afile.

at executes commands in a given file at a specified time and day. .

awk scans input flies for patterns specified in a program file. awk  $[-Fc]$  [progfile]  $[file]$  ... or awk  $[-Fc]$   $[-f]$  progfile  $[file]$  ... -Fe use c as field separator.  $-f$  use next argument as progfile.

places temporary files in the local directory instead of in /tmp.

gives a file-by-file description of the creation of a new archive file. With t. gives a long listing of all information about the files. With p. precedes each file with a name.

*afile* **archive** filename.

as is the PLZ/ASM assembler; it assembles the named file.

 $\alpha s$  [  $-\text{flowz}$  ] file

input appears on bc's standard output. -1 defines a math function library .

bdiff finds lines which must change for two large files to agree.

bdiff filel file $2$  [n]  $[-s]$ 

- f assembles floating point instructions.
- -1 produces a listing of object code and locations in file. I.
- -o *obj/i/e* leaves output of assembly in *objlile;*  default is in the file a.out. •

- -p writes a listing to standard output.
- -**u** treats undefined references as externals.
- -z produces Zobj object format for MCZ compatible systems. The default output file is t.out instead of a.out.

sends reminders via mail to every user having a calendar file in their login directory.

at *lime* [day] file

4

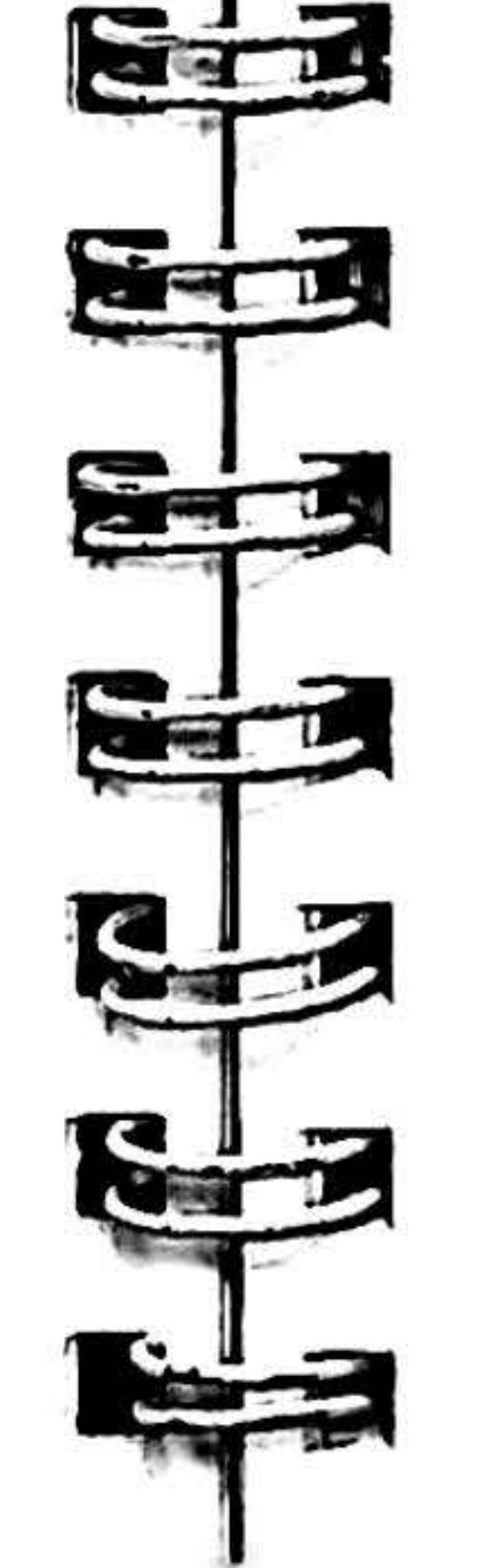

 $\cos$   $[-$  dlou  $]$  file

•

,

### admin-at USER COMMANDS

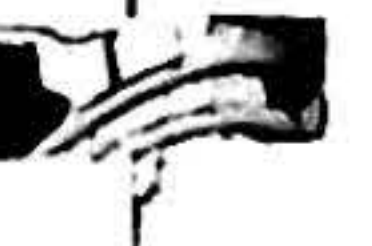

• ..;

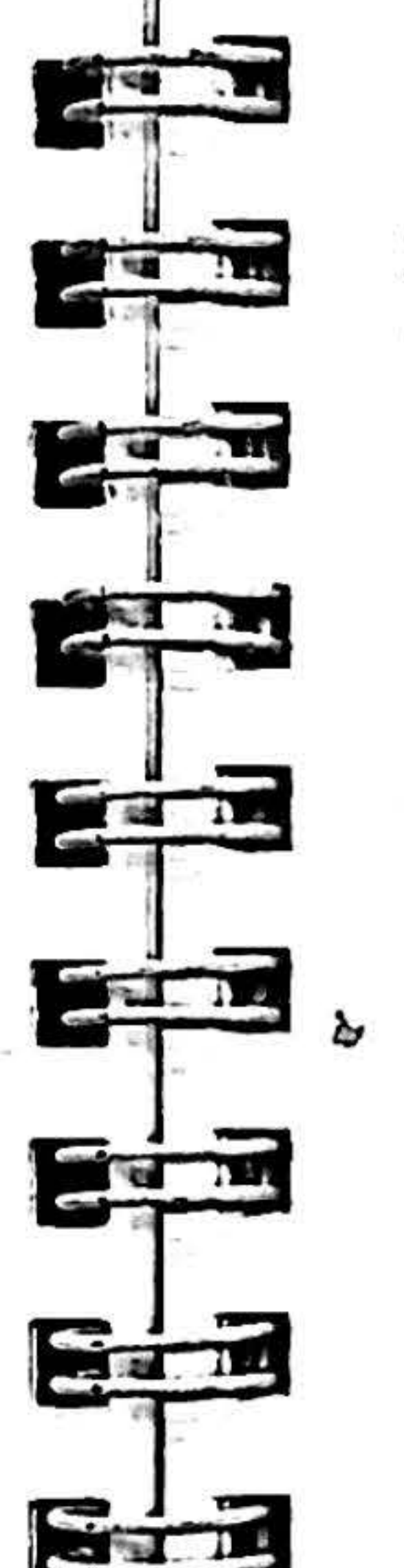

•

banner prints arguments (up to 10 characters each) in large letters on the standard output.

banner strings

basename deletes prefixes ending in ''/'' and suffixes (if pre· sent) from a string, and prints to the standard output.

basename string [ suffix ]

be interactively translates a language resembling C and provides unlimited precision arithmetic.

bc  $[-cl]$  [  $file$  ...]

-c compiles, but does not run de; the de

*n* 

-s

- line segment number (3500 by default) for comparing flies.
- suppresses diagnostics printed by bdlff.
- cal prints a calendar for the specified year and/or month. cal [month ] year

*month*  year decimal number from 1 to 12. decimal number from 1 to 9999.

calendar prints daily reminders from a calendar file in the current directory.

calendar  $[-]$ 

eas is the ZEUS assembler.

-1

-o *objfile* 

-u

- d includes internal labels in the a.out symbol table.
	- produces a listing of object code and addresses in *file*.l.
	- leaves output of assembly on objfile; default is to the file a.out.
	- treats all undefined references as externals.

cat-checkcw

• •

I

I

•

6

•

USER COMMANDS

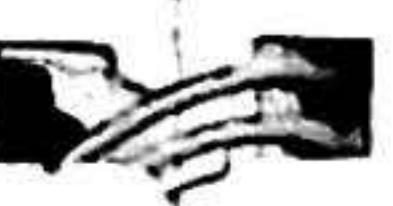

cat concatenates and prints flies.

$$
cat [-s] [-u] file ...
$$

- reads from the standard output; same as if not giving an output file.
- -s makes cat silent about non-existent files.
- $-\mathbf{u}$  output is unbuffered.

cb reformats a C source file, providing spacing and indentation to improve readability of the listing.

 $<$  file.c

cc is the portable C compiler modified to create Z.SOOO code.

cc [ *option* ] file

- c suppresses loading.
- Dname defines name to equal 1 to the preprocessor.
- $-Dname = def$  defines name to the preprocessor.
- 

- E runs only the macro preprocessor and sends the result to the standard output. *-ldir* brings in a *directory* of #include files.
- -01 invokes the C global optimizer to apply loop optimization.
- $-\text{Or}$  invokes the C global optimizer to apply loop optimization and register allocation.
- -0 invokes the C peephole optimizer for 28000 code.
- $-p$  produces code to be used by  $\text{prof}(1)$ .
- $-P$  preprocesses only; output to file.i.
- S(l] compiles, but suppresses assembly and linking steps. With I source lines are used as assembly language comments. - Uname removes any initial definition of name.

cdc changes the delta commentary, for the SID specified by the  $-r$  keyletter, of each named SCCS file.

- $\texttt{cdc} \texttt{rSID}[-\texttt{m}[mrlist]][-\texttt{y}[comment]]$  files
- $-\mathbf{m}[mrlist]$  with the **v** flag set in the SCCS file, the list of *MR* numbers ls added and/or deleted in the delta commentary of the

checkcw (see cw entry) checks that left and right delimiters and .CW/.CN pairs balance. Prints offending lines. checkcw  $[-\,kx]$   $[-\,kx]$  files

checkeq (see eqn entry) reports missing or unbalanced delimiters and .EQ/.EN pairs.

chkdiff lists differences between versions of a file under Zilog Source Control.

chkdiff  $[-h]$   $[-v$  rel.lev]  $[-v$  rel.lev] file

- $-d$  dir gets the source from directory dir instead of the working directory.
- -r removes rather than replaces the source file with a read-only file.

- *-rSID* specifies the *(SID)* string for the delta commentary to be changed.
- -y(comment] replaces the existing comment(s) for the delta specified by the  $-\mathbf{r}$  keyletter. •

cbmod changes the permission mode of designated files and· directories.

*SID* specified by the  $-r$  key letter.

chgrp changes the group-ID of files.

chgrp *group file* ...

•

•

-

**COLLEGE** 

Stri

**STT** 

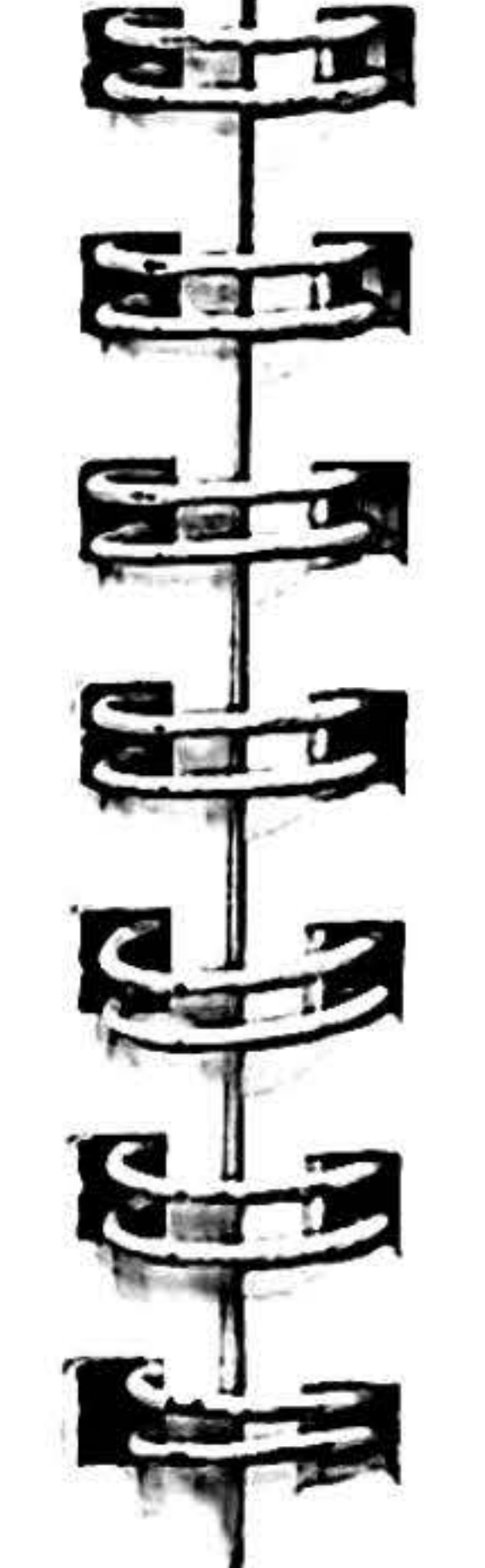

 $+10$ 

**PERSONAL** 

USER COMMANDS checkeq-chmod

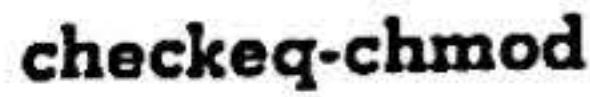

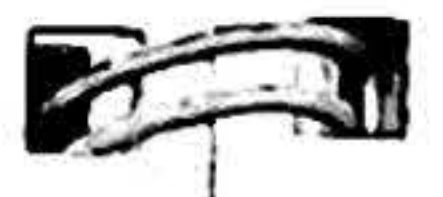

checkeq [file) ...

- h invokes the ''halfhearted'' version of  $diff(1)$ .
- $-\mathbf{v}$  lists differences between the source file and the specified version. If used twice, lists the differences between two specified versions.
- chkin checks in a source file to its Zilog Source Control file. chkin  $[-b]$   $[-c$  comment]  $[-d$  dir]  $[-r]$  file ...
	- $-b$  bumps the release number.
	- -c comment inserts comment as a comment line enclosed in double quotes.

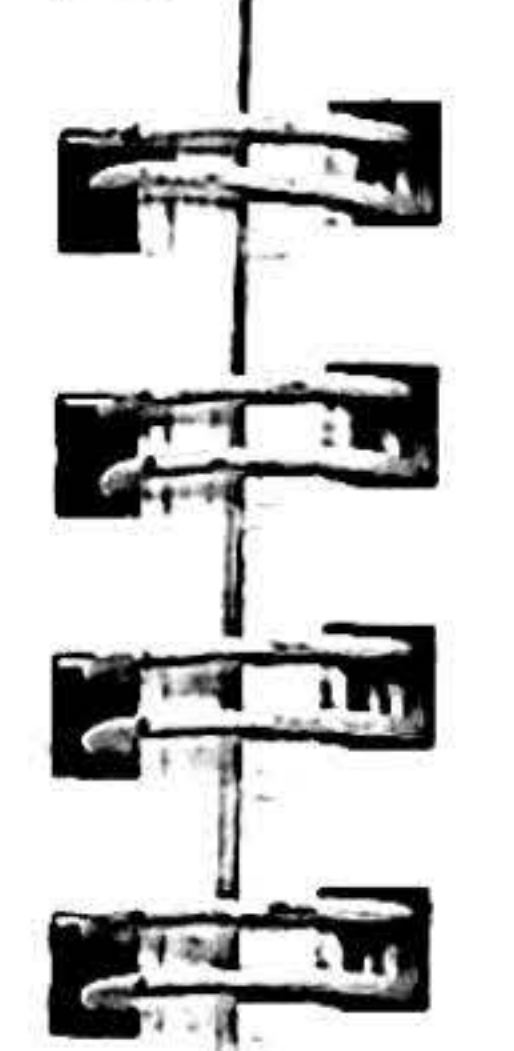

chkout reconstructs any version of a source file under Zilog Source Control.

chkout  $[-d \, dir] [-e] [-h] [-p] [-v \, rel.lev]$  file ...

- d *dir* creates the source file in the directory dir instead of the working directory.

-·

•

- checks out the version as an editable file.
- -h lists history of the control file.
- -p lists the version on the standard output. Substitutes keywords.
- $-v$  rel. lev checks out the specified version instead of the last version.

chkwhat prints Zilog Source Control what strings contained in specified file.

- chkwhat  $[-w]$  file ...
- $-w$  prints the entire what string.

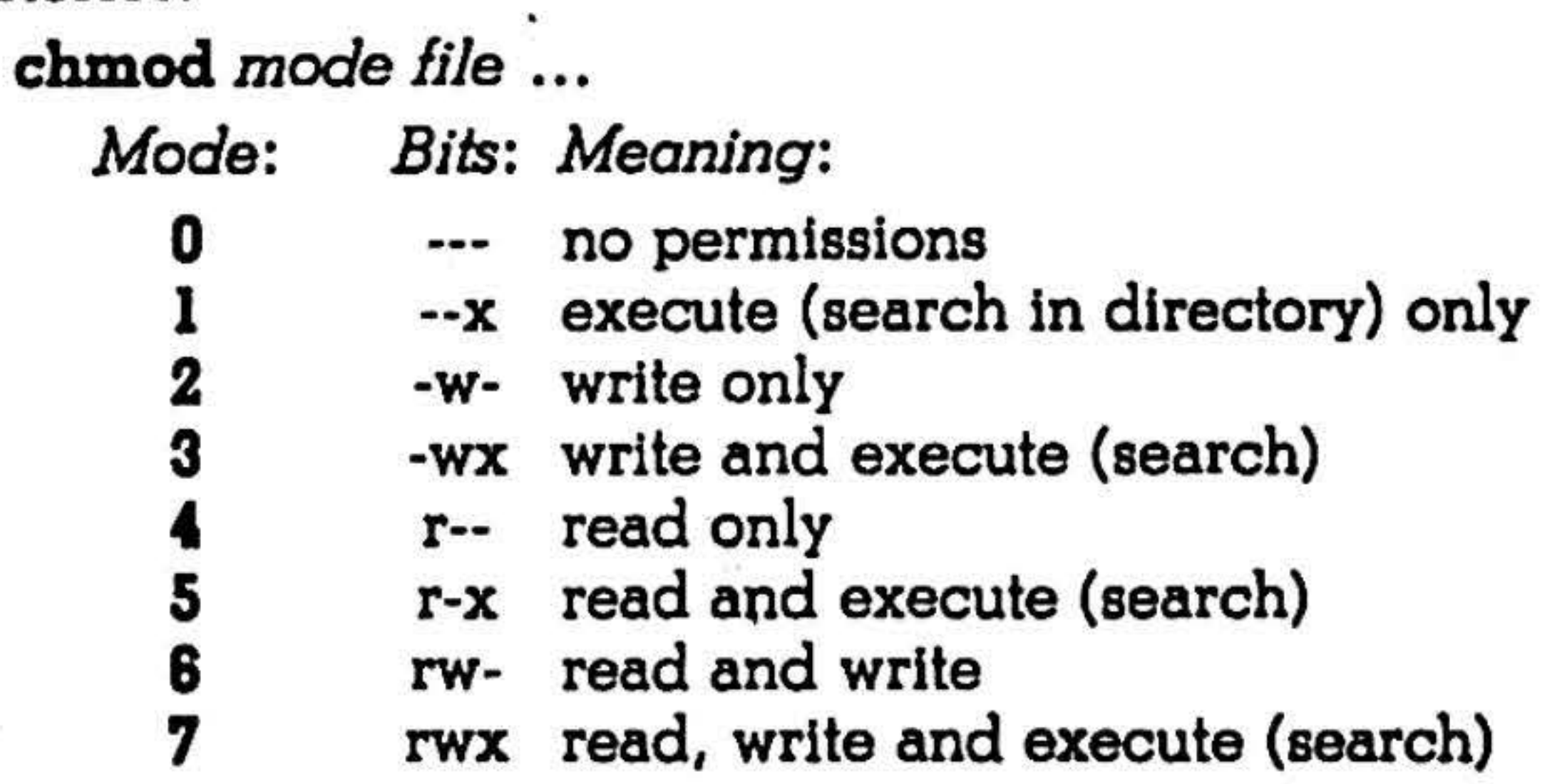

7

f

•

chown-cpio USER COMMANDS

chown changes the owner of files. chown *owner* file

cmp compares two files.

cmp  $[-1]$   $[-s]$  filel file2

- -1 prints the byte number (decimal) and the differing bytes (octal) for each difference.
- $-s$  print nothing for differing files; return codes only. •

col is an **nroff** post-processing filter that strips out escape sequences for printer output.

col  $[-bfx]$   $[$ 

 $-\mathbf{b}$  generates output suitable for a device that cannot backspace.  $-f$  eliminates all reverse motion but permits halfline-forward (ESC-9) sequences.

code prints characters with their hex equivalents.

code  $[ < file ]$ 

- comb  $[-\text{clist} \text{o} \text{p} SID \text{s}]$  files
- $-$  *clist* **Is a** *list* of deltas to be preserved; discards all others.
- -o for each  $get - e$  generated, accesses the reconstructed file at the release of the created delta; otherwise, the most recent reconstructed file is accessed.
- *-pS/D*  specifies the *SID* of the oldest delta to be preserved .
	- generates a shell procedure which reports file status.

comm selects or rejects lines common to two sorted files.

comb generates a shell procedure which reconstructs the given SCCS files.

•

cplo  $-o$  (  $\alpha$ Bcv) cpio  $-i$  [ Bdmrtuvs6 ] [ patterns ] cplo - p ( adlmuv } *directory* 

- o copy out; obtains a list of path names from the standard input and copies those files onto the standard output with path name and status information.

copy in; extracts from the standard input (cpio format) names of files that match *patterns.* 

input/output is to be blocked 5, 120 bytes to the record.

comm [ - 123] *Ii/el* lile2

contains lines only in filel. 2 contains lines only in *h1e2.*  contains lines in both files. The minus sign  $" -"$  for a file name means standard input.

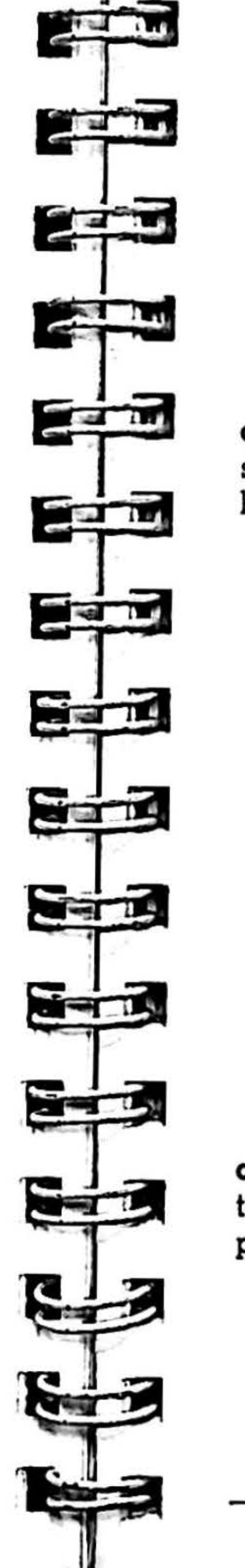

cp copies one file~into another or into ·a directory.

cp *lilel lile2*  cp file *directory* 

cplo copies file archives in and out.

8

 $-<sub>s</sub>$ 

- the next argument is an ignore file. puts line number in column 3 (instead of current symbol).
- n omits column 4 (no context).
	- the next argument is an only file.
	- current symbol in column 3 {default).
	- uses the next argument as the name of

I

- retains previous file modification time.<br>interactively renames files.
- swaps the bytes of words as they are read.
- prints a table of contents of the input; creates no files.
- copies unconditionally (overwrites).
- verbose: prints a list of file names.
- processes a UNIX Version 6 format file; only useful with  $-i$ .

I

..

-l

-p

a

B

c

d

l

m

r

s

t

u

v

6

pass; copies out and in with a single operation; destination path names are interpreted relative to the named *directory.* 

resets access times of input files after they have been copied.

writes header information in ASCII characters for portability.

creates directories as needed.

links, rather than copies files whenever possible; usable only with the  $-p$ option.

 $-x$  does not generate new tab characters.

cref makes a cross-reference listing of C programs and separates output in four columns: 1) symbol 2) filename 3) see below 4) text in file.

## cref  $[-\text{llnost} \times 123]$  files

0

t

u

x

1

s<br>.

the intermediate file. prints symbols that occur once. prints C external symbols. sorts output on column 1 (default). sorts output on column 2. 3 sorts output on column 3.

crypt reads from files (or from the standard input) and writes to the standard output (or output file) using encode/decode passwords.

crypt [ *password* ) *<in.file* > *out.file*  crypt [ *password* ) *<out.file> in.file* 

9

i

I

• • I

I

I

I

csh fs a command interpreter with C-like syntax. csh[-cefinstvVxX] [file ...]

I

I

f

USER COMMANDS

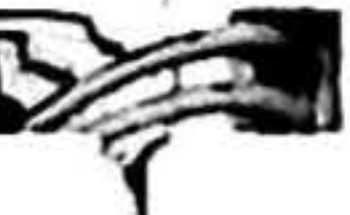

csh-ctags

-1

 $-<sub>s</sub>$ 

 $-\mathbf{v}$ 

- $-c$  commands are read from the following required argument.
- $-<sub>e</sub>$ exits the shell on an abnormal termination.
- -f ignores the .cshrc file.
- $-**n**$ the shell is interactive and prompts even if it appears not to be a terminal. parses, but does not execute commands.
	- takes command input from the standard input.
- -t reads and executes a single line of input.
	- command input is echoed after history substitution.
- -V sets the verbose variable, even before .cshrc is executed.

- $-x$  commands are echoed immediately before execution.
- $-\mathbf{X}$  sets the echo variable, even before .cshrc is executed.

caplit splits files according to contextual arguments.

- $-**k**$  leaves previously created files intact; default is removal.
- $-$ **f** prefix names the created files prefix00  $\ldots$ *pre/ixn;* default is *xxOO* ••• *xxn.*

- $-\mathbf{h}$  prevents hangup of current line if line is busy.
- *sspeed* specifies data transmission rate where *speed* is expressed in baud.
- -v sends a running narrative to standard error.
- *-wn* waits *n* minutes for an open line.

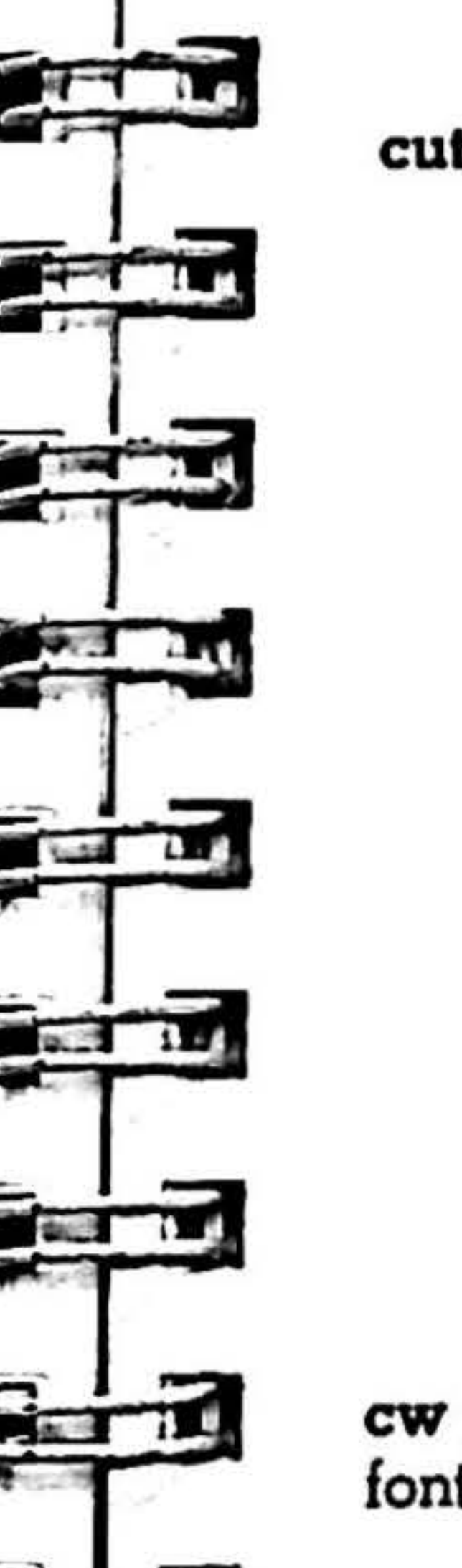

cut cuts out selected fields of each line of a file.

ctags makes a tags file for  $ex(1)$  from the specified C or Fortran programs.

 $ctags[-aw + j]$  *file* ...

c:spllt [ - • J ( - le ] ( - f prefix ] *file* argl [ .•. *argn]*  •  $-\mathbf{s}$  suppresses the printing of all character counts.

 $\sim$ cu calls up another ZEUS system, a terminal, or a non-ZEUS system.

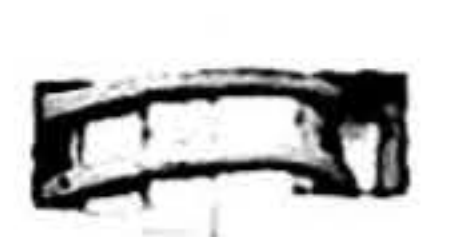

ct dials the telephone number of a modem attached to a terminal and spawns a login process.

ct  $[-h]$   $[-sspeed]$   $[-v]$   $[-wn]$  *telno* 

- $cut$   $-$  *clist* [*file1 file2* ...] cut - *flist* [ - *debar]* ( - s] *[Ii/el lile2* ... ]
- *list* comma-separated list of integer field

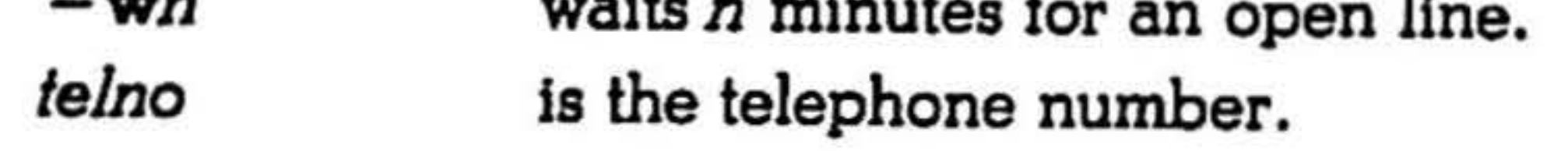

10

- $-\alpha$ appends output to the tags file instead of rewriting it.
- -u updates specified files in tags.
- -w suppresses warning diagnostics.

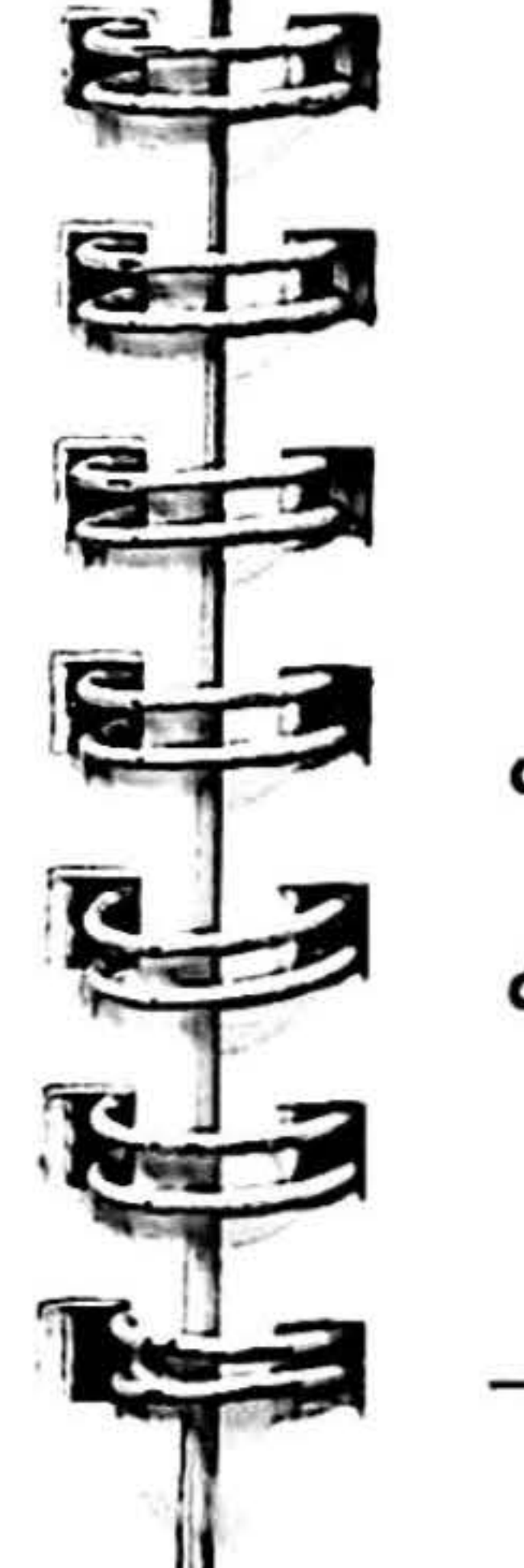

the form of  $trotf(1)$  comment lines.

-d used for debugging; it prints current option settings on file descriptor 2 in

•

•

cu [ - *sspeed]* [ -aacu] [ *-1/ine]* [ -h] [-•I - o] *telno* I

*dir* 

*-a.speed* 

 $-$ aacu

•

*-lline* 

 $-e(-o)$ 

-h

- gives the transmission baud rate (110, 150, 300, 1200, 4800, 9600); 300 ls the default value.
- specifies a device name for the ACU. *line* is *ttyX* line to be used for connection.
- emulates local echo, supporting calls to other computer systems which expect terminals to be in half-duplex mode.
- generates even (odd) parity for data sent to the remote system.
- *telno* is the telephone number.

*dir* used for directly connected lines.

*-clist* 

*-dchar* 

*-flist* 

-·

- 
- numbers (in increasing order), uses a  $dash (-)$  to indicate page ranges.
	- specifies character positions (e.g.,  $-c1 - 72$  is the first 72 characters of each line).
	- the character following  $-d$  is the field delimiter  $(-f)$  option only).
	- a *list* of fields separated by a delimiter character (e.g.  $-11.7$  copies first and seventh fields).
	- suppresses lines with no delimiter characters.

cw prepares constant-width text for troff when using the CW font.

cw  $[-d] [-fn] [-lxx] [-rxx] [-t] +t]$  *files* 

-fn

*-lxx* 

-rxx

-t

 $+t$ 

- mounts CW font in *n* position.
- is a one- or two-character string which defines the left delimiter.
- same as above, for the right delimiter. turns transparent mode off.
	- turns transparent mode on (default).

- cxref lists routines in a C program. cxref file ...
- date prints the current date and time. date  $[-u]$ 
	- -u prints GMT time.

11

• •

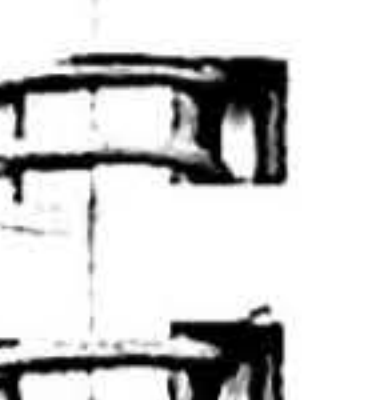

I

 $\ddot{t}$ 

daytime-delta USER COMMANDS

I·

 $\tilde{\phantom{1}}$ 

•

daytime prints in English the current time of day, accurate to the nearest five minutes.

#### daytime

de is a desk calculator; an arbitrary precision stackstructured arithmetic package. See dc(l) for constructions.

de *[file* )

dd converts and copies a file.

 $dd$  [option = value]  $\ldots$ 

Options Values

- $bs = n$ sets both input and output block size.
- $cbs=n$ conversion buffer size.
- conv=ascil converts EBCDIC to ASCII.
	- ebcdlc converts ASCII to EBCDIC.
	- lbm slightly different map of ASCII to EBC-DIC.
	- lcase maps alphabetics to lowercase.

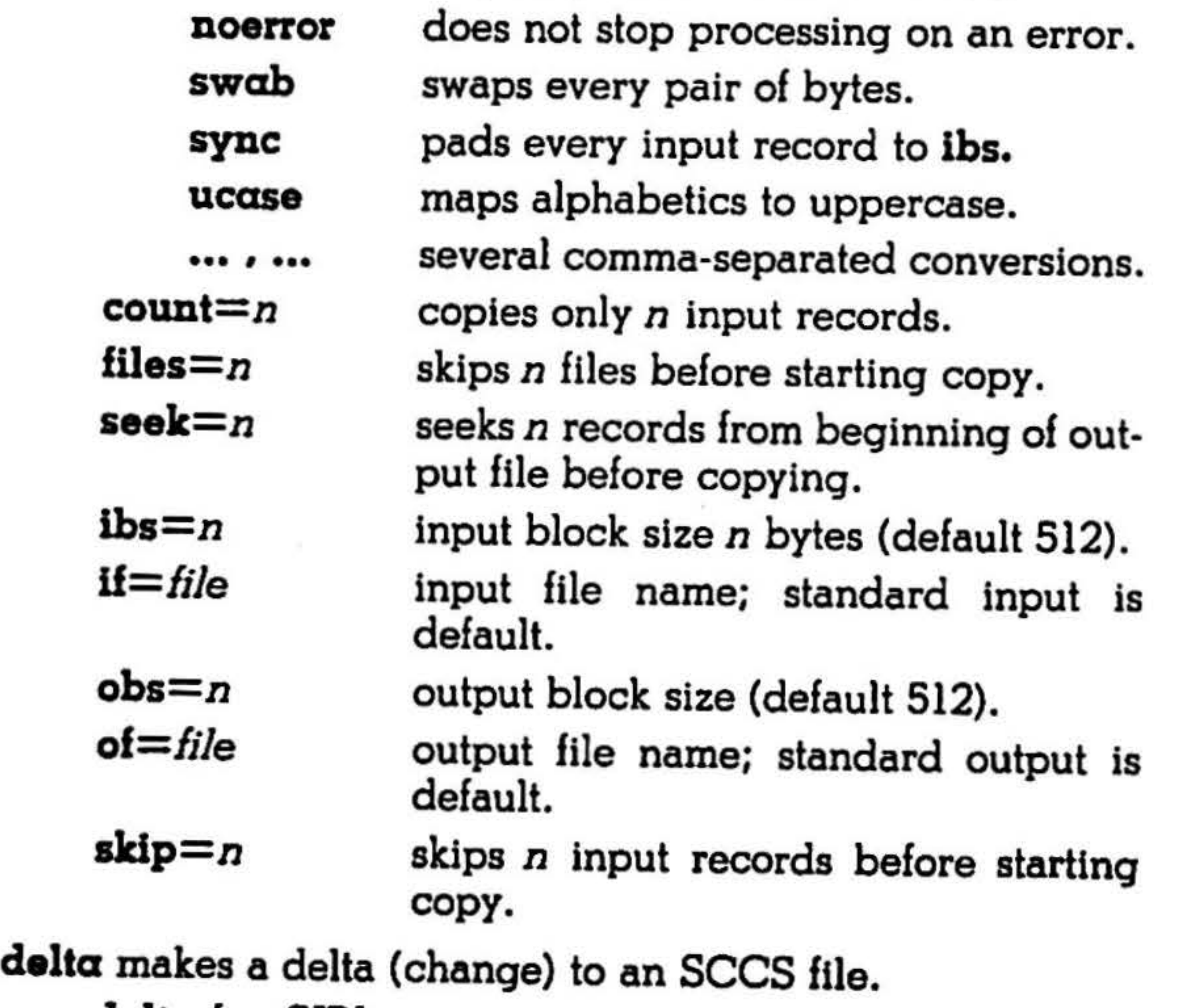

 $-p$  prints (on the standard output) the SCCS file differences before and after the delta is applied in a  $diff(1)$  format. suppresses output of status information.

 $-mx$ 

 $-y$ [comment] text describing the reason for making the delta.

deroff removes nroff/troff, tbl, and eqn constructs.

deroff  $[-mx]$   $[-w]$   $[$  *files*  $]$ 

- $-$  mm or  $-$  ms options suppresses text from macro lines; the  $-\text{ml}$  option forces the  $-\text{mm}$  option and deletes lists associated with the MM macros.
- w outputs a word list, one ''word'' per line.
- diff lists differing lines between two files.
	- cilff [ befh ] *lilel lile2*

 $-\mathbf{b}$  ignores trailing tabs and spaces in the comparison.

> produces a script of  $a$ ,  $c$ , and  $d$  commands for the editor ed(l), which recreates *lile2* from *Ii/el.*

works when changed parts are short and well separated. Options  $-e$  and  $-$ **f** are illegal with  $-\mathbf{h}$ .

12

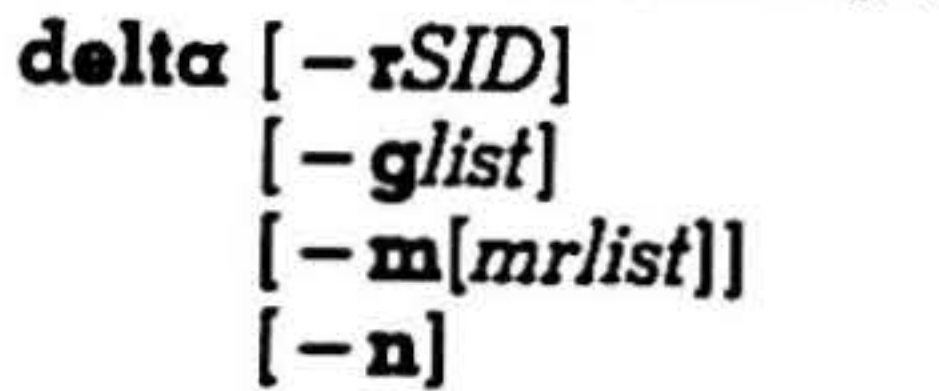

 $-p$ ]

 $-e$  diff3 outputs an  $ed(1)$  script that incorporates into *lilel* changes between *lile2* and *lile3.* 

-n

dircmp compares dirl and dir2, generating information about the differences between the directories .

- $-$ s] (-y(comment]) *files*
- *rSID* specifies which delta is to be made to the SCCS file.
- *-glist list* of deltas to be ignored when the file is accessed at the change level (SID) created by this delta.
- *-m(mrlistJ*  inserts Modification Request (MR) numbers into the SCCS file.
	- retains the edited *g-file*.

dircmp *dir1* dir2

dirname (see basename entry) delivers all but the last level of a pathname in string.

dirname *string* 

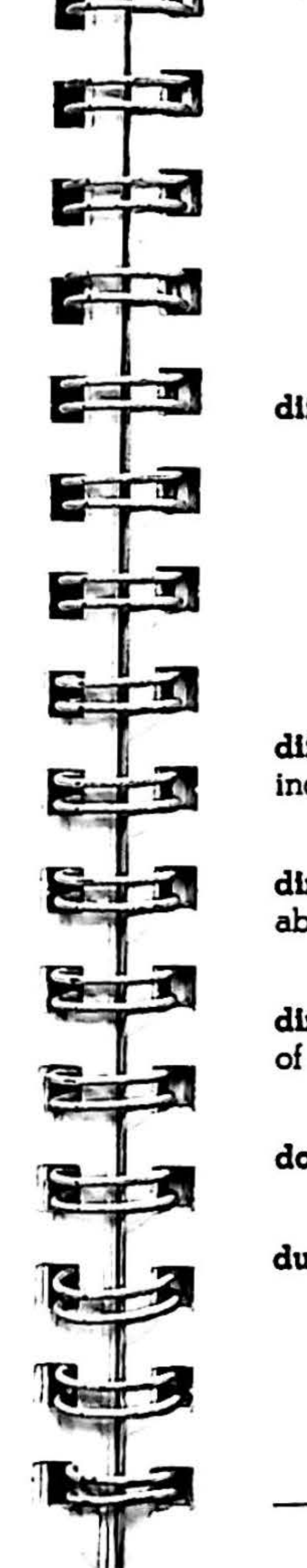

## USER COMMANDS delta-du

-f

-h

produces a similar script, in reverse order; not useful with ed(l).

dlff3 compares 3 files and lists differences.

dlff3 [ - ex3 ] *lilel file2 lile3* 

dlffmk *namel* name2 name3

dog is a text filter for CRT previewing. dog *(file .••* l

du summarizes disk usage.

 $\bullet$ 

- $du$   $[-\text{ars}]$   $[$  *files*  $]$
- $-\alpha$  generates an entry for each file.

•

•

 $-x$  (-3) produces a script to incorporate only changes flagged  $" = = = ="$  $($ " = = = = 3'').

diffmk compares two versions of a file and creates a third that includes "change mark" commands for  $\textbf{moff}(1)$  or  $\textbf{treff}(1)$ .

•

13

..

**PARTIES** 

I

 $-\mathbf{r}$ -· generates messages when flies and directories cannot be opened or read. gives the grand total for each of the specified files.

'

I I I I

I

I

I I

I

du-error USER COMMANDS

echo  $[-n]$   $[arg] ...$ 

echo2 echos (prints) arguments to the standard error. echo2  $[-n]$   $[\arg]$  ...

echo is both an internal shell command, and an external program; it writes arguments separated by blanks and terminated by a newline on the standard output.

 $-\mathbf{n}$  no newline is added to the output. ed is the standard line-oriented text editor.

ed  $[-] [-x] [$  file ]

egrep searches a file for full regular expressions (see grep). egrep [ *options* ] [ expression ] [ files )

env sets environment for command execution.

- env  $[-]$  [ name = value ] ... [ command args ]<br>- ignores inherited environment; ex-
- ecutes a command with the environ- , ment specified by the arguments.

 suppresses the printing of character counts on e, r, and w commands.

 $-$ s

 $-\tilde{t}$ 

 $-\mathbf{v}$ 

• an x command is simulated first to handle an encrypted file.

- eqn  $[-\frac{dy}{dx}] [-\frac{1}{2}n] [-\frac{1}{2}m] [-\frac{1}{2}m]$  [file ] ...
- dxy sets delimiters to *x* and *y.*
- fn changes font *n.*
- -pn changes sub- and superscript point size.

edit is a variant of the text editor ex( 1) recommended for new or casual users.

edit  $[-r]$  file  $\ldots$ 

 $-x$ 

- error  $[-I]$  ignorefile  $] [-n] [-q] [-s] [-t]$ suffix-list  $]$   $[-\mathbf{v}]$   $[$  file  $]$
- $-I$  ignorefile names file containing the names of the functions to ignore.

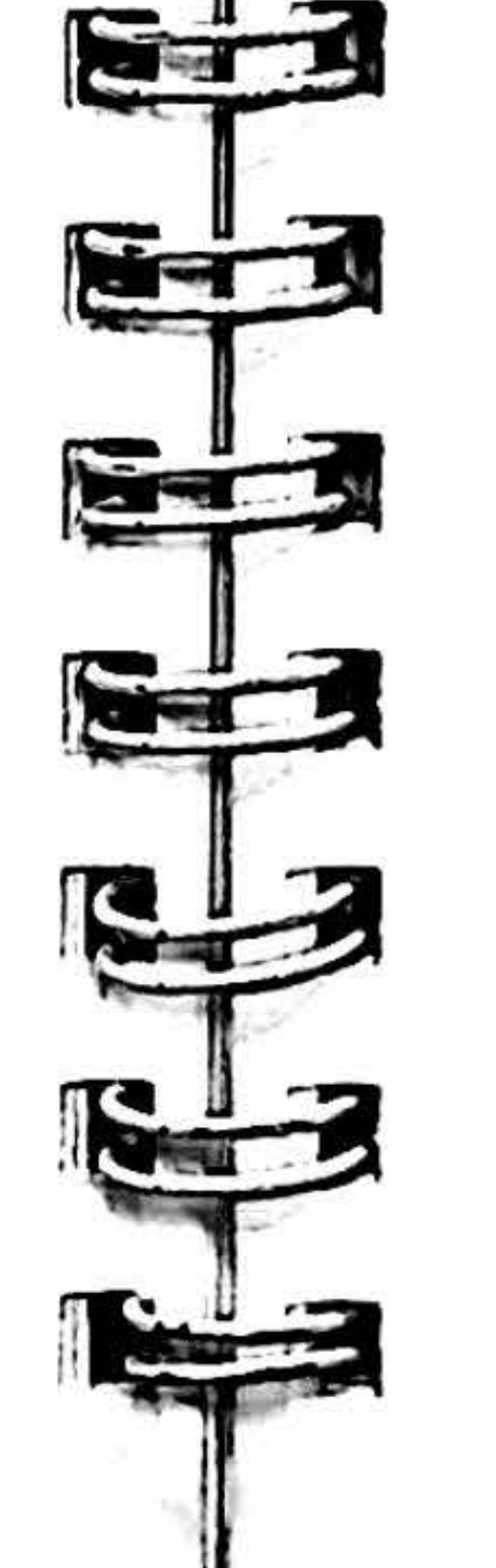

-r recovers flies after an editor or system crash; the last saved version is retrieved.

does not touch any files; all error messages are sent to the standard output.

prints statistics of error categorization. the following argument is a suffix-list. after touching files, executes  $vi(1)$ .

eqn is a troff preprocessor for typesetting mathematics on a phototypesetter.

expand changes tabs to spaces and writes to the standard output.

expand  $[-tabstop]$   $[-tab1, tab2,...tabn]$  [*file*  $\dots$  ]

fgrep searches file for fixed strings (see  $graph$ ). fgrep [ *options* ) [ strings ] [ files ]

- • *n* changes size *n.* 

- file  $[-f]$  file  $\ldots$ 
	- $-f$  next argument is a *file* containing names of files to be examined.

error analyzes and disperses compiler error messages to the source file and line where the errors occurred.

- 
- atlme *n* true if files have been accessed in *n*  days.
- cplo *device* write the current file on *device* in cplo{S) format (5120 byte records).
- ctlm• *n* true if the file has been changed in *n*  days.

14

 $-\mathbf{n}$  no newline is added to the output.

•

- -.- \_\_ ...

•

$$
-\mathbf{n}
$$

queries the user whether to touch the file.

ex is the root of a family of editors: edit, ex, and vi. Ex is a superset of ed, with display editing.

$$
\begin{array}{c}\n\mathbf{ex} \begin{bmatrix} - \\ -1 \end{bmatrix} \\
\begin{bmatrix} -\mathbf{r} \\ -\mathbf{R} \end{bmatrix} \\
\begin{bmatrix} -\mathbf{t} \text{tag} \end{bmatrix} \\
\begin{bmatrix} -\mathbf{v} \end{bmatrix} \\
\mathbf{edlt} \begin{bmatrix} \text{ex options} \end{bmatrix} \text{ file...} \n\end{array}
$$

-

-1

-r

-R

 $-\mathbf{v}$ 

-ttag

- suppresses editor prompts and character counts .
	- sets up ex for Showmatch and Lisp options.
	- recovers files after an editor or system crash.
	- invokes a ''read only'' version of ex.
	- positions the cursor at tag when ex is entered.
- invokes vi instead of ex.

+[command] the editor begins by executing the command.

expr evaluates arguments as an expression.

expr arg ...

file determines file type.

find recursively descends the directory hierarchy for each pathname seeking files that match a Boolean expression.

find pathname-list expression

|<br>|<br>|

l

•

I

l

- exec *crnd* true if the executed *cmd* returns a zero value as exit status.
- $-$  group gname true if the file belongs to the group *gnome.*
- links *n* true if the file has *n* links.
- mtlme *n* true if the file has been modified in *n*  days.
- $-\frac{1}{10}$  file true if file matches the current file name.
- -**newer** file true if the current file has been modified more recently than the argument file.
- ok *cmd* the command line is echoed with a question mark, and is executed if the user types *y.*
- **perm** onum true if the file permission flags exactly match the octal number *onum* (see chmod(l)).
- with  $-e$ , indicates the new delta should have an SID in a new branch.
	- provides a cutoff date-time for changes, in the form:

- **print** always true; prints the current pathname.
- $-size n$  true if the file is n blocks long (512 bytes per block).
- $-$  type  $c$  true if the type of the file is  $c$ , where  $c$  is b, c, d, p, or f for block special file, character special file, directory, fifo (a.k.a. pipe), or plain file.
- user *uname* true if the file belongs to the user *uname.*
- (expression) true if the parenthesized expression is true.

flow performs a flow analysis of  $C$  programs.

flow  $[-\text{bcors}]$  [ output-suffix ] files ...

- $-\mathbf{b}$  generates the 'CALLEDBY' file.
- $-c$  generates the 'CALLS' table.
- $-\circ$ uses a suffix supplied by the user for output tables (the next argument).
- $-r$ generates the 'RESIDES' file.
- $-\mathbf{s}$  saves the trace files.

get generates an SCCS text file by keyletter arguments,

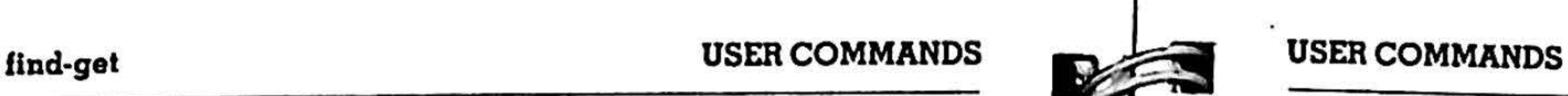

16

 $-\mathbf{b}$  the next file is binary. Carriage returns are not replaced by new lines.

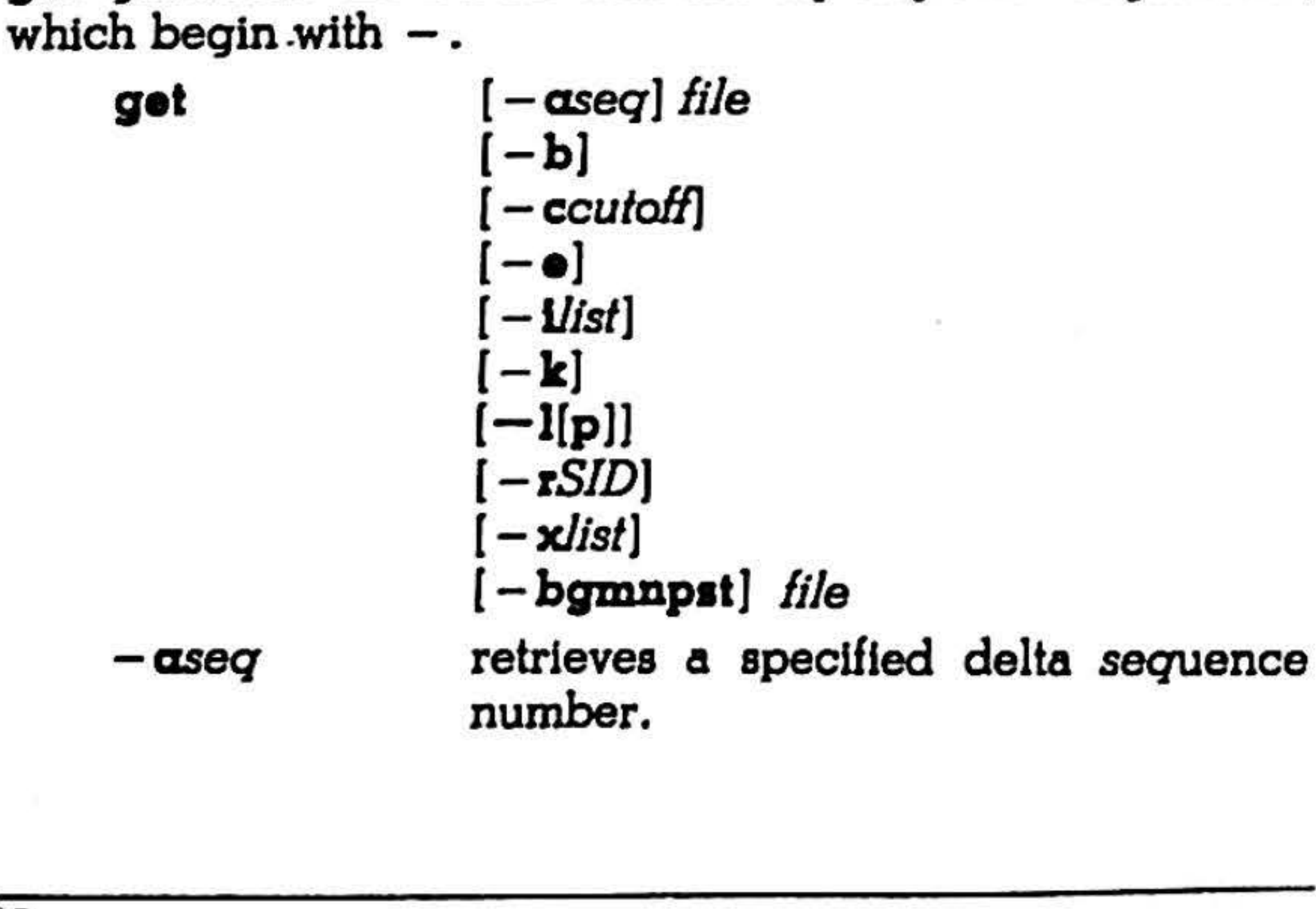

•

-b

 $-$  ccutoff

greek filters the extended character set of a Model 37 terminal for other terminal types.

-e

 $-$ *ilist* 

-k

 $-1[p]$ 

*-rSID* 

-xlist

-g

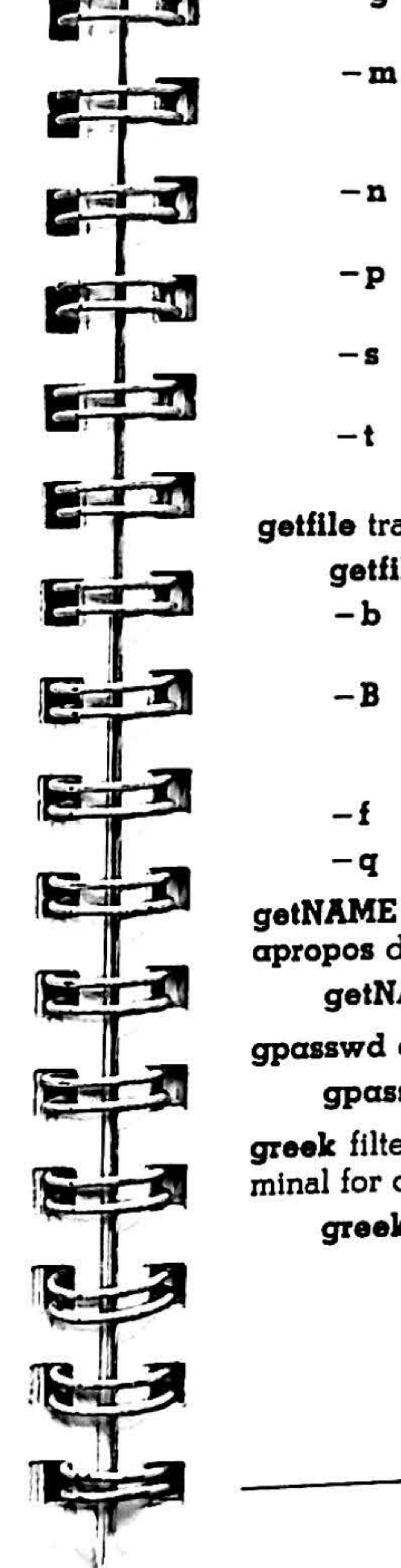

get-greek

YY(MM[DD(HH[MM[SSJ]J]]

- gets a file for editing or making a change (delta).
- *list* of deltas to include in creating the generated file.
- suppresses keyword replacement in the retrieved text.
- writes a delta summary to an l.*file*;  $-\mathbf{lp}$ writes only to the standard output. specifies the *SID* string of the version (delta) of an SCCS file to be retrieved. *list* of deltas to exclude in creating the generated file.
- suppresses retrieval of text from the SCCS file; used for SID verification.

- precedes each text line retrieved from the SCCS file with the SID of the delta that inserted it in the SCCS file.
- precedes text lines with the %M% identification keyword value.
- prints text retrieved from the SCCS file to the standard output.
- suppresses output normally written on the standard output.
- accesses the most recent ("top") delta in a given release.

getfile transfers files from local to remote systems.

getflle [ - bBfq] *Ii/el* [ [ - b] *lile2* ... ]

getNAME gets NAME sections of manual for whatls/ apropos data base.

getNAME *name* ...

gpasswd changes or Installs a group password. gpasswd ( *name* ]

•

greek [ - Tterminal J

- $-B$  all files are treated as if they were preceded by a - b. Desirable for ZEUS-to-ZEUS transfers.
- f suppresses all nonfatal error messages. - q queries before overwriting files.
- 

' I

i

I

*i* 

• I I

I

-

grep-foin USER COMMANDS

grep searches a file for a pattern.

grep *(options] expression [files]* 

- -b each line is preceded by its block number.
- $-c$  prints a count of matching lines.
- *-•expression* used when the *expression* begins with  $a -$
- -f file -h the regular *expression* (egrep) or *strings* list (fgrep) is taken from *file*. does not print filename headers with output lines.
- -1 names only files with matching lines.
- -n each line is preceded by its relative line number in the file.
- $-<sub>s</sub>$  $-\mathbf{v}$ suppresses error messages for nonexistent or unreadable files (grep only). prints all lines but those that match.

 $-x$ prints only lines exactly matched (fgrep only).

Join forms, on the standard output, a merge of the two relations specified by the lines of file1 and file2.

- join [ *options* ] filel lile2
- an with normal output, produces a line for each unpairable line in file *n,* where *n*  is 1 or 2.
- *-•s*  replaces empty output fields by string *s.*
- *-Jnm*  -o *list*  join on the *mth* field of file *n;* if *n* is missing, use the mth field in each file.
	- each output line comprises the fields specified in *list*, each element of which has the form *n.m,* where *n* Is a file number and *m* is a field number. uses character *c* as a separator (tab character).

grpck is a group file checker.

grpck file

hd dumps file in hex {see od).

hd [ -bcdox] [ file J ( [ + [x]] *offset* [.] [b] ]

head prints the first few lines of a file.

 $head [-count] [file ...]$ 

- count specifies line count; default is 10.

help is online information explaining commands and their messages.

help [orgs]

hyphen finds and prints hyphenated words. hyphen files

- 
- software terminate
- unassigned
	- causes core dump

Id prints user and group IDs and names. ld

isrio determines if terminal is a RIO system.

#### lsrlo

sets the bottom location for the program, or for the specified section of x.  $X$  can be  $t$ ,  $d$ , or  $b$ , for text, data or bss. defines common storage even if using the  $-r$  flag.

18

 $-tc$ 

separates program text and data areas when the output file is executed.

•

•

s•

a·

9

![](_page_10_Picture_0.jpeg)

kill kills specified processes. kill [ - *signo* ] *processid* ... 1 hangup 2 interrupt quit illegal instruction 6\* 7• 10\* 11· 12\* 13 trace trap IOT EMT .floating exception kill bus error segment violation bad system call write on pipe with no one to read alarm clock

14

15

16

Id creates nonsegmented load modules for execution under ZEUS and for downloading to target hardware.

Id [ *option* ] file ...

-b *addr* 

 $-d$ 

 $-1$ 

-bx *addr* 

•

*-•name* 

-lx

-Nx

 $-\mathbf{r}$ 

*-oname* 

-s

-t *addr* 

*-txaddr* 

*-usymbol* 

-w

the following argument names the entry point of the loaded program.

searches the named library identified by string *x.* 

specifies number of characters for use in symbol table name entry.

changes Id output filename to *name.* 

- 
- generates relocation bits in the output file for use in subsequent ld runs.
- strip the output: removes symbol table and relocation bits to save space.
- sets the highest location of the program or section to the hex, octal, or decimal number specified. X can be t, d. or b. for text, data or bss.
- enter symbol into the symbol table as undefined.
- suppresses symbol redefinition warning.

**Id-LOAD** 

USER COMMANDS

![](_page_11_Figure_2.jpeg)

- $-x$ enters only external and global symbols; doesn't preserve local symbols in the output symbol table.
- $-\mathbf{X}$ saves local symbols except for section name entries and those beginning with L in the symbol table.

lex generates programs to be used in simple lexical analysis of text.

lex  $[-$  fntv  $]$   $[$  file  $]$  ...

learn is an on-line computer-aided instruction package. learn [ subject [ lesson ] ]

- $-f$  faster compilation; limited to small programs.
- -n opposite of  $-\mathbf{v}$ ;  $-\mathbf{n}$  is default.
- -t places the result on standard output; default is lex. yy .c.
- $-\mathbf{v}$  prints a summary of statistics from the generated analyzer.

USER COMMANDS local-ls

- -y suppresses complaints about unused arguments in functions.
- $-x$  reports variables referred to by extern declarations, but never used.

line reads one line (up to a new-line) from the standard input and writes it on the standard output.

#### line

lint checks C programs for programming errors and bad practices.

lint  $[-\alpha]$  chchnpuvx  $]$  file ...

![](_page_11_Picture_28.jpeg)

 $-<sup>c</sup>$ 

local returns control to the local system.  $local$   $[-1]$ 

-D

لـــَـــا

 $-\mathbf{h}$ 

- name bypasses the message-of-the-day display.
- logname gets a login name.

- reports assignments of long values to int variables.
- reports break statements that cannot be reached.
- complains about casts with questionable portability.
- applies heuristic tests to intuit bugs, improve style, and reduce waste.
- do not check compatibility against the standard library.
- -p checks portability to the IBM and GCOS dialects of C.
- -u do not complain about functions and variables used and not defined, or defined and not used.

In *namel nome2* -

for each file, lists in long format, permission mode bits, number of links, owner, group, size in bytes, and lime of last modification.

LO.AD downloads the text, data, and bas sections into the Z8000 or Z8 Development Module (DM) or ICP 8/02 (communications processor).

LOAD file

In long listings, gives numeric uid or group id.

•

•

In links a filename to an actual file.

20

**There** 

with the  $-1$  function.

•

•

-1 gives a ''logout'' to the remote system before returning to the local system.

login is a sign-on command to the computer.

#### logname

look prints all lines in a sorted list that begin with *a*  designated string.

look  $[-dt]$  string  $[file]$ 

-d

-f

- dictionary order: only letters, digits, tabs, and blanks are compared.
- fold: uppercase letters compare equal to lowercase.

![](_page_11_Figure_36.jpeg)

- lpr is a line printer spooler.
	- $lpr$  [ option ]  $\ldots$  [ file ]  $\ldots$ Refer to  $nq(1)$  for more information.
- ls lists the contents of a directory.
	- ls  $[-\alpha \text{AcCdDfFgilmnc}$ rRstuxl  $]$  file ...
	- $-\alpha$  lists all entries, including .files.
	- $-{\bf A}$  **like**  $-{\bf a}$ , but . and .. are suppressed.
	- -c lists time of last change to i-node.
	- $-C$  forces multicolumn output; default for CRT output.
		- lists directory name, not contents.
		- lists only directories.
		- forces each argument to be Interpreted as a directory and lists the names found in each slot.
		- indicates directories by appending a / to the filename, and executable files by appending a •.
		- gives group ID In long listing; use only

-d

-D

 $-*f*$ 

-F

-g

-1

-1

-m

-D

prints I-numbers before each file listing.

forces stream output format.

•

21

-q

-r

-R

 $-<sub>8</sub>$ 

-t

-u

 $-x$ 

-1

mail sends and receives mail among users.

- $-f$  file uses file (e.g., mbox) instead of the default mail file, \$MAIL.
- .P prints mail without prompting for disposition.
- $-\mathbf{q}$ terminates after interrupt.
- $-r$ prints messages with first-in, first-out order.

make maintains, updates, and regenerates groups of pro· grams.

m4 is a macro processor intended as a front end for Ratfor, C, and other languages.

 $m4$  [*files*]

ls-make

- $-b$  compatibility mode for old makefiles.
- -d debug mode. Prints information about files and times examined.
- -· environment variables override assignments within makefiles.

makefile is the name of a description file. A file name of  $-$  denotes the standard input. The contents of makefile override the built-in rules if they are present.

Ignores error codes returned by invoked commands. This mode is entered if the fake target name .IGNORE appears in the description file.

mall persons

mail  $[-$ f file]  $[-pqr]$ 

22

make [-bdellmpqrat] [ -f makefile] [files]

![](_page_12_Picture_643.jpeg)

-f makefile

-1

-k

abandons work on the current entry, but continues on other branches that do not depend on that entry.

![](_page_12_Figure_38.jpeg)

**NOW YOU** 

F – T

- ..

 $m$ ake-mkdir

- set of macro definieriptions.
- command returns status code depene target file is or is

ilt-in rules.

not print command ing. This mode is rget name  $. \mathsf{SILENT}$ ription file.

.DEFAULT

mesg permits or denies messages coming in to a terminal.  $mesg [ n ] [ y ]$ n forbids messages. y permits messages. mkdlr creates directories. mkdlr *dirname* ••.

![](_page_12_Picture_644.jpeg)

if a file must be made but there are no explicit commands or relevant built-in rules, the commands associated with the name .DEFAULT are used if it exists.

ut does not execute ing with an  $@$  are

dependents of this target will not be removed when quit or interrupt are hit.

.SILENT same effect as the - s option.

man prints the section of the ZEUS Reference Manual by named title in the specified chapter.

 $man$  [ option  $\dots$  ] [ chapter ] title  $\dots$ 

- $-\mathbf{e}$  preprocesses with **neqn** or  $\mathbf{eqn}(1)$ ;  $-\mathbf{e}$ alone means  $-\mathbf{te}$ .
	- sends to the output device using cat; default is more. Intended primarily for hardcopy terminals.
	- prints the section on the standard output using nroff(l).
	- phototypesets the section using  $\textbf{troff}(l)$ .
	- sends to the output device using view.

-h

-D

-t

-v

-w

(default)

prints the path names of the manual sections, but does not print the sections themselves.

copies formatted manual section to the terminal, or, if none is available, act as  $-$ n. It may be necessary to use a filter to adapt the output to the tenninal's characteristics.

23

..

same effect as the  $-i$  option.

)

mkmenu-neqn USER COMMANDS

![](_page_13_Figure_2.jpeg)

•

mkmenu is a menu creation utility used by  $z$ menu(l). mkmenu [ file ]

mkstr creates an error message file by massaging C source.

- $mkstr$   $[-]$  messagefile prefix file ...
	- places the error messages at the end of the specified messagefile when recom· piling part of a large mkstr program.

- 0 mm [options] [files]
	- -12 indicates a 12 pitch printing.
	- $-c$  invokes  $col(1)$ .
	- $-\mathbf{e}$  invokes neqn(1).
	- $-E$  invokes the **nroff**(1)  $-e$  option.
	- $-t$  invokes  $tbl(1)$ .
	- -tTerm specifies the type of output terminal.
	- $-\mathbf{y}$  uses a non-compacted version  $\mathbf{mm}(7)$ .

mmchek checks usage of MM macros and eqn delimiters. mmchek [files]

mm prints documents formatted with the MM macros.

 $mmt$  uses the MM macro package with  $t$ roff $(1)$  to typeset documents.

mmt [options] [files]

- $-\alpha$  invokes  $-\alpha$  option of troff(1).
- $-\bullet$  invokes  $\text{eqn}(1)$ .
- $-t$  invokes tbl(1).
- $-y$  mmt uses the non-compacted macros mm(7).

more examines a file on a terminal one screenful at a time. more  $[-dfln]$   $[ + line]$   $[ +/pat]$  [file ...]

- nice [ number ) command [ arguments )
- nd is a line numbering filter.

+line

- -d prompts the user with the message ''Hit space to continue, Rubout to abort'' at the end of each screenful.
- -f counts logical, rather than screen lines; long lines are not folded.
- -1 n does not treat<sup>^</sup>L (form feed) specially. defines the number of lines in a win· dow.
	- starts at line.

 $-$ ftype] ( -htype)  $[-\text{linear}]$  $-$ lnum $]$  $-$ nformat $]$  $-p$ ]  $-$ ssep]  $-$  vstart#]  $-$  wwidth] file

+/pat starts two lines before the line contain· ing the regular expression pattern.

mY moves (renames) files and directories.

my *file1 file2* 

my file ... directory

mvt uses the macro package for view graphs and slides with troff for typesetting (see mmt for options).

mvt ( options ] [ files ]

neqn (see eqn entry) is a troff(1) preprocessor for typesetting mathematics on terminals.

$$
\texttt{neqn}~[-\texttt{dry}][-{\texttt{fn}}][-\texttt{pn}][-\texttt{sn}][{\texttt{file}}] \dots
$$

incr is the increment value used to number logical page lines. Default is 1. num is the number of blank lines to be considered as one. For example,  $-12$ results in only the second adjacent blank being numbered (if the appropriate  $-\hbar\alpha$ ,  $-\hbar\alpha$ , and/or  $-\hbar\alpha$  option ls set). Default is If. format is the line numbering format. Recognized values are: In, left justified, leading zeroes suppressed; rn, right justified, leading zeroes suppressed; rz, right justified, leading zeroes kept. Default format is rn. do not restart numbering at logical page delimiters .

•

- newgrp logs into a new group. newgrp [group] •
- news informs the user of current events.
	- $news$   $[-ans]$   $[iems]$ 
		- $-\alpha$  prints all items, regardless of age; the stored time is not changed.
	- $-\mathbf{n}$  reports names of current items without printing their contents, and without changing the stored time.
	- -s reports how many current items exist, without printing their names or contents, and without changing the stored time.

•

nice executes a command with low scheduling priority.

nl [ -btype]

![](_page_13_Figure_43.jpeg)

specifies which logical page body lines are to be numbered. Recognized types are: a, number all lines; t, number lines with printable text only; n, no line numbering; psfring, number only lines that contain the expression string. Default type for logical page body is **t**. same as  $-$  btype except for footer. Default for logical page footer is n. same as - btype except for header. Default type for logical page header is D.

nl-nq

Ses<br>1

- 
- 
- 
- 

 $-2$  $-6 - 5 + -8$  $25 - 2$ 

USER COMMANDS

![](_page_14_Figure_1.jpeg)

nm prints the name list (symbol table) of each file specified. a.out is the default file.

- *-asep sep* ls the character(s) used in separating the line number and the corresponding text line. Default *sep* is a tab.
- $-$  vstart# start# is the initial value used to number logical page lines. Default is 1.
- *wwidth width* is the number of characters for the line number. Default is 6.

- $mm$  [-gnoprsu] [file] ...
- $-\mathbf{g}$  prints only global (external) symbols.  $-\mathbf{n}$  sorts numerically rather than alphabetically.
- -o prepends file or archive element name to each output line.

sorts according to the size of the external symbol.<sup>0</sup>

- b returns to burst page printing (default) if turned off by a previous option.
- $-c$  copies the file, protecting it against changes that can occur before printing occurs.
- $-d$  *dest* sets the destination field. With  $-m$ specified, and if *dest* is a valid login name, also sends **mail**(1) to user *dest*.
- $-m$  reports by  $\text{mail}(1)$  when printing is complete.
- $-\mathbf{n}[\text{bcdmpgrst}]$  negates previous options. For the letter given, resets option to the default value; default is  $-\text{nm}$ .

![](_page_14_Picture_40.jpeg)

![](_page_14_Figure_41.jpeg)

prints in symbol-table order rather than in sorted order.

sorts in reverse order.

prints only undefined symbols.

nohup executes a command with telephone hangups and quits ignored.

nohup *command* 

nq is a general purpose enqueuing program.

- p pri file is printed at priority pri. Valid priorities are normal, deferred, and rush. Accepts abbreviations to one character.
- -q *que(:dev]* sends the files to queue *que* for printing on the first available device. Can request a specific device with the *:dev*  option.
- $-r$ removes the file after printing.
- $-<sub>s</sub>$ silence. Prevents file name from appearing in queue lists (see  $xq(1)$ ).
- *-tnumber*  prints file *number* times.

nq [ *option* ] [ file ] ...

nroff  $[-\text{cikmnogrsehTz}]$  ... [file] ... Nroff Only

- $\bullet$  produces equally-spaced words in adjusted lines, using full terminal resolution.
- -**h** uses output tabs during horizontal spacing to speed output and reduce output character count.
- **Thame prepares output for specified terminal.**
- -z prints messages generated by .tm (terminal message) requests.
- objdu is a hex dump for object and load modules.

objdu  $[-h]$   $[-r]$  file

 $-\mathbf{h}$  prints only the header information.  $-r$  prints relocation information if the file

![](_page_14_Figure_20.jpeg)

- od  $[-bcdox] [file] [ (+ [x]) offset[ .][b ]]$ 
	- -**b** interprets bytes in octal.
	- $-c$  interprets bytes in ASCII.
	- d interprets words in decimal.
	- o interprets words in octal.
	- x interprets words in hex. Displays ad-. dresses in hex.

- paste filel file2 ...  $\mathbf{p}$ aste  $-\mathbf{d}$ list file $1$  file $2$  ...  $\mathbf{p}$ aste  $-\mathbf{s}$   $[-\mathbf{d}$ list] filel file2 ...
- $-\frac{1}{2}$  dlist replaces the tab character with character(s) .in list.
	- merges subsequent lines rather than one from each input file.
		- can be used in place of any file name to read a line from the standard input; there ls no prompting.

![](_page_14_Figure_42.jpeg)

nroff formats text for terminal or line printer output (see troff for additional options).

USER COMMANDS nroff-paste

is not stripped.

objhdr dumps System 8000 load module header information in hex format.

#### objhdr file

objsu strips the leading underscore from names in the symbol table section of a.out files.

 $objsu$   $file$  ...

od is an octal dump.

pack compresses files.

pack  $[-]$  file ...

page examines a file on a terminal one screenful at a time (see more}.

page [ -dfln ] [ *+line]* ( *+/pat] [file* ... ]

passwd changes login password.

 $passwd$  [  $name$  ]

 $-<sub>g</sub>$ 

paste merges same lines of several files or subsequent lines of one file.

-

peat expands files (see pack). peat file ...

pr prints the named files on the standard output.

- pr [  $\alpha$ defhilmnoprstw+ ] [ *files* ]
- $-\alpha$  prints multi-column output across the page.
- $-d$  double-spaces the output.
- $-\cdot$  expands *input* tabs to character positions  $k+1$ ,  $2^*k+1$ ,  $3^*k+1$ , etc. c is any non-digit character; default is tab.
- $-\mathbf{f}$  o uses form-feed character for new pages {default uses a sequence of line-feeds).
- $-\mathbf{h}$  uses the next argument as the header to be printed instead of the file name.
- $-$ ick in *output,* replaces white space wherever possible by inserting tabs to character positions  $k+1$ ,  $2^*k+1$ ,  $3^*k+1$ , etc.

#### USER COMMANDS printenv-prs

 $-d$ 

•

28

*+k* 

*-k* 

 $-\mathbf{k}$ 

-p

-t

*-wk* 

- begins printing with page  $k$  (default is  $1$ .
	- produces k-column output (default is 1).  $-e$  and  $-i$  are assumed for multicolumn output.
- sets the page length to k lines (default is 66).
- -m merges and prints all files simultaneously, one per column (overrides the  $-k$ , and  $-\alpha$  options).
- $-nck$ provides k-digit line numbering (default is 5).
- *-ok*  offsets each line by  $k$  character positions (default is 0).
	- pauses before beginning each page if the output is directed to a terminal (pr will ring the bell at the terminal and wait for a carriage return).
- -r • prints no diagnostic reports on failure to open files.
- SC separates columns by the single character c instead of by the ap· propriate number of spaces (default for *c* is a tab).
- printenv displays environment variables. prlntenv [variable J
- prof displays profile data. prof  $[-\alpha]$   $[$  file  $]$ 
	- $-\alpha$  reports all symbols, not just external symbols.
	- $-1$  lists output by symbol value rather than decreasing percentage.

- prom  $[-b]$   $[-d$  device  $]$   $[-D]$  hex  $]$  file
- -b breaks word-oriented files into high and low bytes so that 16-bit data can be sent to two 8-bit PROMS.
	- selects output device by pathname for either a device or file.
	- for separate I and D files, outputs only

ETT -· EW I -1 **NET PT**  $-r[SID]$ I 1 I •

- $[-r[SID]]$  files
- requests printing of information for both removed (delta type = R, see  $rmdel(1)$ ) and existing (delta type  $=$ D) deltas.
- specifies the output data. The *dataspec*  is a string consisting of SCCS file data keywords interspersed with optional

requests information for all deltas created earlier than and including the delta designated with the  $-r$  keyletter. requests information for all deltas created later than and including the delta designated with the  $-r$  keyletter. used to specify the SCCS IDentification *(SID)* string of a delta for which information is desired. If no SID is specified, the most recently created delta is assumed.

do not pript the five-line header or the five-line footer for each page. Quits printing after the last line of each file without spacing to the end of the page. sets line width to k characters (default ls 72).

prom outputs a file to a PROM programming device.

-D

1 the data section.

![](_page_15_Figure_32.jpeg)

- sets the PROM length for transfer to designated device; default is 0x800.
- sets the offset (beginning address) of the first data to· be transferred; default is OxOOO.
- selects the segment number from the input file to be programmed; default is OxOO.

prs prints, on the standard output, parts or all of an SCCS

- $-$ a] files  $-d[dataspec]$ ]  $(-e)$  $-1$
- 

0

user supplied text.

29

-

•

- g *glist* restricts listing to de whose process gro *glist.*
- $-1$  generates a long listing.
- **n** *namelist* the argument is take alternate *namelis* default).

- e prints information about all processes.

 $-f$  generates a full listing.

- p *plist* restricts listing to data about processes whose process ID numbers are given in *p/ist,* where *plist* is in the same format as *tlist.*
- t *tlist* restricts listing to data about the pro· cesses associated with the terminals given in *tlist*.
- -u *ulist*  restricts listing to data about processes whose user ID numbers or login names are given in *ulist.*

ptx generates a permuted index.

- $-b$  break uses the characters in the break file to separate words; tab, newline, and space characters are used as break
- $-**f**$ folds upper- and lowercase letters for sorting.
- *-gn*  -1 ignore -o *only*  -r uses *n* as the number of characters allowed for each gap among the four parts of the line as finally printed. The default gap is 3 characters. do not use as keywords any words given in the *ignore* file. If the - l and - o options are missing, use /usr/lib/cref/eign as the ignore file. uses as keywords words given in the *only* file. takes any leading nonblank characters of each input line to be a reference identifier (as to a page or chapter) separate from the text of the line. Attaches that identifier as a 5th field on each output line.
- 

![](_page_16_Picture_27.jpeg)

![](_page_16_Figure_30.jpeg)

 $-q$  queries before overwriting a file.

WHI **THE** •

prepares the output for the phototypesetter; the default line length is 100 characters.

ptx-reserv

uses *n* as the width of the output line. The default line length is 72 characters.

s files from a remote ZEUS to a local system RIO.

30

plx [ - bfglortw ] ... [ *input* [ *output* ] )

![](_page_16_Picture_644.jpeg)

ps prints information about active proces.

- $ps$  [  $-\alpha$ defl ] [  $-g$  *glist* ] [  $-n$  *nan* [-t *tlist]* [ -u *ulist]*
- $-\alpha$  prints information except process group cesses not associate
- $-d$  prints information a except process group

the next file is considered to be a binary. Creates a binary file on the local system; new lines are not replac ed by carriage returns.

characters.

reserv provides a mechanism for reserving a system tape drive.

- reserv  $[-\text{fim}\text{NqrN}]$
- $-f$  frees the tape drive. Only the user who originally reserved the tape drive can free it. •

- resery waits since last access to free tape.
- m0, ..., m7 selects mag tape drive number; default is 0.
- $-q$  queries drive to find out if it is busy.
- $-r$  requests to be put on the queue of users waiting for the tape drive if tape drive is busy.
- 0, ••• , 7 selects cartridge tape drive number; default is 0.

--...

putflle [ -bBfq] *filename]* [ [ -b] *lilename2* ... ]

treats all file names on the line as if they are preceded by  $a - b$ ; desirable for a ZEUS-to-ZEUS transfer.

suppresses all nonfatal error messages.

pwck is a password file checker.

pwck *[file]* 

pwd prints the pathname of the present working directory.

pwd

ranlib converts archives to random libraries.

ranllb *archive* ...

regcmp is a regular expression compiler.

- regcmp [ ] *files* 
	- places output in *lile.c.*

remote transfers control to a remote system running ZEUS or UNIX software.

remote [ *system name* )

- *!minutes* specifies an interval in *minutes* that

31

•

•

#### reset-sec USER COMMANDS

#### reset resets terminal modes to default values. reset< linefeed>

rm removes (unlinks) one or more files from a directory.

rm  $[-$  fir  $]$  file ...

- $-f$  no questions are asked with the  $-f$ (force) option.
- -1 asks whether to delete each file (interactive option), and, under  $-r$ , whether to examine each directory.
- $-r$  recursively deletes the entire contents of the specified directory, and the directory itself.

rmdel removes the delta specified by the SID from each named SCCS file.

- *rSID* specifies which delta is to be removed from the SCCS file.

rmdir removes directories (which must be empty, see rm). rmdlr *dir* 

rsh is a restricted version of the standard command interpreter  $\mathbf{sh}(1)$ .

rmail allows mail to be sent only.

sact prints current SCCS file editing activity. sact *files* 

rmall *persons* 

- -Idir brings in a directory of #include files. Invokes the C optimizer for System 8000 code.
	- arranges for the compiler to produce code that counts the number of times each routine is called.
		- runs only the macro preprocessor and places the result for each .c file in a corresponding .i file with no  $#$  lines in it.
- E

**NET YOU** 

Ï

rmdel - *rSID files* ·

#### USER COMMANDS scc-sed

 $-c$ compiles and assembles the named C source files but suppresses the linking step; forces an object file .o to be produced.

- -Dname=def defines name to the preprocessor, as if by #define. If no definition is given, *name* is defined as I.
- -E runs only the macro preprocessor and sends the result to the standard output.

 $-\mathbf{q}$ 

rsh [/Jags] [name[arg/ ... ]]

flags refer to  $sh(1)$  for flag definition.

sec is the System 8000 segmented C compiler.

 $\mathbf{scc}$   $[-\mathbf{cDEIO} \mathbf{pPSU}]$  ... file ...

 $-S[1]$  compiles the named C source files but suppresses the assembly and link step. Leaves the assembly language code in corresponding files suffixed with .s. If I is specified, the original C source lines appear as assembly language comments preceding the code produced for them.

-0

-p

-P

32

- $-p$  pipes output for each file through  $pr(1)$ .
- *-rSID? S!Dl* and *SID2* specify the deltas of an SCCS file that are to be compared. Versions are passed to  $bdiff(1)$  in the order given.

![](_page_17_Picture_21.jpeg)

- **sn n** is the file seqment size that **bdiff** will pass to  $diff(1)$ . This is useful when  $diff$ fails due to a high system load.

 $-\alpha$  appends output to the file named typescript instead of creating a new file.

> shell specifier. The default shell is specified in the user's entry of the /etc/passwd file. If the requested shell is not available, script uses any shell it can find.

sdiff uses the output of diff(1) to produce a side-by-side listing of two files indicating lines that are different.

sdiff  $[-\text{loss}_{\mathbf{w}} \dots]$  *filel file2* 

- -1 prints the left side of lines that are identical.
- -o *output*  names *output* as the third file that ls created as a user controlled merging of *Ii/el* and *lile2.*

I

- -

- *Uname* removes any initial definition of *name.* 

sccadlff compares two versions of an SCCS file and generates the differences between the two versions.

 $sccsdiff -rSID1 -rSID2$   $[-p]$ .  $[-sn]$  file...

script makes a file copy of all terminal interactions.

script  $[-\alpha]$   $[-q]$   $[-S$  *shell*  $]$   $[$  *file*  $]$ 

-S *shell* 

quiet mode: turns off the ''script started'' and ''script done'' messages.

•

,

-·

 $-**n**$ 

- does not print identical lines.
- *n* defines the width of the output line; the default is 130 characters.
- sed copies files (standard input default) to the standard output, edited according to a script of commands. sed  $[-e$  script  $]$   $[-f$  sfile  $]$   $[-n]$   $[$  file  $]$  ... - e *script* If there is just one - e option and no  $-f's$ ,  $-e$  can be omitted. -f *slile*  takes the script from file sfile; these options accumulate.
	- suppresses the default output.

•

 $-Wn$ 

*<sup>-</sup>Dname* 

SEND-sld

USER COMMANDS

![](_page_18_Figure_2.jpeg)

SEND is invoked from the monitor and uploads memory from a Zilog Development Module (DM) to the ZEUS system. SEND file start end (entry]

sh (shell) is the Bourne shell command programming language that executes commands from a terminal or a file.

sh [ - ceiknrstuvx ] [ args ]

- c string commands are read from string.
- $\bullet$  for non-interactive shell, exit on bad status.
- $-i$  this shell is interactive.
- $-k$  keyword arguments are placed in the command environment.
- -n reads commands but does not execute them.
- -r the shell is restricted.
- -s reads commands from the standard input. Arguments specify the positional parameters. Shell output is written to file descriptor 2.

sld links several Z8000 object programs into one segmented load module, resolving external references, and searching libraries.

- sld [ -AbdefilMNOoprRstuwxXz ] ... file ...
- -Ap number changes space allocation for pass one segment table entries.
- -As number changes space allocation for symbol
- uses the contents of file for an argument list.
- 

size prints the size (in bytes) of the text, data and bss sections of object files.

 $size.[file...]$ 

sets the highest location of the program or section to the hex, octal, or decimal number specified.  $x$  can be one of  $t$ ,  $d$ , or **b** for text, data, and bss.

- table.
- -b *addr*
- *-hxaddr*
- sets the bottom location for the program, or for the specified section if *x* is specified.  $x$  can be one of  $t$ ,  $d$ , or  $b$  for text, data, and bss, respectively. forces definition of common storage, even if the  $-r$  flag is present.
- names the entry point of the loaded program.
- -f file

-d

*-•name* ·

-l

-Ix

 $-My$ 

- slink  $[-\text{eioPsvw} \times \cdot] [[-S \text{ add } r]$  file  $\dots] \dots$
- *-•name*  name is the entry point of the program. The link address of the text section is the default.
	- separates the program text and data areas when the output file is executed; Z8 object modules only.
	- changes the name of the slink output file to the name specified.
	- preserves the temporary work files in /tmp/sl...... for debug purposes.

separates the program text and data areas when the output file is executed. searches the named library;  $x$  is a string to be substituted in /lib/slibx.a.

- -Mxy  $-My + file ... +$
- $-Mxy + file ... +$
- Msy specifies section to segment mappings. *x* can be one of t, d, or b for text, data and bss respectively. *y* ls a decimal integer, between 0 and 127 (inclusive), which indicates target segment.

the name of a symbol table entry.

to the name specified.

 $-Nx$  specifies the number of characters in

-Ry

-s

 $-i$ 

![](_page_18_Figure_35.jpeg)

- o *name* changes the name of the sld output file
- -r
- generates relocation bits in the output file for use in subsequent sld runs. creates a zero length segment. removes the symbol table and relocation bits to save space.
- $-t$ exits after reading and executing one command.
- -u treats unset variables as errors when substituting.
- $-\mathbf{v}$ prints line before executing it.
- $-x$ prints commands and arguments as executed.
- does not change any of the flags; useful in setting  $$1$  to  $-.$

takes the following argument as a symbol and enters it as undefined in the symbol table.

suppresses the symbol redefinition warning.

enters only external and global sym· bols.

- saves local symbols except those beginning with L.
- gives the output file default mappings for the System 8000.

sleep suspends execution for specified time in seconds. sleep *time* 

slink creates load modules for downloading to target hardware.

*-oname* 

-P

•

•

•

I

I

I

I

I

I

I

I

I

I

I

I

#### slink-sort USER COMMANDS

![](_page_19_Picture_2.jpeg)

I

I

 $\ddot{\phantom{a}}$ 

I . •

I

I

•

•

- $-<sub>s</sub>$ removes the symbol table and relocation bits to save space.
- -v verbose option. Prints the command line passed to Id.
- -w suppresses symbol redefinition warnings produced while searching archives.
- $-x$ enters only external and global symbols.
- -X saves local symbols in the symbol table, except names beginning with L and section name entries.
- -S addr file ... sets the location of the files listed. Ad*dresses* can be specified in hex, octal, or decimal.

sort sorts lines of all the named files together and writes the result on the standard output.

![](_page_19_Picture_10.jpeg)

sort

-b

 $-c$ 

-d

 $-*f*$ 

-1

 $-**n**$ 

 $\circ$ 

38

- bcdfimnortTu ] [ + *posl* [ - pos2 1 1  $-$ oname] [ - T *directory* ] [ *file* ] ...
- ignores leading blanks (spaces and tabs) in field comparisons.
- checks that the input file is sorted according to the ordering rules; gives no output unless the file is out of sort.
	- dictionary order: only letters, digits and blanks are significant in com- . parisons.
	- folds uppercase letters onto lowercase. ignores characters outside the ASCII range 040-0176 in nonnumeric comparisons.
- -m merges only, the input files are already sorted.
	- an initial numeric string, consisting of optional blanks, optional minus sign, and zero or more digits with optional decimal point, is sorted by arithmetic value. **FRED**

5 Ο ....... \_\_ ,  $-\alpha$  reports all option settings.

- -oname the next argument names an output file other than the standard output.
- $-r$ reverses the comparisons.
- -tx tab character separating fields is *x.*
- -T *directory*  the next argument names a directory where temporary files are made.
- -u suppresses all but one in each set of equal lines.

 $\circ$ 

- spell  $[-$  bdvx  $]$  ...  $[$  file  $]$  ... spellln [ *list* ] spellout  $[-d]$  *list*
- $-b$  use British spelling.
- -d used with spellout; prints on the standard output those words on the hash list.
- $-\mathbf{v}$  all words not literally in the spelling list are printed, and plausible derivations from spelling list words are indicated. •
- $-x$  prints stems.
- split splits the file into specified pieces.
	- split  $[-n]$  [ file [ *name* ] ]
	-
- $-n$  writes *file* in *n*-line pieces (default is 1000) or n-character pieces if number ends with a ''c'' (default is 10,000).

- sprof  $[-\alpha]$  [ file ] ]
- $-\alpha$  reports all symbols, rather than just external symbols.
- -1 lists output by symbol value rather than decreasing percentage.

- strings ( ] [ *-number]* ( -o] file ...
	- examines the entire file, even if in ob-. ject format.
	- number *number* is the minimum string length instead of 4.
- 
- o gives each string's offset in octal.

-g reports current settings that can be used as arguments to other stty commands.

su substitutes user ID temporarily.  $su$   $[-]$  [ name [ arg ... ]]

-

. --

-

 $\blacksquare$ 

E

-

-

--

•

•

**- 1** 

-

#### USER COMMANDS spell-su

spell. spellin. spellout collects words from the named document, and looks them up in a spelling list.

sprof displays profile data for segmented programs.

strings prints strings in object or other binary files.

strip removes symbols and relocation bits ordinarily attached to the output of the assembler and loader.

- strip  $[-h]$  file ...
- -h strips the header and segment table.

atty sets the I/O options for a terminal; without arguments, reports settings of certain options.

- stty  $[-\alpha]$   $[-g]$  [options]
	-

\_ changes the environment to the user login. •

37

-. . •

sum calculates and prints a 16-blt checksum and the number of blocks in the file.

 $-r$  uses the algorithm from the previous version of sum for computing the checksum.

![](_page_20_Figure_16.jpeg)

- +mn moves over *n* columns by making column  $n + 1$  the left margin;  $-\mathbf{m}$  without *n* assumes a value of 10.
- $-Ttype$  type is a terminal name listed in term $(7)$ .

tabs sets tab stops on user's terminal defined by tabspec; clears previous settings.

 $tabs$  [ $tabspec$ ]  $[ +mn ][-Ttype ]$ 

- tail  $[$   $\pm$ number  $[$ bcl $]$   $]$   $[$   $\pm$   $]$   $[$  file  $]$ b number is blocks. c 1 number is characters. number is lines.
- $-f$  ''follow'' option. If the input file is not a pipe, the program enters an endless loop. It can be used to monitor the growth of a file that is being written by some other process.

tall prints the last 10 lines of a file. Copying can begin + number from the beginning or  $-$  number from the end of a file.

prints file name preceded by the function letter.

talk communicates with another user. talk *user* [ *ttyname* )

tar saves and restores files in an archive.

 $tan [$  crtux $N$ bflmqvw  $]$   $[$  file  $...$   $]$ 

 $-r$  file true if the file exists and is readable. true if the file exists and is writable. true if the file exists and is executable. • true if the file exists and is not a directory.

- c creates a new tape: writes from beginning of archive.
	- appends files to existing files on the tape.
		- lists file names as they occur on the archive.
- u adds files to the archive if not there or changed since last put on the archive. x extracts files from the archive. 0.....7 selects drive for tape mounting; default is 0. b the next argument is the blocking factor. The range is 1 to 20; default is 8. f file names archive or file instead of /dev/rct0. 1 m q prints error messages for unresolved links for files dumped. does not restore the modification times. does a quick extract. Retrieves the first occurrence of the file.

#### sum-tar USER COMMANDS

![](_page_20_Figure_1.jpeg)

I I '

 $\overline{\phantom{a}}$ 

#### USER COMMANDS

v

![](_page_20_Figure_3.jpeg)

• w waits for user confirmation. If y is given, the action is performed.

tbl is a preprocessor for formatting tables for  $moff(1)$  or troff $(1)$ .

tbl  $[$  file  $]$  ...

tee transcribes the standard input to the standard output and copies to files.

$$
100 [ -α ] [-1 ] [file ] ...
$$

-1

- appends output to files rather than overwriting them.
- ignores interrupts.

test evaluates files, strings, and numbers.

test *expr* 

– a

![](_page_20_Figure_33.jpeg)

- true if the file exists and is a directory. true if the file exists and is a character special file.
- • true if the file exists and is a block special file.
- true if the file exists and its set-user-ID bit is set.
- true if the file exists and its set-group-ID bit ls set.
- true if the file exists and its sticky bit is set.
- true if the file exists and has a size greater than zero.
- t [ *Ii/des* ) true if file descriptor number *Ii/des* ( 1 by default) is associated with a terminal device.
	- true if the length of string *sl* is zero.
	- true if the length of the string *sl* is

**International**  $\mathbb{R}^-$ 

*sl* = s2

 $sl1 = s2$ 

*sl* 

- $time [-v]$  *command*
- verbose version.

#### nonzero.

- true if the string *sl* and *s2* are equal. true if the strings *sl* and *s2* are not equal.
- true if *sl* is not the null string.
- true if *nl* and *n2* are algebraically equal.

39

time times a command.

 $n$ *l*  $-$ eq $n$ <sup>2</sup>

tlmex times a command and generates a system activity report.

tlmex *command* •

 $\ddot{\phantom{0}}$ 

•

l

I

•

1

• I

I

j

I

I

I

t

j

I

I I •

• I r I

' I

I I I

•

I

I

I

I

•

touch-tsort USER COMMANDS

touch updates access and modification times of files. touch  $[-\alpha c m]$  [ mmddhhmm [yy] ] file ...  $-\alpha$  updates only the access time.  $-c$  does not create files that do not exist.  $-\mathbf{m}$  updates only the modification time.

- $tr [ -cds ] [ string] [ string2 ] ]$
- $-c$  complements the set of characters in string1 with respect to characters whose ASCII codes are 001 through 377 octal.
- -d deletes all input characters in stringl.
- s squeezes strings of repeated output characters in string2 to single characters.

tr translates characters from one string to another string.

troff formats text for typesetting. •

-b

 $-f$ 

 $-pN$ 

-t

-w

40

 $-$ s $N$ 

 $-q$ 

- unget  $[-n]$   $[-rSID]$   $[-s]$  files
- $-\mathbf{n}$  retains gotten file.
- *rSID* identifies the delta which is no longer
- troff  $[ \text{cikmnogrsabfptTw } ] ... [$  file  $] ...$
- *cnome* prepends to input files the compacted macro files /usr/lib/macros/ cmp.[nt).[dt].name and /usr/lib/ macros/ucmp. [nt] *.name.*
- -l reads standard input after the input files are exhausted.
- *-kname*  compacts macros, places output in [dt].name.
- *-mname*  prepends to input files the noncompacted macro file /usr/lib/ tmac/tmac.name.
- $-nN$ numbers first generated page N.
- *-olist*  prints page· numbers in range of *list.* 
	- invokes the simultaneous inpuVoutput mode of the rd request.
- -raN sets register *a* (one-character) to N.
	- stops every  $N$  pages.
- Troff only
- $-\alpha$
- sends a printable ASCII approximation of the results to the standard output.
- 

units converts quantities expressed in standard scales to equivalents in other scales.

- reports whether the phototypesetter is busy or available. No text processing is done.
	- refrains from feeding paper and stopping phototypesetter at the end of the run.
	- prints all characters in point size N. directs output to the standard output instead of the phototypesetter.
- *-Tname*  uses font-width tables.
	- waits until phototypesetter is available, if currently busy.

tsort produces a topological sort. tsort [file]

•

#### USER COMMANDS tty-uucp

![](_page_21_Picture_60.jpeg)

#### uucp [-cCdefmn] ... *source-file* ... *destination-file*

tty prints the pathname of the user's terminal. tty

uname prints the current system name of ZEUS on the standard output file.

#### uname  $[-\text{an} s v]$

- $-\alpha$  prints all available information.
- $-n$  prints the nodename (name by which the system is known by to a communications network).
- $-r$  prints the operating system release.
- -s prints the system name (default).
- $-\mathbf{v}$  prints the operating system version.

unget undoes a previous get  $-e$  of an SCCS file.

#### intended.

-d

-u

*n* 

- suppresses the printout on the standard output of the intended delta's SID.
- unlq reports repeated lines in a file.
	- $uniq [ -cdu [ +n] [ -n] ] [ *infile* [ *outfile* ] ]$
	- $-c$ outputs the number of times a line repeat occurred.
		- writes one copy of repeated lines.
			- lines not repeated in the original file are output.
			- specifies number of fields or characters to be ignored.

units

 $-<sub>s</sub>$ 

- unpack expands files (see pack).
	- unpack files ...

users lists the login names of the current users.

#### users

 $-c$ 

uucp is a ZEUS to ZEUS copy.

-d

 $-c$ 

-esys

 $-f$ 

-m

*-nuser* 

- uses the source file rather than copying the file to the spool directory (default).
	- copies the source file to the spool directory.
- makes all necessary directories for the file copy (default).
- sends the uucp command to remote sys for execution.
- does not make intermediate directories for the file copy.
- sends the requestor mail when the copy is complete.
- notifies *user* on the remote system that a file was sent.

•

I

•

•

I

•

I

•

I

I

I

I

 $\mathbf{I}$ 

• I

I

I I

I

I

'

I

*l* 

!

I

j

•

uulog-val USER COMMANDS

uulog maintains a summary log of uucp and uux(l) transactions.

- ssys prints logging information about work involving *sys.*
- *-uuser*  prints logging information about work done for *user.*

uuname lists the uucp names of known systems. See uucp. uuname

uuplck (see uuto entry) queries for file disposition. uupick  $[-s<sub>system</sub>]$ 

*-ssystem* only searches for files sent by *system .*  uustat is a uucp status inquiry and job control. uust $\alpha t$  [  $-cjkmosuvy$ ] ...

- *-chour*  removes status entries older than *hour.*
- $-$ jall • reports status of uucp requests. kills the uucp request whose job number is jobn; must belong to the person issuing the uustat command or the super-user.
- **Expertise Service**

## **val-whatis**

uuto is the public ZEUS to ZEUS file copy which sends files. uuto *[options] source-files destination* 

- $-p$  copies source-file into spool directory before transmission.
- $-\mathbf{m}$ sends mail to sender when the copy is complete.

uux is a ZEUS to ZEUS command execution.

- $uux$   $\left[ \right]$  *command-string* 
	- uses the standard input to the **uux** command as the standard Input to the *command-string.*

- $-$ r $SID$ ]  $-**s**$ [ -ytype] *files*
- reads standard input line-by-line, processing arguments, until EOF.
- $wc$   $[-c]w$   $[$   $file$   $...$   $]$
- $-c$  gives only character count.
- E H **The Second Service** E **The Contract of Street** • • • •

三

- *-kjobn*
- -mmch reports accessibility status of machine *mch.*
- *-ohour*  reports status of uucp requests older than *hour.*
- -ssys reports status of uucp requests which communicate with remote *sys.*
- *-uuser*  reports status of uucp requests issued by *user.*
- $-\mathbf{v}$ reports uucp status verbosely.
- *-yhour*  reports status of uucp requests younger than hour.

Yal validates a SCCS file.

 $val [-$  mname]

-

what is describes a command by giving the NAME line from the manual section.

- *-mname* compares the argument value *name*
- *-rSID*
- -s
- with the SCCS %M% keyword in file. specifies the delta to be validated.
	- silences diagnostic messages generated on the standard output for errors detected while processing files on a given command line.
- -yfype the argument value *type* is compared with the SCCS %Y% keyword in file.
- vi is a screen-oriented (visual) editor based on ex(l).
	- $vi [-lrR] [-t \text{ tag } ] [ + [command]] \text{ files ...}$
	- -1 LISP editing: the editing options Showmatch and Lisp are set.
	- -r recovers files after an editor or system crash; the last saved version is retrieved.
	- R invokes a ''read only'' version of vi.

- 
- t *tag* positions the cursor at the definition of *tag* after vi is entered.
	- + *[command]* The editor begins by executing the command, *command;* if *command* ls omitted, then the editor begins with the cursor positioned at the last line of the file.
- vls visually lists files and directories.  $vls$   $[-h]$  *file* ...
	- $-h$  turns off highlighting of the cursored item.
	- vnews visually displays the news items.
		- $v$ news  $[-h]$
		- $-h$  turns off highlighting of the cursored item.
- vtzset sets up VTZ terminal function keys.
	- vtzset *file*

wc counts lines, words, and characters in file, or in the standard input if no name appears.

- -1 gives only line count.
- -w gives only word count.

what identifies SCCS files.

what *Ii/es* 

whatls *name* ..•

uulog  $[-su]$ ...

I I whereis-xargs

I

I

I

I

I

I

l

I I

I

I

I I

I

•

•

J

!

I

;1

 $\frac{1}{2}$ I

•

I

11

. I

I

 $\mathbf{I}$ 

I

I I

I

 $\frac{1}{2}$ 

I

' I

I

I

 $\mathbf{I}$ 

I

I

'

 $\mathbf{I}$ 

I I • l

 $\mathfrak{l}$  .

44

•

![](_page_23_Picture_835.jpeg)

who lists the each current

who  $[-]$ 

with three or more files in the pwd,

- *who-file* file used instead of /etc/utmp.
	-
- am I gives login and terminal names, and login time.
- whoami prints effective current user id.

whodo prints names and process status for current users. whodo

whois accesses the user information data base.

xargs constructs argument list(s) and executes commands. xargs *[options] [command [initial-arguments]]*  - eeofstr eofstr is the logical end-of-file string.  $xstr[-c]$   $[-]$  [ file ]

 $-c$ 

- $-e$  without argument turns off logical EOF capability.
- *lrep/str* after executing, *command* is entered in *initial·arguments* for each occurrence of *replstr.*
- *-!number*
- *command* is executed for each nonempty *number* lines of arguments from standard input.
- *-nnumber*

gives the same information as who plus the logout time for terminals not logged in.

executes command using as many standard input arguments as possible, up to *number* arguments maximum.

prompt mode: The user is asked whether to execute *command* for each invocation.

zmprint [ file ]

300, 300s handle special functions of DASI terminals.

 $300 [-d_c,1,t] [-n] +12]$  $300s[-dc,1,t][-n][+12]$ 

whoaml

![](_page_23_Picture_836.jpeg)

write writes to another user.

xstr extracts strings from C programs to implement shared strings.

write *user* [ *ftyname* ]

![](_page_23_Picture_837.jpeg)

whereis loca specified files.

> yacc converts a context.free grammar into a set of tables for a simple automaton that executes an  $lark(1)$  parsing algorithm.

-p

zmprint writes a menu, options list and helpfile to the standard output.

- $-\mathbf{d}$ c,  $l$ ,  $t$ controls delay factors.
	- controls the size of half-line spacing. permits use of 12-pltch, 6 lines/inch text.

- -

**ALL DEL** 

-

 $=$ 

---

-

F

**Redistrict** 

-

extracts the strings from the C source in *file,* replacing string references by expressions of the form (&xstr[number]) for some number.

xstr reads from its standard input.

- yacc [ dv ] *grammar*
- -d generates the file y.tab.h with the define statements that associate the yacc-assigned token codes with the user·declared token names.
	- prepares the file y.output containing a description of the parsing tables and a report on conflicts generated by ambiguities in the grammar.

zmenu drives menus created by mkmenu(1).

zmenu [ *file* ]

*-n* 

*+12* 

![](_page_23_Picture_41.jpeg)

450

45

"'-

 $\frac{1}{2}$ 

◢

I

I •

l

I •

•

#### ADMINISTRATOR COMMANDS acctcms-acctcom

 $\frac{1}{\epsilon}$ 

•

•

Administrator Commands, found in Section M of the ZEUS Reference Manual, are used by the system administrator/super-user to perform system maintenance. The super-user must have proper access permission and login as "zeus".

## ADMINISTRATOR COMMANDS

acctcms is a command summary from per-process accounting records.

acctcom searches and prints process accounting files. acctcom [ [options] [files]]

#### acctcms [options] files

 $-C$  time shows only processes that exceed time indicating total CPU time. •

following time arguments occur on the given month and day; looks at old files. shows those processes that existed on

or before time.

- counts in the output.
- shows total kcore-minutes.
- shows processes belonging to terminal *ldev/line.*
- shows mean core size (the default). shows commands matching pattern. shows processes with operating system CPU time exceeding time.
- shows CPU factor (user-time/(system $time + user-time)$ ).

 $\circ$ 

![](_page_24_Picture_0.jpeg)

· -b reads backwards, latest commands first.

,  $.$   $\frac{1}{2}$ 

•

. prints the fork/exec flag and system exit status columns in the output.

shows *group* processes.

shows ''hogfactor, '' CPU time consumed by process execution (CPU time/elapsed time).

shows processes that exceed factor. prints columns containing the 1/0

0

 $\sigma$ 

- $-\alpha$  prints output in ASCII.
	- sorts by total CPU time, rather than total kcore-minutes.
		- combines all commands invoked only once under """" other".
		-
		- sorts by number of command invocations. ,
		- any file names encountered hereafter are already in internal summary format.

•• • - : <I

 $\ddot{\bullet}$ 

I

.

 $\tau$  $\mathbf{r}$ 

• •• • . •

- • • ...

(

 $\mathbf{I}$ 

i

I

•

**Report** 

#### ADMINISTRATOR COMMANDS acctprcl-df

 $-s$  time shows only those processes that existed on or after time, in the form hr:min: sec. The :sec or :min:sec may be omitted.

 $-1$ shows separate system and user CPU times.

 $-\mathbf{u}$  user shows processes belonging to user.

 $-{\bf v}$ excludes column headings from the output.

acctconl creates an account summary for a sequence of login/logoff sessions.

- $-1$  file creates file summarizing line usage.
- $\sim$  6 file  $\sim$  file is an overall record for the accounting period.
- $-t$  . prints input only, showing line name, login name, and time.
	- lists the last time found in session record, assuring reasonable and repeatable numbers for non-current files.

acctconl [options]

acctdisk reads user ID, login name, and disk blocks and converts them to total accounting records.

acctcon2 converts a sequence of login sessions to total accounting records.

acctcon2 [options]

- $-p$  file  $p$  file is the name of the password file; not needed with /etc/passwd.
	-
- $-u$  *file*  $tile$  consists of file names with no charges (a potential source for finding users trying to avoid disk charges).

-p

acctdusg computes disk resource consumption.

 $\alpha$ cctdusg  $[-p$  file]  $[-u$  file]  $>$  dtmp-file

- $\alpha$ cctmerg  $[-\alpha]$ ptuv] [file]
- $-\alpha$  produces output in ASCII version of tacct.

#### acct disk

acclmerg merges or adds total accounting files.

ckpacct checks the size of /user/ adm/pacct. ckpacct [blocks]

- -1 input files are in ASCII version of tacct.
- prints input with no processing.
- -t produces a single record that totals all input.
- -u summarizes by user ID, rather than user ID and name.
	- produces output in verbose ASCII format, with more precise notation for floating point numbers.

-1 numbers lists specified i-numbers which turn up in a directory. The number, the i-number of the directory, and the name of the entry are reported.

devnm identifies the special file associated with the mounted filesystem where name resides.

 $downm$  [  $name ...$  ]

df reports the number of free disk blocks. df  $[-f]$   $[-t]$   $[$  filesystems  $]$ 

> $-f$  counts only blocks in the free list.  $-t$  reports total allocated block figures.

accton turns process accounting off. accton [file]

dcheck  $[-i]$  numbers  $]$  [ filesystem ]

48

![](_page_25_Picture_51.jpeg)

acctprcl summarizes user acct time data. acctprcl [ctmp]

ctmp lists login sessions sorted by user ID and login name.

acctprc2 summarizes and sorts records gathered by acctprcl and prints out.

acctwtmp writes a wtmp(5) record containing current time, name, and line to standard output.

acctwtmp [name[line]] > > /usr/adm/wtmp <u>พ</u><br>-

adduser adds a new user to the system. add user

•

chargefee charges number dollars to login-name. chargefee login-name number

chgrp changes group-ID of files to group. chgrp group file

chmog, chog changes mode, owner and group of files to

octal-mode, user, and group respectively.

chmog octal-mode user group file chog user group file

- chown changes the owner of the files to owner. chown owner file
- chroot changes root directory for a command.

chroot newroot command

clrl clears i-nodes.

clrl filesystem i-number

cron executes commands at specified dates and limes.

cron

date prints and sets the date.

date  $[-u]$  [ mmddhhmm[yy] ] [ +format ]  $-u$  prints GMT time.

datem prompts for and sets the date and time. datem

dcheck is a filesystem directory consistency check.

•

I I • I

I

~

l

•

 $\mathbf{i}$ 

•

dodlsk performs the disk accounting functions. dodisk

down is a Shell script that takes the system down in an order· ly manner.

#### $down [ -bd ]$

- -b *time*  time in minutes between warning messages.
- -d *time*  time in minutes before system shutdown.

- $-k$  kills the dqueuer, although outstanding backends will finish their current file.
- -n (no execute) prints a summary of the configuration file.

#### ADMINISTRATOR COMMANDS fsck-icpload

- 
- $-r$ ·rereads /usr/spooVqueuer/config to create the active configuration file.

dqueuer processes and removes print queue command requests from nq.

```
dqueuer [-km]
```
dump is an incremental filesystem dump.

fack audits and interactively repairs inconsistent conditions for the named filesystems.

dump [key [ *argument* ] ( *key* [ *argument* ] ] *lilesystem* ]

- $\alpha$  if the dump is longer than one tape, dump will abort and print a message to the standard output.
- b allows specification of blocksize to make the tape.
	- f places the dump on the next *argument*  file instead of /dev/dumpdev.
	- using the next *argument,* writes a user comment onto the dump-tape header. using the next *argument,* writes the f ilesystem name onto the dump-tape header.
	- the next *argument* is the length of the tape in feet.
	- if successful, write the date on '/etc/ ddate' for each filesystem and each dump level.
- 0-9 dump level: dumps all files modified since the last date stored in the file '/etc/ddate.'
- -S conditionally reconstructs the free list if no discrepancies are discovered in the *lilesystem.* 
	- the next argument names a scratch file for keeping tables.
	- assumes a "yes" response to all questions.
- fsdh patches a damaged filesystem after a crash.
	- fsdb *special-file* -
	- *special-file* special device file.
		- disables error-checking routines.

h

D

•

u

## dodisk-fsck **ADMINISTRATOR COMMANDS**

50

 $\{i$ cpload *icp#*  $[$   $]$   $-$ k *kernel*  $]$   $[$   $-$ c *ports:config*  $]$ *protocols]* 

- fsck [[ -fmSty) *lilesystem* ]
- $-f$  echoes output from the command into /bnp/fsck.err.
- -n assumes a ''no'' response to all questions.
- -· ignores the actual free list and constructs a new one by rewriting the super-block of the *filesystem*.
- -

fwtmp converts binary wtmp records to formatted ASCII records.

## $fwtmp$   $[-ic]$

- 
- $-i\epsilon$  denotes input is ASCII; writes output in binary form.
- getty sets the modes of a terminal.

getty *name type delay* 

halt is a Shell file to halt the system promptly.

halt

icheck is a filesystem storage consistency check.

- lcheck [ -s ] [ <sup>b</sup>*numbers* ] *lilesystem*
- -b *numbers* is a list of block *numbers;* if a named block turns up in a file, a diagnostic is produced.
	- ignores actual free list and reconstructs a new one by rewriting the super-block of the *lilesystem.*

lcpcntrl starts and stops ICP protocols. lcpcntrl *icp/I* [ [-start *(protocol:ports]* ] [-stop *[protocol:ports]* ] -start *[protocol:ports]*  starts an ICP 8/02 or indicated protocol on *ports* 0 to 8. -stop *[protocol :ports]*  stops an ICP 8/02 or an indicated *protocol. ports* is same as above.

lcpload loads and configures ICP 8/02 protocols.

![](_page_26_Figure_45.jpeg)

- -c *ports:conlig* configures *ports* which range from 0 to 8.
- *-kkernel* loads the segmented object module *kernel* as the kernel on the ICP 8/02.

•

• •

•

*state* **integer** 1 to 9.

![](_page_27_Picture_558.jpeg)

cedure.

lnlt ( *state:id:llags:command* )

- *id* 2 character identifier for active process.
- *flags* characters t, K, c, or 0.

*command* executable file name.

install installs a file (updated target file) in a specific place within a filesystem; commonly used in ''makefiles'' (see  $make(l).$ 

Install

-c *dira* 

-f *dirb* 

-1

-o

$$
\begin{array}{l}\n[-c \text{ dira } ]\\[-1.5mm][-i] \text{ dirb } ]\\[-1.5mm][-1.5mm][-1.5mm][-n] \text{ dirc } ]\\[-n] \text{ --r } ]\\[-n] \end{array}
$$

file [ *dine ... ]* 

 $[-s]$ 

labelit *special* [ *fsname volname* [  $-n$  ] ] *special* physical disk section or tape. *lsname vo/name* 

![](_page_27_Figure_36.jpeg)

![](_page_27_Figure_37.jpeg)

link exercises link system calls. link *file1 file2* 

**PERS**  $-1$ •

sets terminal parameters.

- installs a new command in directory dira file; if file exists, install exits.
- installs *file* in *dirb,* whether or not it already exists.
- ignores default directory list, searching only through the given directories *(dine* ... ).
- -n *dire*  if file is not found in any of the searched directories, it is put in the directory specified in *dire.* 
	- If *file* is found, this saves the ''found'' file by copying it to OLDfile in the directory in which it was found.
- -• suppresses messages other than error messages.
- *dirx* are directories searched before default directories.
- $-B$  generates banner pages stating the file could not be found.
- *-en* prints the file *n* times.
- -d *desl* used in a destination portion of the banner page.
- -f *filename*
- -F *from*
- 
- filename, printed on the banner page. indicates a 'from' string, for use on the banner page.
- -s *spool time* a string in ctlme(3) format, indicating when the file was spooled to be printed. This value is printed on banner page.

labellt provides initial labels for unmounted disk or tape filesystems.

makewhatis remakes the data base for the whatis and apropos commands. · .

- mounted name of filesystem being labeled.
- -n initial labeling of new tapes.
- lastlogin shows the last date that a user logged in. lastlogin
- character-type special file. block-type special file. creates fifo's {pipes). *major* major device number. *minor* minor device number.
- mktape makes special files for cartridge tape devices. mktape [0] [1] [2] [3]

•

52

•

![](_page_27_Figure_10.jpeg)

![](_page_27_Picture_59.jpeg)

#### ADMINISTRATOR COMMANDS lp-monacct

Ip services line printer spooler print requests. /usr/llb/lp *[options]* 

- -t title a string used as a title on banner pages.
- -T *[stty parameters]* 
	-

makekey generates an encryption key.

/usr/lib/makekey

makenewis constructs and restores the filesystem.

makenewfs

makewhatls

mfs mounts all filesystems.

#### mfs •

mkfs *special proto* 

mkfs *special blocks interleave sectors* 

mkmt makes special files for magnetic tape devices.

mkmt [ mtO ] [ mtl ] [ mt2 ] [ mt3 ]

mlmod makes a directory entry and corresponding I-node for a special file.

mknod file [ c ] ( b ] *major minor* 

mknod *file* p

c

b

p

mkfs constructs a filesystem by writing on the special file with directions in the remainder of the command line, or to the prototype file, proto.

monacct creates monthly accounting summary files; number shows which month/period.

monacct *number* 

I

i

I

I I

t

!

• I

'

j

![](_page_28_Figure_2.jpeg)

 ${\tt mount}$  [ special directory  $[-r]$  ]

- *special* device where removable filesystem is located.
- *directory*  names an existing directory for root of new filesystem.
- -r mounts files as read-only; (must be used for physically write-protected and magnetic tape filesystems to prevent errors).

- a prints "." and ".." files.
- $-\mathbf{s}$ reports special files and set-user-ID mode.

mvdlr renames directories within a filesystem.

mvdlr *oldname newname* 

ncheck generates a path name vs. i-number list of files on specified filesystem.

ncheck  $[-i]$  *numbers*  $]$   $[-\alpha s]$  [ *filesystem* ] in *umbers* report only files with specified i-numbers.

prtacct formats and prints any total accounting file. prtacct *file [heading]* 

- $-\alpha$  under  $-p$ , describes all process slots rather than just active ones.
- -f prints the open file table with descriptive headings.

reservrc  $[-i]$   $[-r]$ 

nulladm creates file with 644 mode; owner is adm. nulladm *file* .

package extracts an optional package from a ZEUS release tape.

/etc/package

prctmp prints an accounting session record file. prctmp

prdally reports previous day's accounting. prdally

- quot summarizes filesystem ownership.
	- quot [ -cfn ] *filesystem* 
		- prints three columns giving file size in blocks, number of files of that size, and cumulative total of blocks in that size or smaller file.
		- prints count for number of files as well as space owned by each user.
		- lists all files and their owners, with the pipeline:
			- ncheck *filesystem* sort +0n quot -n *lilesysfem*

re is a read command startup control script. rc\_csh is a read command C-shell multi-user startup script.

pstat prints system facts.

 $-\mathbf{p}$ 

5,

pstat  $[-\alpha]$  [ *suboptions* ] [*file* ]

reservic installs or removes the reserv( $\mathbf{l}$ ) utility for the system.

-t

-u

 $-\mathsf{x}$ 

prints the filesystem name, user comments made at dump time, date the tape was written and date the filesystem was dumped.

- -1 prints the i-node table with descriptive headings.
	- prints process table for active processes with descriptive headings.
	- prints the table for terminals (sio ports) with descriptive headings.
		- prints information about a user process; the next argument is its address as given by pa(l).
- suboptfons prints the text table with descriptive headings.
	- are the descriptive table headings.

•

![](_page_28_Picture_50.jpeg)

 $H - U$ 

-f

-n

 $\leftarrow$ 

$$
_{\rm rc\_csh}^{\rm rc}
$$

•

*key* must be present as one of the characters lrRtx; optionally combines with dfvw.

1

r or R

t

•

- $-i$  installs reserv into the system.
- $-r$  removes reserv from the system.

restor reads magtapes dumped with the dump command. restor *key* [ *argument ...* ]

x

d

f

v

w

does everything t does, plus lists file names on the dump.

reads and loads the tape into the filesystem specified in *argument.* ·

extracts files on the tape named in *argument.* 

takes the next *argument* as the position (starting with 1) of the file on the tape with respect to the current position of

#### the tape.

• the next *argument* names the tape; default name is /dev/rctO.

only meaningful when used with 1: gives a verbose listing of the file names including the owner group, permissions, and date of last modification.

prompts the user with the file name to be restored immediately before it is extracted.

rmuser removes a user from the system.

•

rmuser name

SS

I

I

I •

 $\mathbf{I}$ 

'

I

• I '

I

'

I

'

#### runacct-text ADMINISTRATOR COMMANDS

![](_page_29_Figure_2.jpeg)

runacct performs the accumulation of connect, process, fee, and disk accounting on a daily basis; creates summaries of command usage.

runacct (mmdd] *[mmdd slate]* 

setlp displays and changes the line printer parameters.

 $setlp$   $[-dlsw]$ 

- -d *devname* the device file set or examined is *devname.*
- -1 *number* sets the number of lines to the decimal *number.*
- -**s** *number* sets the starting column (numbered from 0) lo the decimal *number.*
- -w *number* sets the number of columns to the decimal *number.*

setmnt creates the /etc/mnttab table needed for both the mount and umount commands.

strprint prints a copy of all software trouble reports on the line printer.

#### setmnt

- -b *time* specified time in minutes between warnings. •
- 
- -d *time* specified time in minutes before shutdown.

ahutacct should be invoked during a system shutdown to turn process accounting off and append a ''reason'' record to /usr/adm/whnp.

- $ttyconfig[-m]$  *ports*  $]$   $[-t]$  *ports*  $]$
- $-m$  *ports* configures the user supplied list of *ports* for a modem.
- *-tporls* conligures the user supplied list of *ports* for a terminal.

ahutacct *[reason* J

startup turns accounting on when system is brought up. startup

str is the software trouble report input program.

 $str[-1]$ 

umount dismounts filesystems (see mount). umount *special* 

-1 produces a line printer listing upon completion of the trouble report.

strprlnt

sync updates the super-block.

![](_page_29_Figure_41.jpeg)

sync

aysgen generates a ZEUS kernel.

aysgen (-f *file]* [ -d {ll,21,31}]

-f *file* renames the resulting kernel *lile* (zeus by default).

deletes all files older than *lime* if prefix test is satisfied.

-d{ll,21,31} uses default answers to questions normally asked for Models 11, 21, and 31.

scans for files with *pre* as file prefix.  $-p$  deletes files older than specified time.

text prints spooler requests on text quality printers (see Ip). /11sr/11b/text *(options)* 

ET **N** 

58

•

**Parties** 

![](_page_29_Picture_14.jpeg)

ttyconflg configures ports for terminal or modem line.

turnacct turns process accounting on or off. •

turnacct  $[$  on  $]$  off  $|$  switch  $]$ 

umfs unmounts all filesystems.

umfs

unlink exercises unlink system calls.

unlink *file* 

update is a periodic buffer flush.

shut warns of system shutdown.

 $shut$   $[-bd]$ 

#### update

upkeep maintains a .contents file and its corresponding directory.

## upkeep [ -dfllms] *[directory* l

- -d reports the differences between .contents file and its corresponding *directory.* 
	- fast update of *directory*: changes the directory to match .contents file, produces a change report.
	- initializes the .contents file with current specified *directory.*
- -1 lists .contents file.
	- modifies .contents file and *directory.*
	- slow update, same action as fast update; displays a confirmation request before each change action.

-m

 $-\frac{1}{s}$ 

uuclean provides uucp spool directory cleanup.

-m

- uuclean *[options]*
- -d *directory* cleans *directory* instead of the spool directory.
	- sends mail to file owner after deletion.

 $-$ n time

*-ppre* 

uusub monitors uucp network.

uusub [ *options* ]

*-asys* adds sys to the subnetwork.

-csys exercises the connection to the system *sys.* 

t

t

|<br>|<br>| I

 $\vdots$ 

I

•

-

58

umub-xq

•

#### ADMINISTRATOR COMMANDS

![](_page_30_Picture_2.jpeg)

*-dsys*   $-f$ -1  $-r$ deletes *sys* from the subnetwork. flushes the connection statistics. reports statistics on connections. reports statistics on traffic amount.

*-uhr*  gathers traffic statistics over past *hr*  hours.

wtmpfix changes time/data entries when using fwtmp. wtmpflx [ *Ii/es* ]

wall writes to all users.

wall

xq examines or deletes requests from the line printer spooler. xq *option [option* ]

 $-\circ$ 

-b

-Dd

 $-Dq$ 

 $-r$ 

 $-\mathbf{Ud}$ 

 $-\mathbf{Uq}$ 

- restart. Restart at beginning on designated queue:device.
	- quit printing. Printing on specified device stops immediately. With k, the file currently printing will be kept; with d, device status will be set to DOWN.
	- UP device. Makes a device available for print selection.
	- UP queue. Makes a queue available for
- ( ) 8c &Sc I I \ ... \ • • • •• •• •• •••  $\widetilde{\mathcal{L}}$ *H*  **REAL**  $\frac{1}{2}$ I ? . **IN THE REAL PROPERTY**

used as the first option on the xq command line. Allows modification or deletion of requests belonging to another user. The user must be super-

## THE C SHELL Special Characters

user or system group.

- backup device. Causes a device to backup its output one page (used when a printer has become fouled, or needs new paper loaded.)
- DOWN device. Sets a device to the DOWN state.

DOWN queue. Sets a queue to DOWN state. No requests to this queue will be accepted while its status is DOWN.

-q *queue:device* 

-s[kd]

specifies queue and device in a request against a currently printing queuemember.

pipeline sequential command separator

>I overwrites a file that has noclobber set  $>$  1 appends to a file that has noclobber set

print requests.

## THE C SHELL

""' .. '  $\ddot{z}$ 

 $\bullet$   $\bullet$ 

 $\mathbf{r}$ - ..

The C Shell acts as a command interpreter between the user and the operating system. It also interprets built-in controlflow commands (resembling those of the C language) for writing command scripts that execute like programs. This section lists the special characters, built-in commands, and their definitions. The notational conventions described in the ''User Command'' section apply here, with the addition of parentheses ''( )'' which indicate execution of a command in a subshell. Refer to the ZEUS Utilities Manual for a more extensive description of the C Shell.

#### Special Characters

I

:

- redirects input
- redirects standard output
- >le redirects standard and diagnostic output  $>>$  appends to a file

surrounds expressions and variable values executes command as a background task executes next command only if previous command returned 0 status (completed) executes next command only if previous command returned non·zero value (failed) immediate execution of enclosed command takes enclosed characters literally literal except for variable and command expansion

negates special meaning of following character comment line

## Input-Output

## Filename Generation

![](_page_30_Figure_39.jpeg)

separates the components of a pathname matches a single character matches a string of characters (including null) matches a class of characters; a pair of characters separated by  $a -$  matches all characters lexically between the pair used at the beginning of a filename to indicate home directory

specifies groups of arguments with- common parts

59

•

•

....

\*

1.

r

I I

l

I

I I

I

t

I I

 $\frac{1}{2}$ 

 $\ddot{\phantom{a}}$ 

I

' I

## History Manipulation

I

I

•

1

I

I I

I

•

•

I

I

•

History Manipulation-gets TheCSHELL

repeats the last command In repeats command number n *lstring* repeats command starting with *string*  IS produces the last argument of the previous command  $I^*$  repeats all arguments except  $#0$ AX *"Y* executes last command substituting *x* for y ll:n repeats argument number n from last command

- alias prints all aliases.
- alias *name* prints the alias for *name*.

break resumes execution after the end of the nearest enclosing foreach or while loop.

breaksw breaks from a switch, resuming after the endsw. breakaw

#### Built-In Commands

alias is an abbreviation for a longer command.

alias [ *name [command-string]* ]

alias *name command-string* 

assigns *command-string* as the alias of name.

#### break

delimits the end of the options. gets can be used to read a string from the standard input. gets ( *default* )

cd changes to a new working directory.

- cd returns to login directory.
- cd *directory* changes directory to *directory.*

continue continues execution of the nearest enclosing while or foreach.

#### continue

echo prints arguments to the standard output (terminal). echo  $[-n] [arg...]$ 

-n no newline is added to the output. exit exits a shell.

- onintr restores default action of the shell on interrupts.
- causes all interrupts to be ignored. onlntr *label* causes the shell to execute a goto *label*  when interrupt is received.

#### exit

rehash re-makes the hash table of available commands. rehash

exit (expression)

false indicates failure status in a loop, returns nonzero exit status.

![](_page_31_Figure_39.jpeg)

set establishes or modifies a csh variable. set *[name= value]* 

foreach provides flow control loop Initiation. foreach *name* ( *list* ) *command*  end

getopt breaks up options in command lines for parsing; checks for legal options.

source executes commands in a shell script in the current shell.

set -- getopt *optstring* \$\*

•

60

![](_page_31_Figure_11.jpeg)

#### THE C SHELL glob-switch

- glob prints strings on the terminal without spaces. • glob *word/isl*
- history lists previous commands. history set history $=N$
- If is a flow control branch statement. If *(expression.* l) then *command.1* 
	- else If *(expression.2)* then *command.2*
	- else *command.3*  end if
- logout terminates a login session.

logout

![](_page_31_Figure_22.jpeg)

nice *[number] command* 

onlntr regulates responses to interrupts in a shell script.

onintr  $[-]$   $[$  *arg*  $]$  ...

repeat repeats a command.

repeat *count command* 

aetenv establishes or revises an environment variable. satenv (name *value]* 

#### source *file*

switch is a flow control statement for decision making. awltch *(string)*  endsw case *labell: command*  breaksw case Jabel2: *command*  breakaw default: breaksw *command* 

#### false

ll

I I

i<br>I

I

I

f

I

•

•

62

time-while TheCSHELL

![](_page_32_Figure_2.jpeg)

#### time times a command.

time  $[-v]$  command (csh internal and /bin/time)

 $-v$  prints a verbose version of the command's output.

unset removes csh variables, as opposed to environment variables.

true provides truth values in a loop and returns zero exit status.

unsetenv removes an environment variable from the list of set variables.

#### true

 $\overline{\phantom{a}}$ umask sets file-creation mode mask.

while is a flow control statement for loop initiation. while (expression) command

umaak [nnn]

unset *name* 

unsetenv *name* 

wait awaits completion of a process.

wait

ctermid generates a file name for terminal associated with the current process.

char  $*$ cuserid  $(s)$ char \*s;

end

fclose (stream) FILE \*stream;

fclose flushes and closes stream. •

•

• •

•

cuserid generates the login name of the user.

*,)* 

![](_page_32_Figure_29.jpeg)

#### LIBRARY ROUTINES

Standard I/O

## LIBRARY ROUTINES

feof (stream) FILE *\*stream*;

The Library Routines section summarizes the major ZEUS libraries. All routines are described fully in Section 3 of the ZEUS Reference Manual.

## Standard I/O Routines

ferror (stream) FILE \*stream;

fflush flushes *stream*. fflush (stream) FILE \*stream;

•

![](_page_32_Picture_21.jpeg)

clearerr resets error status on *stream.* 

fileno returns an integer file descriptor associated with *stream.* 

fileno (stream) FILE *\*stream;* 

clearerr (stream) FILE *•stream;* 

![](_page_32_Figure_24.jpeg)

char \*ctermld (s) char \*s;

•

. fdopen returns a stream associated with the file descriptor *lildes.* 

FILE \*fdopen *(lildes,* type) char \*type;

feof returns nonzero if an EOF has been read in *stream.* 

ferror returns nonzero on a read/write error in stream.

fgetc is a function returning the next character from *stream.*  Int fgetc (stream) FILE \*stream;

fgets reads n-1 characters from *stream* into the strinq *s.*  char \*fgets (s, n, stream) char \*s; FILE \*stream; int n;

•

63

I

11

I· t

I I

!

I

I

•

I •

fopen opens a file. FILE \*fopen (filename, type) char •filename, •type; fprintf places formatted output on stream. int fprintf (stream, format  $[$ , arg  $] \ldots$ )

 $\mathbf{I}$ 

I

Standard I/O LIBRARY ROUTINES

char c; FILE *\*stream*;

fputs copies the null-terminated string s to stream.

fputs (s, stream) char \*s; FILE *\*stream*;

FILE *•stream;*  char •format;

head ((char \*) plr, sizeof ( \*ptr), nitems, stream) FILE *\*stream*; int ptr, nitems;

fputc is a function which puts the character c into stream.

fputc (c, stream)

ftell returns the current offset to the start of the file associated with *stream*.

fread reads data from stream into ptr.

Int getc (stream) FILE *\*stream*;

64

FILE \*freopen (filename, type, stream) char •filename, \*type; FILE *•stream;* 

fscanf reads formatted input from stream.

fscanf (stream, format  $[$ , pointer  $] \ldots$ ) FILE *'stream*; char *\*format*;

faeek sets the position of the next I/O operation on stream.

printf places formatted output on stdout. Int printf (format  $[$ , arg  $] \ldots$ ) char •format;

&eek (stream, oHset, ptrname) FILE *•stream;*  long *offset*; lntptmame;

puts copies the null-terminated string *s* to stdout and appends a new line character.

long ftell (stream) FJl,E *\*stream;* 

fwrite writes data from ptr to stream.

rewind rewinds to the beginning of the file associated with stream.

fwrlte ((char\*) ptr, sizeol (\*ptr), nitems, stream) FILE *\*stream*; lnt ptr, *nitems;* 

setbuf causes I/O on stream to use the character array buf instead of an automatically allocated buffer.

getc returns the next character from *stream.* 

sprintf places formatted output followed by null character in the string *s.* 

int sprintf (s, format  $[$ , arg  $] \ldots$ ) char \*s, \*format;

getchar returns the next character from stdin. Int getchar ()

gets reads the string *s* from stdin. char  $*$ gets  $(s)$ char \*s;

,

![](_page_33_Figure_11.jpeg)

#### LIBRARY ROUTINES

getw returns the next word from stream. Int getw (stream) FILE \*stream;

#### Standard 1/0

•

pclose closes a stream originally opened with popen. Int pclose (stream) FILE \*stream;

popen creates a stream pipe.

FILE \*popen (command, type) char \*command, \*type;

putc outputs a character c to stream.

Int putc (c, stream) · char c; FILE \*stream;

freopen substitutes *filename* in place of stream.

putchar outputs a character c to stdout.

putchar (c) char c;

```
puts (s) 
char •s;
```
putw outputs a word to stream.

putw (w, stream) FILE *•stream;* 

•

rewind (stream) FILE \*stream;

scanf reads formatted input from stdin.  $\mathbf{scant}$  (format  $[$ , pointer  $] \ldots$ ) char \*format;

setbuf (stream, bu/) FILE *\*stream;* 

#### char \*bu/;

acanf reads formatted input from the string *s.* · sscanf (s, format  $[$ , pointer  $] \ldots$ ) char \*s, \*format;

\

tmpfile creates a temporary file. FILE  $*$ tmpfile  $()$ 

•

I

i

I

•

Standard I/O LIBRARY ROUTINES

tmpnam creates name for a temporary file. char \*tmpnam (s)

char *•s;* 

ungetc pushes a character back into an input stream.

a641 returns a long value that corresponds to a nullterminated base-64 representation s.

long  $\alpha$ 641 $(s)$ char *•s;* 

ungetc (c, stream) FILE *•stream;*  char c;

asctlme returns a pointer to an ASCII string representing the time defined in the structure *tm*.

## C Library Routines

 $$include$ char  $*$ asctime  $(m)$ struct *tm* \*tm;

atof returns a double representation of the string nptr. double atof (nptr) char •nptr;

\_atof returns a floating point representation of nptr in register f0.

abort generates an IOT signal. abort();

> $=$ atof(nptr) char \*nptr;

abs returns the absolute value of integer *i.* 

int abs (i) int i;

atofs returns a float representation of nptr in register rq4. float atofs (nptr) char \*nptr;

atoi returns an integer representation of the string nptr.

int  $\alpha$ toi $(nptr)$ char \*nptr;

atol returns a long representation of the string nptr. long atol (nptr); char \*nptr;

bsearch finds the location of *key* in the table base. char \*bsearch *(key, base, nel, width,* compar) char \*key; char \*base; Int nel, width; Int ( \*compar) ();

atofd returns a double representation of nplr in register rq4. double atofd (nptr)

char \*nptr;

edata returns the first address about the initilized data • region.

> $*include <sup>grp.h></sup>$ int endgrent ();

fcvt is identical to ecvt except that the correct digit is rounded for Fortran F.format output with ndigits fraction digits. char \*fcvt (value, ndigit, decpt, sign) double value; Int ndigit, \*decpf, \*sign; free makes available a block of memory, previously allocated by malloc, pointed to by ptr.

![](_page_34_Figure_11.jpeg)

#### LIBRARY ROUTINES CLIbrary

67

![](_page_34_Picture_48.jpeg)

calloc allocates space for an array of nelem elements of size elsize.

char \*calloc (nelem, e/size) unsigned nelem, elsize;

crypt returns a pointer to an encrypted password *key.* 

char \*crypt (key, salt) char \*key, \*salt;

ctlme returns pointer to the converted ASCII string that represents the time pointed to by *clock.* 

char \*ctlme (clock) long \*clock;

ecvt converts a value to a null-terminated, rounded string of ndigit ASCII digits and returns a pointer to it.

char \*ecvt (value, ndigit, decpt, sign) double value; int ndigif, \*decpt, \*sign;

#### extern edata;

encrypt returns an encrypted value if edflag is 0 or a decrypted value if *edflag* is 1. It uses the key set by setkey.

encrypt *(block, edf/og)*  char *\*block;*  Int *edllog;* 

end returns the first address above the uninitialized data region.

#### extern end;

endgrent closes the input stream opened by a call to getgrent or its siblings.

endpwent closes the password file opened by getpwent or its siblings.

#Include <pwd.h> lnt endpwent ();

etext returns the first address about the program text.

#### extern etext;

free  $(ptr)$ 

char •ptr; •

I I

 $\cdot$  .

•

•

I

I

I

I I I

I ' I •

I

 $\left| \right|$ 

 $\mathbf{I}$ 

 $\frac{1}{2}$ 

I

C Library **CLIBRARY ROUTINES** 

![](_page_35_Figure_2.jpeg)

 $\frac{1}{2}$ 

I

• ,

I I I

I

I

I

I I

I

I

•

I

'

I '

• •

•

' I

'

68

•

I

frexp returns mantissa of double *value* as double quantity *x*  of magnitude less than 1 and stores integer n such that *value*  = x•2• *•n* indirectly through *eptr.* 

double frexp *(value, eptr)*  double *value;*  int *•eptr;* 

/usr/include/grp.h is the include file for getgrent, getgrgld and getgrnam.

getgrent reads single line from group file and returns pointer to structure containing the single line.

gcvt is similar to ecvt except that it places the result in *bu!*  and returns a pointer to *bul* 

```
char *gcvt (value, ndigif, bu!) 
double value; 
int ndigit; 
char •buf;
```
getenv searches environment list for string of the form *name*  = *value* and returns *value* if found, otherwise 0.

getgrnam reads until *name* matches the name field of the last line read and returns a pointer to the structure containing the last line read.

struct group \*getgrnam (name) char \*name;

getlogin returns pointer to login name as found in /etc/utmp. char \*getlogln ();

char \*getenv (name) char •name;

getpass reads password from /dev/tty or stdin after prompting with prompt and returns pointer to string.

char \*getpass (prompt) char \*prompt;

getpw searches password file for *uid,* fills in *bu!* with the corresponding line, and returns nonzero if *uid* not found.

struct group \*getgrent();

getgrgld reads group file until *gid* matches the numeric group ID field of the last line read and returns a pointer to the structure containing the last line read.

struct group \*getgrgld (gic/) lnt *gid;* 

getpwnam returns a pointer to an object in the password file that matches *name.* 

struct passwd \*getpwuid (uid) int *uid;* 

gsignal raises the signal, *sig*, previously defined by ssignal.  $#include$   $<$   $signal$ .h $>$ Int gslgnal (sig) Int sig;

![](_page_35_Picture_20.jpeg)

 $#include < time.h$ struct tm \*gmtlme (clock) long *•clock;* 

routine (c) int  $(c)$ 

getopt puts in *optarg* a pointer to the next option letter in argv that matches a letter in *opstring* and puts in *optind* the *argv* index of the matched letter.

isatty returns 1 if *fildes* is associated with terminal device, 0 otherwise.

lnt getopt *(argc, orgv, optstring)*  Int argc; char *••argv;*  char *•op/string;*  extern char *•optarg;* 

extern Int *optind;* 

lspunct (c) returns nonzero if c is any punctuation character.  $l$ sspace (c) returns nonzero if c is a spacing character. **isupper** (c) returns nonzero if c is uppercase alphabetic. isxdigit (c) returns nonzero of *c* is a hex digit.

getpw *(uid, bu!)*  char \*bu!; Int *uid;* 

•

![](_page_35_Figure_32.jpeg)

•

LIBRARY ROUTINES CLIbrary

. -

-

-

![](_page_35_Picture_52.jpeg)

![](_page_35_Figure_12.jpeg)

getpwent reads next line in password file after it ls opened. struct passwd \*getpwent ();

![](_page_35_Picture_14.jpeg)

struct passwd \*getpwnam (name) char *•name;* 

getpwuld returns a pointer to an object in the password file that matches uid.

gtlme is similar to localtlme but returns a pointer to GMT.

Index returns a pointer to the first occurrence . of the character c in the string *s.* 

char *•index* (s, c) char *•s,* c;

The following routines have the form:

/usr/lnclude/ctype.h is the include file for these routines.

isalnum  $(c)$  returns nonzero if c is alphanumeric.

lsalpha (c) returns nonzero if c is alphabetic.

iscscii (c) returns nonzero if c is ASCII character.

## lsatty *(lildes)*

lscntrl (c) returns nonzero if c is a control character.

lsdlglt (c) returns nonzero if c is a digit.

lsgraph (c) returns nonzero if c is a printing character, except 0 for space.

islower (c) returns nonzero if c is lowercase alphabetic.

lsprlnt (c) returns nonzero if c is printable.

I

I

I

C Library LIBRARY ROUTINES

![](_page_36_Figure_2.jpeg)

13tol converts list of *n* three-byte integers packed into a string pointed to by cp into a list of long integers pointed to by lp.

13tol  $(lp, cp, n)$ long •Jp; char •cp; Int n;

local time returns a pointer to the local time defined in the structure *tm.* 

 $$include$ 

struct *tm* \*localtime (clock) long *clock*;

![](_page_36_Figure_12.jpeg)

164a returns a pointer to base-64 representation that corresponds to a long value, J.

char \*164a (/) long *1;* 

ldexp returns *value* '2' 'exp.

double ldexp (value, exp) double *value;*  Int *exp;* 

 $l$ tol $3$  (cp,  $lp$ , n) char \*cp; long \*lp; Int n;

```
char *malloc (size) 
unsigned size;
```
!search finds the location of *key* in the table *base,* adding *key*  if not found.

monitor prepares an execution profile for an executable program created by the profiling option in cc(1).

monitor (lowpc, highpc, buffer, bufsize, nfunc) int  $('lower)$   $(), ('higher)$   $()$ ; short *buHer* (]; int bufsiz, nfunc;

 $70$ 

**FRAME** 

char \*lsearch (key, *base,* nelp, *width,* compar) char *•key;*  char \*base; Int \*nelp; Int *width;*  Int ( •compar) ();

nllst gets the entries from name list.  $#include$  < nlist.h > nlist *(filename, nl)*  char *\*filename;*  struct nlist  $nl$  [];

ltol3 reverses the conversion performed by 13tol.

perror produces a short error message on stderr for the last error encountered during a system call.

malloc returns a pointer to a block of size bytes beginning on word boundary.

putpwent is the reverse of getpwent: given a pointer to the password structure created by getpwent, it writes a line on stream f which matches the format of /etc/passwd.

 $#include <$ pwd.h $>$ 

int putpwent  $(p, f)$ 

mktemp replaces template by a unique file name and returns the address of template.

struct passwd \*p; FILE  $\cdot f$ ;

```
char *mktemp (template)
```
modf returns the positive fractional part of *value* and stores the integer part indirectly through iptr.

realloc changes the size of the block pointed to by ptr and returns a pointer to the block that is possibly moved.

double modf *(value,* ipfr) double *value,* • iptr; .

> setpwent rewinds the password file. #include <pwd.h>

![](_page_36_Figure_27.jpeg)

LIBRARY ROUTINES

•

**CLibrary** 

![](_page_36_Figure_15.jpeg)

qsort implements a quick sort algorithm.

qsort *(base, nel, width,* compar) char *\*base;*  int  $("compar)$   $()$ ; lnt *ne/, width;* 

rand returns successive pseudo-random numbers in the range 0 to 32767 .

#### rand()

```
char *realloc (ptr, size) 
char *ptr; 
unsigned size;
```
rlndex returns a pointer to the last occurrence of character *c*  in the string *s.* 

```
char *rlndex (s, c) 
char *s; 
char c;
```
setgrent rewinds the input stream opened by getgrent or its

char \*template;

siblings.

#include < grp.h> Int setgrent ();

setkey returns a key used by the DES encryption algorithm. setkey (key) char •key;

Int setpwent ();

71

l

I

•

•

'

• •

•

 $\ddot{\theta}$ 

 $\ddot{i}$ 

•

I

I I

I

I

I

I •

•

 $\mathbf{I}$ 

**I** 

I

I

• • • •

I

I

I I

I

sleep suspends the current process for *seconds*. sleep *(seconds)*  unsigned *seconds;* 

•

I

I

•

srand initializes rand with seed; it reinitializes when *seed=* 1.

salgnal sets an action, action, for a signal type, *sig.*   $*$ include  $<$ signal.h $>$ int (ssignal *(sig, action)*) ()

int sig,  $("action)$   $()$ ;

srand (seed) int *seed;* 

int strcmp  $(s1, s2)$ char \*sl, \*s2;

strcapn returns the length of initial segment of string *sl* consisting entirely of characters not in string  $s2$ .

```
strcat appends the string s2 to the string sl.
```
char \*strcat *(sl,* s2) char *•s1, •s2;* 

strien returns the number of non-null characters in string s. int strien  $(s)$ char *•s;* 

atrchr returns a pointer to the first occurrence of character c in string *•s.* 

char \*strchr (s, c)

strucat appends *n* characters from string s2 to string s1. char \*strncat *(sl, s2,* n) char *•s1,* \*s2; Int n;

```
char •s, c; •
```
strucmp compares at most n characters in sl and s2 in the manner of strcmp.

int strncmp  $(s1, s2, n)$ char \*sl, \*s2; Int n;

strcmp compares string *sl* and string s2 and returns an integer greater than, equal to, or less than 0 as *sl* is lexicographically greater than, equal.to, or less than *s2.* 

strncpy copies *n* characters from s2 to sl. char \*strncpy *(sl, s2,* n) char *\*sl, •s2;*  Int n;

strcpy copies string s2 to string *sl.* 

char \*strrchr  $(s, c)$ char \*s, c;

char \*strcpy *(sl,* s2) char \*sl, \*s2;

Int strcspn *(sl,* s2) char \*sl, \*s2;

swab (*from*, *to*, *nbytes*) char 'from, 'to; int *nbytes;* 

tolower  $(c)$  returns a lowercase character corresponding to uppercase c.

 $_t$  toupper (c) is similar to toupper, but requires a lowercase argument.

72

C Library LIBRARY ROUTINES

•

![](_page_37_Figure_11.jpeg)

#### LIBRARY ROUTINES CLibrary

![](_page_37_Figure_32.jpeg)

-

![](_page_37_Picture_46.jpeg)

=

atrpbrk returns a pointer to the first occurrence of any character from string *s2,* in string *sl .* 

```
char *strpbrk (sl, s2) 
char *sl, s2;
```
strrchr returns a pointer to last occurrence of character c in string s.

strspn returns the length of the Initial segment of string *sl*  which consists entirely of characters from string *s2.* 

int strspn  $(s1, s2)$ <br>char  $'s1, 's2;$  $\mathbf{e}^{\mathbf{e}}$  , where  $\mathbf{e}^{\mathbf{e}}$  is the contract of  $\mathbf{e}$ 

strtok returns a pointer to the first character of the first token in string *sl* delimited by separators specified in string *s2.*  • char *•strtok (sl,* s2) char *•s1,* •s2;

swab copies nbytes pointed to by from to position pointed to

![](_page_37_Figure_33.jpeg)

•

/usr/lnclude/ ctype.h is the include file for the following conversion routines.

These routines have the form:

![](_page_37_Figure_37.jpeg)

toascll (c) returns the ASCII equivalent of c, masking any non-ASCII standard characters.

\_tolower (c) is similar to tolower, but requires an uppercase argument.

toupper (c) returns an uppercase character corresponding to lowercase c.

ttyname returns a pointer to a pathname of the terminal device associated with the file descriptor *fildes*. char \*ttyname *(Ii/des)* 

ttyslot returns index of current user's entry in /etc/utmp. ttyslot ()

tzset sets the external variables *timezone* and *daylight* according to the environment variable TZ.

tzaet ()

l

I I I

J •I

Math Library **LIBRARY ROUTINES** 

Math Library Routines

/usr/include/math.h is the include file for definitions.

asin returns the arc sin of x in range  $-pi/2$  to pi/2. double  $\alpha$ sin  $(x)$ double x;

acos returns the arc cosine of *x* in range 0 to pl. double  $\alpha$ cos  $(x)$ double x;

atan returns the arc tangent of  $x$  in range  $-pi$  to pi. double atan (x) double x;

 $atcm2$  returns the arc tangent of  $x/y$  in range - pi to pi. double atan2  $(x, y)$ double *x,* y; cabs returns the sqrt  $(x^*x + y^*y)$ .

double cos (x) double  $x$ ;

exp returns the exponential function of *x.*  double exp (x) double  $x$ ;

floor returns the largest integral value not greater than *x.*  double floor  $(x)$ double  $x$ ;

double cabs (z) struct { double *x,* y;} z;

double fmod  $(x, y)$ doublex, y;

gamma returns the GAMMA function of x. double gamma (x) doublex;

hypot returns the sqrt double hypot  $(x, y)$ 

cell returns the smallest integral value not less than *x.*  double ceil  $(x)$ doublex;

cos returns the cosine of *x.* 

cosh returns the hyperbolic cosine of *x.*  double cosh (x) double x;

double  $log10(x)$ double x;

fabs returns the absolute value of *x.*  double fabs (x) double (x);

double *x,* y;

/usr/include/isam.h is the include file for definitions.

74

# -

## LIBRARY ROUTINES Math Library JO, jl, jn, yO, yl, yn are bessel functions. double  $j(0)(x)$ double  $x$ ; double jl  $(x)$ double x; double jn  $(n, x)$ double x; double  $y0(x)$ double x; double yl  $(x)$ double x; double yn (n, x) double  $x$ ; log returns the natural logarithm of *x.*  double  $log(x)$

![](_page_38_Figure_21.jpeg)

-

double x;

loglO returns the base 10 logarithm of *x.* 

pow returns x raised to power of y. double pow  $(x, y)$ double *x,* y;

- sqrt returns the square root of *x.*  double sqrt (x) double x;
- sin returns the sine of *x.*  double  $sin(x)$ double x;

- slnh returns the hyperbolic sine of *x.*  double  $sinh(x)$ double x;
- tanh returns the hyperbolic tangent of *x.*  double tanh (x) doublex;

## C-ISAM Library Routines

fmod returns the number  $f$  such that  $x = iy + f$  for integer  $i$ , and  $0 \le f < y$ .

lsaddlndex adds index to a C-ISAM file.

lsaddlndex *(is/d, keydesc)*  Int isfd; 1truct *keydesc \*keydesc;* 

lsaudlt maintains an audit trail for a C-ISAM file. lsaudlt *(is/d, filename,* mode) Int *isld;*  char \*filename; Int *mode;* 

'

I

' I

I

I

isdelcurr deletes the current record.

l

I

I

#### C-JSAM Library LIBRARY ROUTINES

![](_page_39_Figure_2.jpeg)

#### lsbulld defines a C-ISAM file.

lsbulld *(filename, recordlength, keydesc, mode)*  char *•filename;*  lnt *recordlength;*  struct *keydesc •keydesc;*  Int *mode;* 

lsdelete (isld, record) int *isld;*  char *record* [];

isdelindex removes an index from a C-ISAM file.

#### LIBRARY ROUTINES C-ISAM Library

lsclose closes a C-ISAM file. lsclose *(isle/)* 

lnt *isld;* 

iserase removes a C-ISAM file and any associated audit trail file.

lsdelcurr (is/d) lnt *isld;* •

lsdelete deletes the specified record from a C-ISAM file.

islock read-locks a C-ISAM file. block *(isld)*  int *isld;* 

lsdellndex *(isfd, keydesc)*  Int *isld;*  struct *keydesc •keydesc;* 

isrename renames a C-ISAM file. lsrename *(oldname, newname)*  char *•oJdname;*  char *•newname;* 

berase *(filename)*  char *•filename;* 

isindexinfo accesses a C-ISAM file's directory information.

lslndexlnfo *(isld,* buffer, number) int isfd; Int *number;*  struct *keydesc •buffer;*  or struct dictinlo *•buHer;* 

**isunlock** unlocks a C-ISAM file. lsunlock *(is/d)*  Int *isld;* 

lsopen opens a C-ISAM file for processing. lsopen *(filename,* mode) char *•filename;*  int *mode;* 

lsread reads records from a C-ISAM file. llread (isld, *huller, mode)*  int *isld;*  char buffer []; Int *mode;* 

stdbl, atfloat, stint, atlong are C-ISAM store routines. stdbl  $(d, p)$ 

lsrelease unlocks records in a C-ISAM file. larelease *(isld)*  Int *isld;* 

double d; char *•p;*  stfloat  $(f, p)$ float f; char \*p;  $=$  stint  $(i, p)$ Int i; char \*p; stlong  $(l, p)$ long/; char \*p;

76

 $\mathbf{F}$  by  $\mathbf{F}$ 

- --

-

![](_page_39_Figure_30.jpeg)

lsrewcurr rewrites current record in a C-ISAM file.

lsrewcurr *(isld, record)*  Int *isld;*  char *record* [ 1;

isrewrite rewrites record in a C-ISAM file.

larewrlte *(isld, record)*  Int *isfd;*  char *record* [];

lsstart selects the current index and record within a C-ISAM file.

laatart *(isld, keydesc, length, record, mode)*  Int *is/d;*  struct *keydesc •keydesc;*  Int *length;*  char *record* []; Int *mode;* 

isuniqueid obtains a unique ID for a C-ISAM file.

lsunlqueld *(isld, uniqueid)*  int *isld;*  long *•uniqueid;* 

lswrlte writes a record into a C-ISAM file.

lawrlte *(is/d,* record) Int *isld;*  char *record* [];

lddbl, ldfloat, ldint, ldlong are C-ISAM load routines.

double lddbl (p) char *•p;*  float ldfloat  $(p)$ char *•p;*  int  $ldint(p)$ char \*p; long ldlong (p) char \*p;

•

![](_page_39_Picture_15.jpeg)

I

I

I I • I I I

 $\frac{1}{2}$ 

i

Terminal Independent LIBRARY ROUTINES

# $\blacksquare$

I I I ' l

I

I

l

I

I

I I I I I •

' • '

I

I

 $\ddot{\phantom{a}}$ 

' I •

'

' • ' I

I

These functions use the terminal capability data base, /etc/termcap.

•

I

'

I

## Terminal Independent Routines

tgetflag returns 1 if the capability *id* is present for the terminal; returns 0 otherwise.

char *PC;*  char \*BC; char \*UP; short *ospeed;* 

tgetent returns the /etc/termcap entry for terminal *name* in *bp.* 

tgetent *(bp, name)*  char *\*bp, \*name;* 

tgetflag (id) char *\*id;* 

tgetnum returns the numeric value of capability *id.* tgetnum (id) char *\*id*;

![](_page_40_Picture_11.jpeg)

 glveup (dump) int *dump;*  imatch returns 1 if string prefix is a prefix of string str; else returns 0. lmatcb *(pre/ix,sfr)*  char \*prefix, *•str;*  Eİ index returns offset of first occurrence of *str2* in *str1* if string *str2* is substring of string *str1*. index (str1, str2) char \*strl, \*str2; 79  $- - - -$ 

tgetatr returns the string value of *id* in *area* and advances area pointer.

```
char *tgetstr (id, area) 
char *id, •*area;
```
tgoto returns the cursor addressing string decoded from cm to go to column *destco/* in line *destline.* 

char \*tgoto (cm, *destcol, destline)*  char \*cm; int *destco/, destline;* 

clean\_up is a default cleanup routine to resolve external references.

 $clean$  $(p()$ 

tputs returns the number of lines decoded In string *cp* in *all*cnf.

curdir (path) char *\*path;* 

78

```
tputs (cp, aflcnt, oufc) 
register char *cp; 
Int ollcnt; 
Int ( *outc) {);
```
-•

 $\mathbb{R}$ 

![](_page_40_Figure_23.jpeg)

ا -

FILE \*fdfopen (fd,mode) . int *fd,mode*;

![](_page_40_Picture_17.jpeg)

'

![](_page_40_Figure_30.jpeg)

LIBRARY ROUTINES

## Programmer's Work Bench (PWB) Library Routines

any returns a 1 if character c ls equal to any character in string *sir.* 

any (c,str) char c, *\*str;* 

anystr returns the offset (in *strl)* of the first character matched from *str2.* 

anystr *(strl,str2)*  char *•str 1, •str2;* 

balbrk finds the offset, in string *sir,* of the first of the characters in the string *end* occurring outside of a balanced string.

balbrk *(str,open,clos,end)*  char *\*sir, \*open, \*clos, \*end;* 

cat concatenates strings.

char \*cat *(dest,sourcel,source2,source3 ... sourcen,O);*  char \*dest, *\*sourcel, •source2, \*source3, •sourcen;* 

curdir places the complete pathname of the current directory in string *path.* 

dname returns a pointer to the name of the directory that contains the file pointed to by *pathname.* 

char \*dname (pathname) char \*pathname;

fatal is a general-purpose error handler.

fatal (msg) char *•msg;* 

fdfopen provides file-descriptor interface to inpuVoutput routines.

glveup changes directory to ''/'' if the argument is 0, sets IOT signal to system default (0), and calls abort.

•

I •

I

•

I.

I

I

!

I

I

• I

I

'

PWBLlbrary

**LIBRARY ROUTINES** 

![](_page_41_Figure_2.jpeg)

#### LIBRARY ROUTINES PWB Library

lockit is a process semaphore implemented with files. lockit (lockfile, count, pid) char •Jockfile; unsigned count,pid;

move copies the first n characters from string a to string b.

patol (str) char *\*str*;

 $\mathbf{r}$ 

```
char *move (a,b,n) 
char •a, •b; 
unsigned n;
```
char \*repeat (result,str,repfac) char •result, \*str; unsigned repfac;

patol converts an ASCII string to an integer.

patol converts an ASCII string to a long integer.  $long$  patol  $(str)$ char •sir;

rename renames oldname to newname.

satoi is similar to patoi except that it stores an integer value through an integer pointer ip, and returns a pointer to first non-numeric character encountered.

```
setsigl catches signals set by setsig.
    setslgl ()
```
sname returns a pointer to the "simple" name of the pathname sir.

rename (oldname,newname) char •oJdname, \*newname;

```
char *sname (str)char •str;
```
char \*substr *(str,result,origin,len)*  char •str, \*result; Int *origin;*  unsigned len;

trnslat copies string *str* to string *result* replacing any character found in string old with corresponding character from string new.

char \*trnslat (str, old, new, result) char \*sir, \*old, \*new, \*result;

xmsg (file, func) char *tile*, *tunc*;

unlockit removes the lockfile created by lockit. unlockit (lockfile,pid) char 'lockfile; unsigned pid;

userdir returns user's login directory name.

char \*satol (slr,ip) char *\*str*; int \*ip;

setslg sets signals.

setslg ()

userexit is a default userexit routine to resolve external references.

userexit (code) Int code;

char \*verify (strl, str2) char \*strl, •str2;

repeat copies the string str to the string result repfac times.

strend returns a pointer to the end (null byte) of the string *sir.*  char \*strend *(sir)* 

char \*str;

substr copies at most len characters from string str starting at str[origin] to string pointed to be result.

xlink  $(H, E)$ char \*fl, \*12;

xmsg generates an error message based on the external variable errno.

80

![](_page_41_Figure_13.jpeg)

char \*userdlr (uid) int uid;

![](_page_41_Figure_17.jpeg)

usemame returns user's login name.

char \*username (uid) int uid;

verify checks to see if string strl contains any characters not in string str2.

xalloc allocates a block of size bytes of memory.

xalloc (size) unsigned size;

xcreat creates files with name and mode, and returns file descriptor.

xcreat (name, mode) char \*name; Int mode;

xfree frees a block of memory, previously allocated by xalloc, pointed to by ptr.

xfree (ptr) char *•ptr;* 

xfreeall frees all memory allocated by xalloc.

xfreeall ()

xlink creates a link to file  $f1$  named  $f2$ .

xopen opens a file name with *mode,* returning a file descriptor.

xopen (name, mode) char \*name; lnt mode;

xpipe creates a pipe and returns a file descriptor *t*.

xplpe (t) lnt \*t;

:::::a w • - '' <sup>u</sup>

I

J *i*  I

I

•

82

PWB Library LIBRARY ROUTINES

xunlink removes the entry for the file pointed to by  $f$ . xunlink  $(f)$ char *•J;* 

xwrite (fildes, buffer, nbytes) int fildes; char •buffer; Int *nbytes;* •

xwrlte writes nbytes bytes from address buffer to the file associated with fildes.

System Calls, executed from within a program, provide direct entry into the ZEUS kernel. Error status will be returned where applicable. System Calls can be found in Section 2 of the ZEUS Reference Manual.

zero sets to zero the area of memory cnt bytes long, starting at address ptr.

char \*zero (ptr, cnt) char •ptr; Int cnt;

zeropad replaces initial blanks with ''O'' characters in string str; str is returned.

char \*zeropad (str)

char *•str;* 

•

![](_page_42_Figure_9.jpeg)

SYSTEM CALLS  $\alpha$ 

SYSTEM CALLS

•

alarm schedules signal after specified seconds. unsigned alarm (seconds) unsigned seconds;

brk sets lowest unused location to a non-segmented addr. Int brk (addr) char \*addr;

• access determines accessibility of file according to mode, which is 4(read), 2(write), or 1(execute) or a combination thereof.

creat creates a new file with mode. Int creat (file, mode) char •file; Int mode;

dup duplicates an open file descriptor, fildes. Int dup (fildes) int fildes;

Int access (file, mode) char •name; lnt mode;

acct turns accounting on or off by writing a record to file for each terminated process. An argument of null turns off accounting.

int acct  $(file)$ 

char •file;

chdlr changes working directory to dimame. int chdir (dirname) char •dirname;

chmod changes mode of file name. Int chmod (name, mode) char •name; Int mode;

chown changes owner and *group* of a file pointed to by *path.* 

Int chown *(path, owner, group)*  char *•path;*  Int *owner, group;* 

chraot changes root directory to dimame. Int chroot (dirname) char •dirname;

![](_page_42_Picture_27.jpeg)

- - ,. W I LS ii& :>

83

••

..

close closes the file associated with fildes. int close (fildes) int fildes;

 $\mathbf{r}$ 

I

'

t

•

'

•

i

I

f

dup2-ftime SYSTEM CALLS

lnt dup2 *(Ii/des, lildes2)*  int fildes, fildes2;

dup2 causes */11des2* to be associated with the same files as *h1des.* 

**exec!** executes a file when the number of arguments is known.

int execl (file,  $arg\theta$ ,  $arg1$ , ...,  $argn$ , (char  $^*$ ) 0) char •file, \*argO, •argl, •.. , •argn;

execle is similar to execl, but a pointer to the shell environment is also passed.

int execle (file,  $arg0$ ,  $arg1$ , ...,  $argn$ , (char  $\cdot$ ) 0, envp)  $char 'file, 'arg0, 'arg1, ..., 'argn, 'envp [ ];$ 

**execlp** is similar to **execl**, but it searches for *file* in a list of directories obtained from the environment.

**execv** executes a *file* when the number of arguments is unknown.

execve is similar to execv, but a pointer to the shell environment is also passed.

Int execlp *(file,* argO, argl, ••• , orgn, (char \*) 0) char •file, \*argO, \*argl, •.. , \*argn;

fcntl does file control for file associated with fildes according to *cmd* with arg.

 $$$ include  $<$ fcntl.h $>$ int fcntl *(fildes, cmd, arg)* int fildes, cmd, arg; fork spawns new processes. int for $k()$ 

```
int execv (file, orgv) 
char *file, *orgv [ 1;
```
 $*include$  $*include$ Int fatat (Ii/des, *buf)*  Int *Ii/des;*  atruct stat *•bu/;* 

ftime stores date and time in tp.  $*include$ #include < &y8/tlmeb.h> ftime  $(p)$ struct *timeb* \*tp;

84

long lseek (fildes, offset, whence) long offset; int fildes, whence;

int execve (file, argv, envp) char \*file, •argv [ ), \*envp [ ]; execvp is similar to execv, but it searches for file in a list of directories obtained from the environment.

Int execvp (file, argv) char •file, •argv ( ];

exit terminates a process and returns status.

exit (status) Int status;

link links *filel* to *file2*. int link (file1, file2) char *\*filel,* •tile2;

lkdata locks file associated with fildes according to flag for locked region *lkblk* against concurrent access.

\_exit is similar to exit, but circumvents all cleanup.

\_e.xlt (status) int *status;* 

#Include < sys/lockblk.h> long lkdata (fildes, flag, lkblk) int *fildes*, *flag*; struct *lockblk* 'lkblk;

lock locks a process in primary memory. If flag is zero, process is unlocked. .

Iseek moves the read/write pointer. If whence is 0, the pointer is set to offset bytes. If it is 1, the pointer is set to offset plus current location. If it is 2, the pointer is set to the size of the file plus offset.

fstat gets open file status by file descriptor.

mdmctl configures port for modem or terminal line. mdmctl (request, ismodem, flag) Int *request;*  long \*ismodem; Int flag;

![](_page_43_Picture_33.jpeg)

![](_page_43_Figure_12.jpeg)

#### SYSTEM CALLS getegid-mdmctl

- getegld gets effective group identity. Int getegld ()
- geteuld gets effective user identity. Int geteuld ()

getgld gets group identity. Int getgld ()

getpgrp gets group process IDs. int getpgrp ()

getpid gets process IDs. int getpld ()

getppld gets parent process IDs. Int getppld ()

getuld gets user identity. Int getuld ()

ioctl performs input/output control on the special file associated with *lildes.* 

#include < sys/loctl.h > lnt ioctl (Ii/des, *request,* arg) int *fildes, request, arg;* 

klll sends signal *sig* to a process *pid.*  Int kill (pid, *sig)*  Int *pid, sig;* 

> Int lock (flag) Int flag;

> > . -

85

•

 $\mathbf{r}$ 

I • I

I

•

 $\mathbf{r}$ 

• I  $\mathbf{r}$ 

I

•

I

I I

•

mknod-sbrk<br>
SYSTEM CALLS

![](_page_44_Picture_2.jpeg)

I I

•

mknod makes a directory or a special file according to mode. Unless mode indicates a block or character special file, dev is ignored.

mkseg makes a segment of size bytes with preferred segment number, segno.

Int mknod (file, mode, dev) char *\*file*; int mode, *dev;* 

char \*mkseg (segno,size) unsigned segno, size;

mount mounts a filesystem on the *special* file. Directory refers to the root of the filesystem. If  $rwlaq = 0$ , the filesystem is writable.

int open (file, oflag [, mode]) char \*file; int ollag, mode;

pause stops until signal. int pause $()$ 

pipe creates an interprocess channel with file descriptor  $fildes.$ 

```
Int pipe (Ii/des) 
int fildes [2];
```
profil does an execution time profile for non-segmented programs.

Int mount *(special, directory, rwllag)*  char *\*special, •directory;*  Int rwflag;

Dice changes program priority by *incr.* Positive values get lower priority than normal.

```
int nice (incr) 
int incr;
```
open opens file for reading (mode  $= 0$ ) or writing (mode  $=$ 1) or both (mode = 2). File status flags are set to *ollag.*   $$include <>'_$ 

char \*sbrk (incr) Int Jncr;

sgbrk changes the size of a data segment. *Addr* is a segmented address whose offset is equal to the new size of the segment.

sgstat returns highest segmented code address in buffer. sgstat (buffer) struct char *segno;*  unsigned *size* ; } \*buHer;

![](_page_44_Figure_21.jpeg)

 $\#include <$ signal.h $>$  (non-segmented)  $\#include <$ ssignal.h> (segmented) int (\*signal *(sig,* lune)) () int  $('func)$  (); int *sig;* 

```
Int profll (buH, bulsiz, offset, scale) 
char *buH; 
Int segno, bulsiz, oHset, scale;
```
int sprofil (segno, buff, bufsiz, offset, scale) char *\*bull;*  Int *segno, bulsiz, oHset,* scale;

ptrace processes traces for non-segmented child processes (pid) according to *request.*  #Include < slgnal.h> (if non-segmented parent) #Include <sslgnal.h> (if segmented parent) int ptrace *(request, pid, addr, data)*  int \*addr; int *request, pid, data;* 

 $\#include < signal.h >$  (if non-segmented parent)  $\#include <$  ssignal.h> (if segmented parent) Int sptrace *(request, pid, addr, data)*  Int \*addr; Int request, *pid,* data;

stime sets the time. int stime  $(p)$ long *•tp;* 

sync updates super-block.

sync ()

read reads from file into *buHer* of *nbytes* bytes. Int read (fildes, buffer, nbytes) char *\*buHer;*  Int *lildes, nbytes;* 

1brk adds incr segmented bytes to program's non-segmented data space.

88

![](_page_44_Figure_10.jpeg)

## SYSTEM CALLS setgid-sync

•

![](_page_44_Figure_31.jpeg)

setgld sets group ID *gid.*  Int setgld *(gic/)*  Int *gid;* 

setpgrp sets process group ID.

lnt setpgrp ()

setuld sets user ID.

Int setuld *(uid)*  Int *uid;* 

char \*sgbrk (addr) char • *addr,·* 

signal catches or ignores signals.

sprofil does an execution time profile for segmented programs.

sptrace processes traces for segmented child processes *(pid)*  according to *request.* 

ssgbrk changes the size of data segment *segno* by increment incr. char \*11gbrk *(segno, incr)*  unsigned segno, incr;

stat returns *file* status in *bul* 

#Include < sya/types.h> #include <sys/ atat.h> int stat (file, buf) char \*file; atruct stat *\*bu/;* 

-= ...\_ -·•a u

87

a

I

1 I

•

time-write

long time ((long\*) 0) long time (tloc) long *\*tloc*;

time returns the date and time.

long times (buffer) struct tbuffer \*buffer;

ulimit gets and sets user limits.

SYSTEM CALLS

long ullmlt *(cmd,* newlimit) lnt *crnd;*  long newlimit;

umask sets file creation mode masks.

• times returns time and accounting information for the current process.

int umask (comp/mode) int complmode;

umount removes a filesystem from special file, file.

int umount (special) char *\*special;* 

![](_page_45_Figure_12.jpeg)

 $\frac{1}{2}$ include  $\langle$ sys/utsname.h $>$ int uname *(name)*  struct utsname \*name;

int unlink *(file)*  char *\*file*;

unlk unlocks data against concurrent access.

#include < sys/lockblk.h> long unlk *(/ildes,* flag, *lkblk)*  int *lildes, Dag;*  struct lockblk "lkblk;

unlink removes the directory entry for the file pointed to by file.

ustat gives filesystem statistics.

 $$i$ nclude  $<$ sys/types.h $>$ #include < ustat.h> int ustat (dev, buf) int *dev;*  struct ustat *\*buf*;

normal or initial mode, return here entered with  $\alpha$ AiloOcCsSrR, terminate

utlme sets file times.

 $*include$ int utlme (file, times) char \*file; struct utimbuf *times*;

wait waits for processes to terminate.

Int wait (status) Int \*status; Int wait {(Int \*) 0)

write writes on a file from buffer of nbytes bytes. lnt write *(/ildes, buHer,* nbytes) char • buHer; int fildes, nbytes;

#### TEXT PROCESSING VI

## TEXT PROCESSING

The Text Processing sectlon summarizes four text manipulation tools. Vi is used to edit text and input formatting macros; MM is a set of macros; NROFF/TROFF shapes the text defined by the macros for printer or typesetter output. All sections are explained more fully in the ZEUS Utilities Manual.

![](_page_45_Figure_30.jpeg)

## VI

This section contains a summary of commands for manipulating the cursor and text when using the Visual Screen Editor, Vi.

#### Entering/Leaving Vi

% vi [options] file edit file at top, options described in User Commands under Vi.

uname gets name of current Zilog system.

overwrite single character and return

~ ~

•

\*' . . ... .....

. '

I I

I

I

I

I

' I

I I I

I

 $\mathbf{I}$ 

I

I

i

I I

f.

t

•

t

I

I I

I

I

I

I

I

 $\ddot{\text{}}$ 

I

I

I

I

I I

'

 $\mathbf{I}$ 

 $\mathbf{I}$ 

#### Cursor Positioning within  $\alpha$  Screen

I

f I

•

ţ.

I

## File Manipulation

![](_page_46_Picture_766.jpeg)

first non-white 0 beginning of line end of line forward backwards same as  $\lt$   $$ same as  $-$  > find x forward find *x* backward move-up to  $x$ back-up to x repeat last f, F, t, or T inverse of; to specified column

![](_page_46_Picture_767.jpeg)

interrupt, terminates insert backtab over *autoindent*  kill *autoindent,* for one line only kills all *autoindent*  quote non-printing character

#### TEXT PROCESSING

![](_page_46_Figure_3.jpeg)

#### Cursor Positioning by Words, Sentences, Paragraphs

#### VI TEXT PROCESSING

![](_page_46_Figure_1.jpeg)

word forward back word end of word beginning of next sentence beginning of next paragraph beginning of previous sentence beginning of previous paragraph blank delimited word backW to end of W

## Corrections During Insert Mode

CTRL-H CTRL-W VI

erase last character erases last word your erase character; same as CTRL-h your kill character; erase input this line escapes CTRL-h; your erase and kill ends insertions, back to command mode

-· -

91

<sup>~</sup>.

I

I

I

I

**RETURN** 

M middle window line + next line, at first non-white previous line, at first non-white same as carriage return; moves cursor to beginning of next line next line, same column previous line, same column

File

 $/$  or  $?$ 

I

I

I

I

I

I

I

I

I

I I

 $\ddot{\cdot}$ 

' I

\

•

I

I

'

I

I I • I  $\frac{1}{k}$ 

I

I

I

f

I

I

I I I

I

 $\ddot{r}$ 

I I

I

ŀ.

I

•

return to previous position in text cursor moves to first non-white character on the line at the previous position

![](_page_47_Picture_664.jpeg)

x delete character at cursor

#### Marking and Returning ..

,,

 $mx$ 

'x

*'x* 

p

p

"xp

''xd

*''xy* 

mark position with letter x to mark *x* at position within line to markx at first non-white character in line

## Yank and Put

put back line(s) after current line put back line(s} before current line put from buffer *x*  delete into buffer *x*  yank to buffer *x* 

Undo, Redo, Retrieve

u

u

•

"np

92

undo last change restore current line repeat last change retrieve *n'th* last delete

## TEXT PROCESSING VI

Parameter may be  $N$ ,  $+N$  (increment), or  $-N$ (decrement).

Fonts  $(F)$  = Times Roman  $(R)$ , Times Italic  $(I)$ , Times Bold (B), Special Math (S), and Previous (P) on physical typesetter positions 1-4.

states error messages, echoing input to :, /, ?, and I; feed-back about I/O and large changes. on screen only (on dumb terminals), a place holder for deleted lines; not in file lines past end of file control characters, CTRL-? is delete expand to spaces, cursor at last

#### Simple Commands

delete a word delete a word, leave punctuation delete a line delete 3 lines

 $x$  delete character before cursor<br> $y$  vank lines yank lines

![](_page_47_Figure_1.jpeg)

insert text text change word to new pluralize word xp transpose characters

## NROFF /TROFF

Nroff/Troff commands interspersed in text are .non-printing requests allowing documents to be formatted easily. The commands are entered on a separate line and usually begin with a period. Many commands accept parameter values and/or assume initial values (defaults). Nroff outputs to a printer, Troff to a typesetter.

## General Explanation

Separates nroff and troff values, respectively. No effect in nroff.

Using ' as a control character (instead of .) suppresses the break function.

Is a decimal number or a decimal-fraction that will be rounded to an integer number of basic units when stored as a parameter.

Is the distance to place N from current place.

93

l

l

'

•

I

I

I

l

NROFF/TROFF TEXT PROCESSING

![](_page_48_Picture_2.jpeg)

## TEXT PROCESSING NROFF/TROFF

I

I I l I I

f I

I

I

I

.rt  $\pm N$ 

94

![](_page_48_Picture_970.jpeg)

![](_page_48_Figure_7.jpeg)

•Explanations of Note characters are found at the end of this aectlon.

• I •

--

# Text Filling, Adjusting, and Centering

![](_page_48_Picture_971.jpeg)

![](_page_48_Picture_972.jpeg)

• OS:

 $440$  and  $10$ 

•

## Font and Character Size Control

NROFF/TROFF TEXT PROCESSING

![](_page_49_Figure_2.jpeg)

 $\frac{1}{\sqrt{2}}$ 

![](_page_49_Picture_880.jpeg)

Macros. Strings. Diversion. and Position Traps

![](_page_49_Picture_881.jpeg)

![](_page_49_Picture_882.jpeg)

I •

# TEXT PROCESSING NROFF/TROFF

Input and Output Conventions and Character Translations

•

NROFF/TROFF TEXT PROCESSING

# $\epsilon$

|-<br>|

 $\mathbf{r}$ 

## Conditional Acceptance of Input

![](_page_50_Picture_655.jpeg)

BEL - - Mode must be currently or again in effect at the time of physical output.

Exit from nroff/troff.

## Input/Output File Switching

![](_page_50_Picture_656.jpeg)

![](_page_50_Picture_19.jpeg)

 $.28$ 

: I

 $\mathbf{1}$ 

• • • j •

I

I

 $\mathbf{u}$ 

I

<u>ияц</u>

 $1 - 1$ 

 $\blacksquare$ 

I

# Miscellaneous

![](_page_50_Picture_657.jpeg)

TEXT PROCESSING NROFF/TROFF

### Notes

B

D

E

 $\circ$ 

p

Request normally causes a break.

Mode or relevant parameters associated with current diversion level.

v,p,m,u Default scale indicator; if not specified, scale indicators are ignored.

Relevant parameters are a part of the current environment.

Must stay in effect until logical output.

Memorandum Macros TEXT PROCESSING

![](_page_51_Picture_2.jpeg)

## Memorandum Macros (MM)

The MM command macros and arguments can be inserted within text, and, when processed with the Nroff or Troff text processors, produce output formatted to specification.

- .IC-one-column processing
- .2C-two-column processing
- .AE-abstract end
- .AF-alternate format of ''Subject/Date/From'' block .AF [company name]
- .AL—automatically incremented list start .AL [type] [text-indent] type specifies numerical, alphabetical or mixed sequential listing.
- .AS—abstract start .AS [arg] [indent]

.CS [pages] [other] [total] [figs] [tbls] [refs] .DE-display end

.AU name (initials] [loc] [dept] (ext] [room) [arg] [arg] [arg]

.AV approval signature line

.AV [name]

• B-bold

.B [bold-org] [previous-font·arg] [bold] [prevJ [bold] [prevJ

.BE-bottom block end

.BI-bold/italic

.BI [bold-arg] (ilalic-arg] [bold] [italic] [bold] [italic]

.DS-display static start .DS [format] [fill] [right-indent] .EC-equation caption .EC [title] [override] [flag] .EF-even-page footer .EF (arg] .EH-even-page header .EH [arg] .EN-end equation display .EQ-equation display start .EQ [label] .EX-exhibit caption .EX [title] [override] [flag]

.BL-bullet list start

.AT—author's title

 $AT$  [title]  $\ldots$ 

.AU—author information

.BL (text-indent]

.BR-bold/roman

.BR [bold-arg] (roman-arg] [bold] [roman] [bold) [roman)

.BS-bottom block start

• DP-display floating start .DF (format] [Ii//) {right-indent] .DL-dash list start

\*.HX-heading user exit X (before printing heading) .HX dlevel rlevel heading-text

.DL [text-indent]

\*.HZ-heading user exit Z (after printing heading) .HZ dlevel rlevel heading-text

\*Macros marked with an asterisk are not, in general, called (invoked) directly by the user. They are ''user exits'' defined by the user and called by the MM macros from inside header, footer, or other macros.

- .I-italic (underline in the **nroff** formatter)
	- .I [ita/ic-arg] [previous-/ont-arg] [1tal1c] (prev] [1tal1c) (prev]
- 
- .m-1talic/bold . . .IB (ita/ic-arg] [bold-arg] [italic] [bold] [1ta/1c] [bold]
- .IR-Italic/roman
	- .IR (italic-arg] [roman-arg] [italic] [roman] [italic] [roman]

•

![](_page_51_Figure_13.jpeg)

## TEXT PROCESSING

#### Memorandum Macros

.FC [closing] .FD-footnote default format .FD [arg] .FE-footnote end .FG-flgure title .FG [title] [override] [flag] .FS-footnote start .FS [label] .H-heading, numbered .H level [heading-text] [heading-suffix] .HC-hyphenation character .HC [hyphenation-indicator] .HM-heading mark style (arabic or roman numerals, or letters) . $HM$  [ $arg1$ ] ... [ $arg7$ ] .HU-heading,unnumbered .HU heading-text

•.HY heading user exit Y (before printing heading) .HY dleve/ rleve/ heading-text

.CS—cover sheet

101

-

•

J

I

•

.LB-list begin

.LB text-indent mark-indent pad type [mark] [LI-space] [LB-space]

.**ML**—marked list start .ML mark [text-indent]

.LC-list-status clear .LC [list-level]

.MT-memorandum type • MT [type] [addressee] or .MT

.ND-new date .ND new-date

.NE-notation end

.LE-list end

.U-list item .LI [mark]

- .NS-notation start .NS [arg]
- .nP-double-line indented paragraphs
- .OF—odd-page footer .OF [arg]
- .OH-odd-page header
	- .OH [arg]
- .OK-other keywords for the Technical Memorandum cover sheet

.OK [keyword] ...

.RD-read insertion from terminal .RD [prompt) [diversion] [siring]

.RF-reference end

.OP-odd page

- .P—paragraph
	- .P [type]
- .PF page footer .PF [arg]
- $.$ PH $-$ page header .PH [arg]
- .PM—proprietary marking

.PM [code]

\*.PX-page-header user exit

.R—return to regular (roman) font

.RB-roman/bold

.RB [roman-arg] [bold-arg) [roman) [bold] [roman] [bold]

- .SK-skip pages .SK (pages) .SM-make a string smaller .SM stringl [string2] [string3] .SP-space vertically .SP [lines] • TB-table title .TB [title] [override] [flag] • TC-table of contents .TC [slevel] [spacing] [tlevel) [tab] [headl] [head2] (head3] [head4) [headS] • TE-table end • TH-table header .TH [N] • TL-title of memorandum • TL [charging-case] [filing-case 1 .TM-Technical Memorandum number(s) .TM [number)
- 

![](_page_52_Figure_14.jpeg)

![](_page_52_Picture_2.jpeg)

## TEXT PROCESSING Memorandum Macros

\*.TP-top-of-page macro • TS-table start .TS [HJ \*.TX-table of contents user exit \*.TY-table of contents user exit • VL-variable-item Ust start • VL text-indent [mark-indent] • VM-vertical margins .VM [top] [bottom] •WC-footnote and display width control . we [format]

.RI-roman/Italic .RI [roman-arg] [italic-arg] [roman] [italic] [roman] [italic] .BL-reference list start .Rt [text-indent] .RP-produce reference page .RP [arg] [arg] .RS-reference start .RS [siring-name] • .S-set troff formatter point size and vertical spacing .S [size] [spacing) .SA-set adjustment (right-margin justification) default .SA [org] .SG-signature line .SG [arg)

![](_page_53_Picture_8.jpeg)

B

#### *Corporate Headquarters*

Zilog, Inc. 1315 Dell Avenue Campbell, CA 95008 USA Phone: 408 370 8000 TWX: 910 338 7621

#### *United Kingdom*

Zilog (U.K.) Limited Zilog House 43-53 Moorbridge Road Maidenhead Berkshire, SL6 8PL England Phone: 0628 392000 Telex: 848609

•

#### France

Zilog S.A.R.L. 31, Place des Corolles Cedex 31 92098 Paris La Defense France Phone: l 334 60 09 Telex: 611445F

#### West *Germany*

Zilog GmbH Eschenstrasse 8 D-8028 TAUFKIRCHEN Munich, West Germany Phone: 89 612 6046 Telex: 529110 Zilog d

Printed in USA